# Package 'Peanut'

August 26, 2019

<span id="page-0-0"></span>Version 0.6-2

Date 2019/08/16

Title Parameterized Bayesian Networks, Abstract Classes

Author Russell Almond

Maintainer Russell Almond <ralmond@fsu.edu>

**Depends** R ( $>= 3.0$ ), CPTtools ( $>= 0.5$ ), methods, shiny ( $>= 1.1$ ),

shinyjs, futile.logger

# Description

This provides support of learning conditional probability tables parameterized using CPTtools

License Artistic-2.0

URL <http://pluto.coe.fsu.edu/RNetica>

# R topics documented:

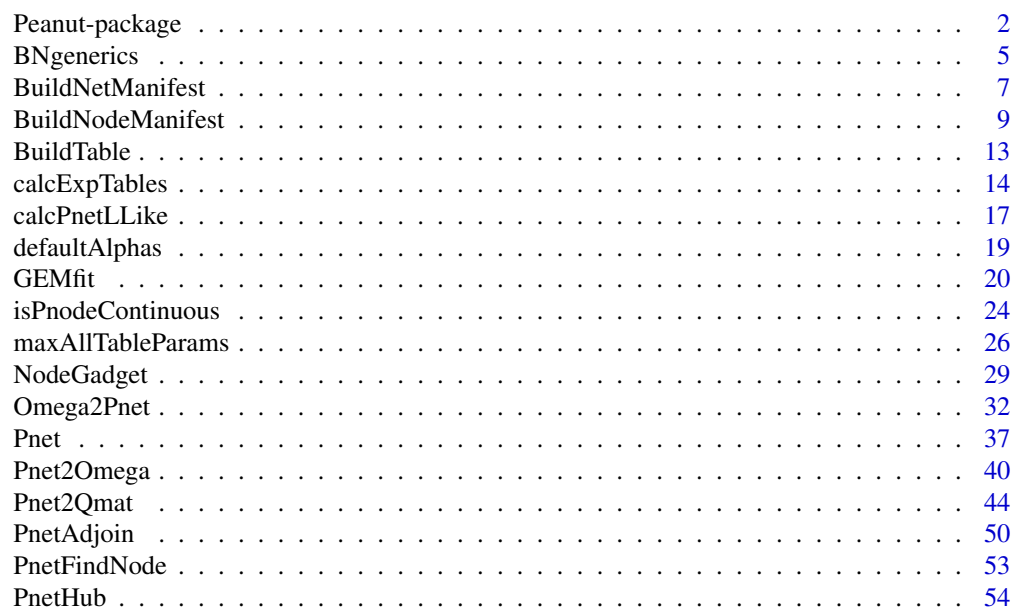

<span id="page-1-0"></span>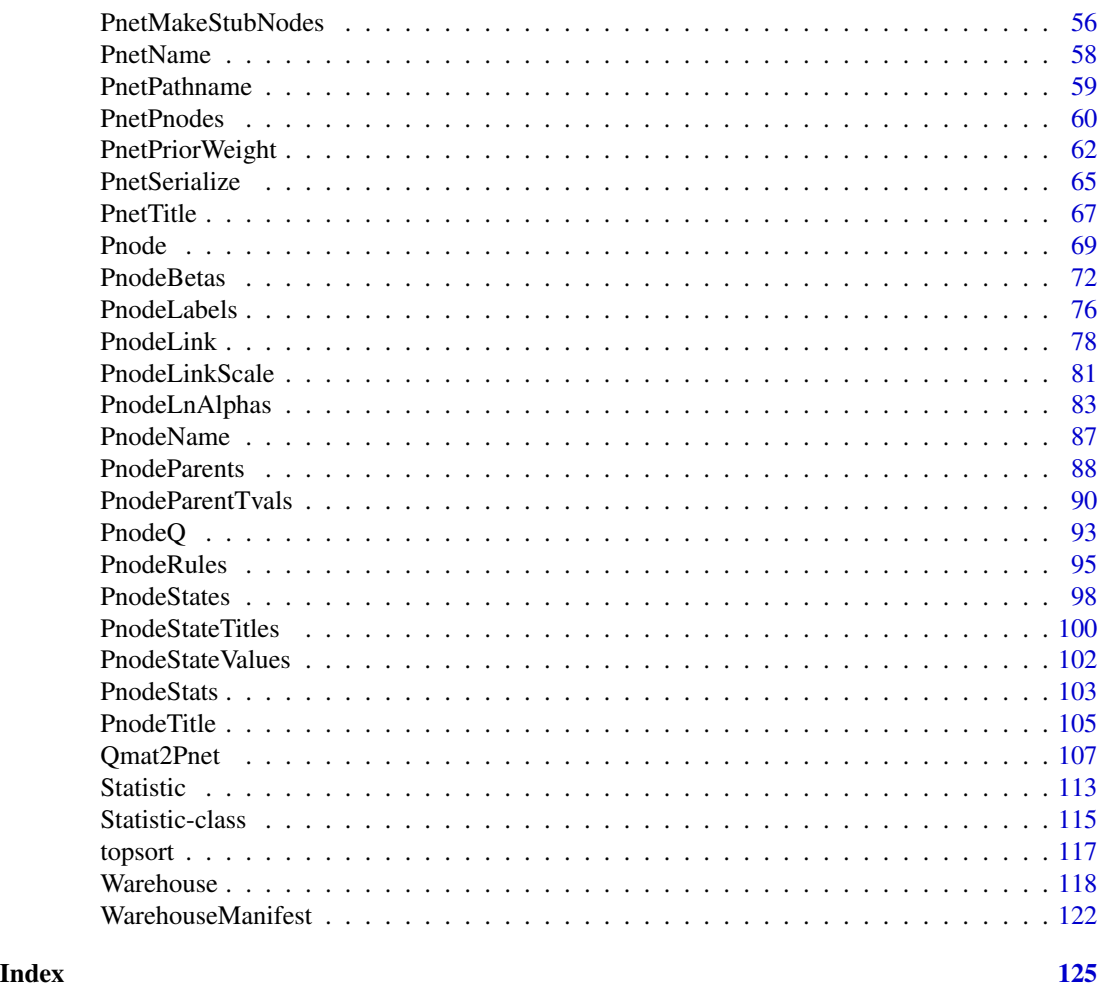

Peanut-package *Parameterized Bayesian Networks, Abstract Classes*

### Description

This provides support of learning conditional probability tables parameterized using CPTtools

# Details

The DESCRIPTION file: This package was not yet installed at build time.

Peanut (a corruption of Parameterized network or [Pnet](#page-36-1)) is an object oriented layer on top of the tools for constructing conditional probability tables for Bayesian networks in the [CPTtools](#page-0-0) package. In particular, it defines a [Pnode](#page-68-1) (parameterized node) object which stores all of the arguments necessary to use to the [calcDPCTable](#page-0-0) function to build the conditional probability table for the node.

# Peanut-package 3

The [Pnet](#page-36-1) object is a Bayesian network containing a number of [Pnode](#page-68-1)s. It supports two key operations, [BuildAllTables](#page-12-1) which sets the values of the conditional probabilities based on current parameters and [GEMfit](#page-19-1) which adjusts the parameters to match a set of cases.

Like the [DBI](#page-0-0) package, this class consists mostly of generic functions which need to be implement for specific Bayes net implementations. The package [PNetica](#page-0-0) provides an implementation of the Peanut generic functions using the [RNetica](#page-0-0) package. All of the Netica-dependent code is isolated in the PNetica package, to make it easier to create other implementations.

# Index

Index: This package was not yet installed at build time.

# Author(s)

Russell Almond

Maintainer: Russell Almond <ralmond@fsu.edu>

# References

Almond, R. G. (2015) An IRT-based Parameterization for Conditional Probability Tables. Paper presented at the 2015 Bayesian Application Workshop at the Uncertainty in Artificial Intelligence Conference.

Almond, R. G., Mislevy, R. J., Steinberg, L. S., Yan, D. and Williamson, D. M. (2015) *Bayesian Networks in Educational Assessment*. Springer. (ISBN 978-1-4939-2124-9).

# See Also

[PNetica](#page-0-0) An implementation of the Peanut object model using [RNetica](#page-0-0).

[CPTtools](#page-0-0) A collection of implementation independent Bayes net utilities.

# Examples

```
## Not run:
library(PNetica) ## Requires implementation
```

```
## Building CPTs
tNet <- CreateNetwork("TestNet")
```

```
theta1 <- NewDiscreteNode(tNet,"theta1",
                         c("VH","High","Mid","Low","VL"))
NodeLevels(theta1) <- effectiveThetas(NodeNumStates(theta1))
NodeProbs(theta1) <- rep(1/NodeNumStates(theta1),NodeNumStates(theta1))
theta2 <- NewDiscreteNode(tNet,"theta2",
                         c("VH","High","Mid","Low","VL"))
NodeLevels(theta2) <- effectiveThetas(NodeNumStates(theta2))
NodeProbs(theta2) <- rep(1/NodeNumStates(theta2), NodeNumStates(theta2))
```

```
partial3 <- NewDiscreteNode(tNet,"partial3",
                            c("FullCredit","PartialCredit","NoCredit"))
NodeParents(partial3) <- list(theta1,theta2)
partial3 <- Pnode(partial3,Q=TRUE, link="partialCredit")
PnodePriorWeight(partial3) <- 10
BuildTable(partial3)
## Set up so that first skill only needed for first transition, second
## skill for second transition; adjust alphas to match
PnodeQ(partial3) <- matrix(c(TRUE,TRUE,
                             TRUE,FALSE), 2,2, byrow=TRUE)
PnodeLnAlphas(partial3) <- list(FullCredit=c(-.25,.25),
                                PartialCredit=0)
BuildTable(partial3)
partial4 <- NewDiscreteNode(tNet,"partial4",
                            c("Score4","Score3","Score2","Score1"))
NodeParents(partial4) <- list(theta1,theta2)
partial4 <- Pnode(partial4, link="partialCredit")
PnodePriorWeight(partial4) <- 10
## Skill 1 used for first transition, Skill 2 used for second
## transition, both skills used for the 3rd.
PnodeQ(partial4) <- matrix(c(TRUE,TRUE,
                             FALSE,TRUE,
                             TRUE,FALSE), 3,2, byrow=TRUE)
PnodeLnAlphas(partial4) <- list(Score4=c(.25,.25),
                                Score3=0,
                                Score2=-.25)
BuildTable(partial4)
## Fitting Model to data
irt10.base <- ReadNetworks(paste(library(help="PNetica")$path,
                           "testnets","IRT10.2PL.base.dne",
                           sep=.Platform$file.sep))
irt10.base <- as.Pnet(irt10.base) ## Flag as Pnet, fields already set.
irt10.theta <- NetworkFindNode(irt10.base,"theta")
irt10.items <- PnetPnodes(irt10.base)
## Flag items as Pnodes
for (i in 1:length(irt10.items)) {
  irt10.items[[i]] <- as.Pnode(irt10.items[[i]])
}
casepath <- paste(library(help="PNetica")$path,
                           "testdat","IRT10.2PL.200.items.cas",
                           sep=.Platform$file.sep)
## Record which nodes in the casefile we should pay attention to
```

```
NetworkNodesInSet(irt10.base,"onodes") <-
```
# <span id="page-4-0"></span>BNgenerics 5

```
NetworkNodesInSet(irt10.base,"observables")
BuildAllTables(irt10.base)
CompileNetwork(irt10.base) ## Netica requirement
item1 <- irt10.items[[1]]
priB <- PnodeBetas(item1)
priA <- PnodeAlphas(item1)
priCPT <- NodeProbs(item1)
gemout <- GEMfit(irt10.base,casepath)
DeleteNetwork(irt10.base)
DeleteNetwork(tNet)
## End(Not run)
```
BNgenerics *Aliases for generic Bayesian network functions.*

# <span id="page-4-1"></span>**Description**

These are all mostly self-explantory functions which almost any Bayesian network implementation will support. These are alias of these functions so that generic functions can be written using Peanut which will support almost all Bayes net implementation.

#### Usage

```
PnodeName(node)
PnodeStates(node)
PnodeNumStates(node)
PnodeParents(node)
PnodeNumParents(node)
PnodeParentNames(node)
```
#### Arguments

node A object of a type which could be a Pnode, athough it does not necessarily need Pnode special properties.

# Details

The general idea is to find a minimal set of common Bayes net functions that any reasonable Bayes net package is likely to support so that basic code can be written which is generic across Bayes net packages. For example, if nd is a [NeticaNode](#page-0-0) object, then PnodeName(nd) is a synonym for [NodeName\(](#page-0-0)nd). However, using PnodeName(nd) is more portable as it could expand to another function if using a different Bayes net package.

The goal is to be able to write simple loops based on things like number of parents and number of states which are common to most implementations.

# Value

The expression PnodeName(node) returns a character scalar giving the name of node.

The expression PnodeStates(node) returns a character vector giving the names of the states of node.

The expression PnodeNumStates(node) returns an integer scalar giving the number of states of node.

The expression PnodeParents(node) returns a list giving the parent objects.

The expression PnodeNumParents(node) returns an integer scalar giving the number of parents of node.

The expression PnodeStates(node) returns a character vector giving the names of the parents of node.

# Author(s)

Russell Almond

#### Examples

```
## Not run:
PnodeName.NeticaNode <- function (node)
 NodeName(node)
PnodeStates.NeticaNode <- function (node)
 NodeStates(node)
PnodeNumStates.NeticaNode <- function (node)
 NodeNumStates(node)
PnodeParents.NeticaNode <- function (node)
 NodeParents(node)
PnodeParentNames.NeticaNode <- function (node)
  sapply(NodeParents(node),NodeName)
PnodeNumParents.NeticaNode <- function (node)
 length(NodeParents(node))
```
## End(Not run)

<span id="page-6-1"></span><span id="page-6-0"></span>BuildNetManifest *Builds a network manifest from a list of Pnets*

# Description

A network manifest is a table of meta data about a colleciton of networks. Each line corresponds to the specific network. This manifest can be used by a network warehouse ([Warehouse](#page-117-1)) to recreate the network on demand.

#### Usage

```
BuildNetManifest(Pnetlist)
```
# Arguments

[Pnet](#page-36-1)list A list of Pnet objects which will appear in the network manifest.

# Details

A network manifest is a table (data frame) which describes a collection of networks. It contains meta-data about the networks, and not the information about the nodes, contained in the node manifest ([BuildNodeManifest](#page-8-1)) or the relaitonships between the nodes which is contained in the Qmatrix (Pnet20mat) or the  $\Omega$ -Matrix (Pnet20mega). The role of the net manifest is to be used as to create a Net [Warehouse](#page-117-1) which is an argument to the [Qmat2Pnet](#page-106-1) and [Omega2Pnet](#page-31-1) commands, creating networks as they are referenced.

The "Name" column of the table contains the network name and is a key to the table (so it should be unique). It corresponds to [PnetName](#page-57-1). The "Title" ([PnetTitle](#page-66-1)) and "Description" ([PnetDescription](#page-66-2)) columns contain optional meta-data about the node. The "Pathname" ([PnetPathname](#page-58-1)) column contiains the location of the file to which the network should be written and from which it can be read. The "Hub" ([PnetHub](#page-53-1)) is for spoke models (evidence models) some of whose variables are defined in a hub network. This the network in question is meant to be a spoke, then this field points at the corresponding hub.

#### Value

An object of type data. frame where the columns have the following values.

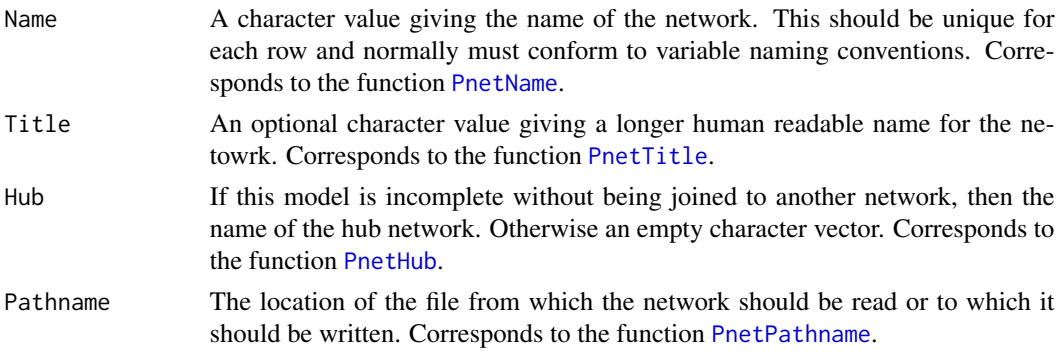

Description An optional character value documenting the purpose of the network. Corresponds to the function [PnetDescription](#page-66-2).

Note that the name column is regarded as a primary key to the table.

# Logging

BuildNetManifest uses the [flog.logger](#page-0-0) mechanism to log progress. To see progress messages, use [flog.threshold\(](#page-0-0)DEBUG) (or TRACE).

# Author(s)

Russell Almond

# References

Almond, R. G. (presented 2017, August). Tabular views of Bayesian networks. In John-Mark Agosta and Tomas Singlair (Chair), *Bayeisan Modeling Application Workshop 2017*. Symposium conducted at the meeting of Association for Uncertainty in Artificial Intelligence, Sydney, Australia. (International) Retrieved from <http://bmaw2017.azurewebsites.net/>

# See Also

Network functions called to find network data: [PnetName](#page-57-1), [PnetTitle](#page-66-1), [PnetPathname](#page-58-1), [PnetHub](#page-53-1), [PnetDescription](#page-66-2)

Used in the construction of Network [Warehouse](#page-117-1)s (see [WarehouseManifest](#page-121-1)).

Similar to the function [BuildNodeManifest](#page-8-1).

# Examples

```
## This provides an example network manifest.
netman1 <- read.csv(paste(library(help="Peanut")$path, "auxdata",
                          "Mini-PP-Nets.csv", sep=.Platform$file.sep),
                    row.names=1, stringsAsFactors=FALSE)
## Not run:
library(PNetica) ## Example requires PNetica
sess <- NeticaSession()
startSession(sess)
netpath <- file.path(library(help="PNetica")$path, "testnets")
netnames <- paste(c("miniPP-CM","PPcompEM","PPconjEM","PPtwostepEM",
                  "PPdurAttEM"),"dne",sep=".")
Nets <- ReadNetworks(file.path(netpath,netnames),
                     session=sess)
netman <- BuildNetManifest(Nets)
stopifnot(all.equal(netman,netman1))
```

```
## BNWarehouse is the PNetica Net Warehouse.
Nethouse <- BNWarehouse(manifest=netman1,session=sess,key="Name")
stopSession(sess)
## End(Not run)
```
<span id="page-8-1"></span>BuildNodeManifest *Builds a table describing a set of Pnodes*

# **Description**

A node manifest is a table where each line describes one state of a node in a Bayesian network. As a node manifest may contain nodes from more than one network, the key for the table is the first two columns: "Model" and "NodeName". The primary purpose is that this can be given to a Node [Warehouse](#page-117-1) to create nodes on demand.

# Usage

```
BuildNodeManifest(Pnodelist)
```
#### Arguments

[Pnode](#page-68-1)list A list of Pnode objects from which the table will be built.

# Details

A node manifest is a table (data frame) which describes a collection of nodes. It contains mostly meta-data about the nodes, and not the information about the relaitonships between the nodes which is contained in the Q-matrix ([Pnet2Qmat](#page-43-1)) or the  $\Omega$ -Matrix ([Pnet2Omega](#page-39-1)). The role of the node manifest is to be used as to create a Node [Warehouse](#page-117-1) which is an argument to the [Qmat2Pnet](#page-106-1) and [Omega2Pnet](#page-31-1) commands, creating nodes as they are referenced. Hence it contains the information about the node which is not part of the  $Q$  or  $\Omega$  matrix.

The Q-matrix can span multiple Bayesian networks. The same variable can appear with the same name but slightly different definitions in two different networks. Consequently, the key for this table is the "Model" and "NodeName" columns (usually the first two). The function [WarehouseData](#page-121-2) when applied to a node warehouse should have a key of length 2 (model and node name) and will return multiple lines, one line corresponding to each state of the data frame.

The columns "ModelHub", "NodeTitle", "NodeDescription" and "NodeLabels" provide meta-data about the node. They may be missing empty strings, indicating that meta-data is unavailable.

The columns "Nstates" and "StateName" are required. The number of states should be an integer (2 or greater) and there should be as many rows with this model and node name as there are states. Each should have a unique value for "StateName". The "StateTitle", "StateDescription" and "StateValue" are optional, although if the variable is to be used as a parent variable, it is strongly recommended to set the state values.

# Value

An object of class data. frame with the following columns.

# Node-level Key Fields:

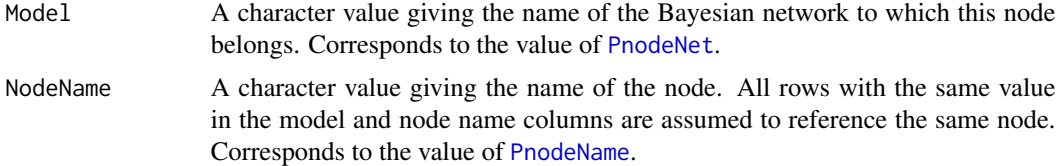

# Node-level Fields:

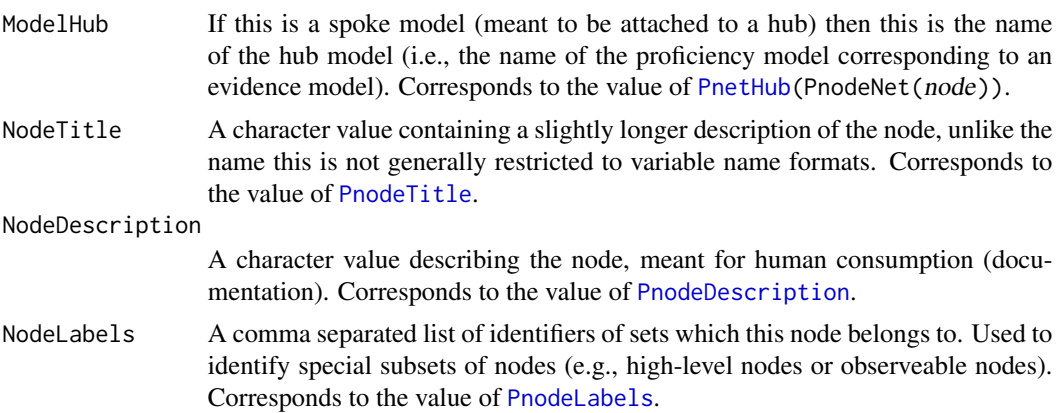

# State-level Key Fields:

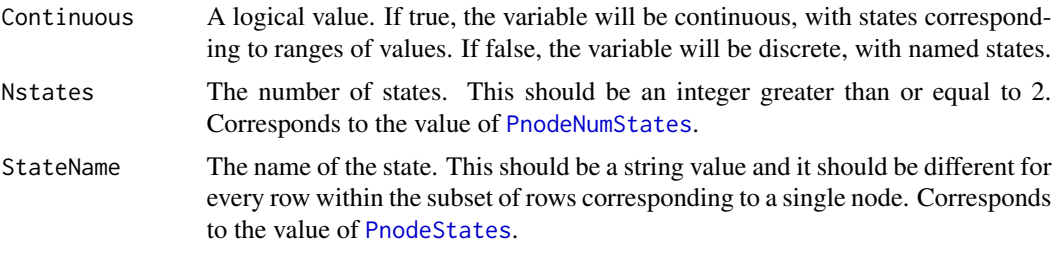

# State-level Fields:

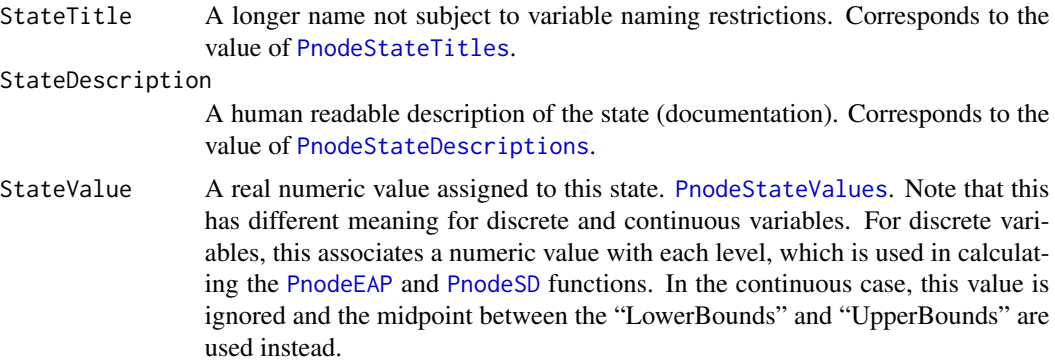

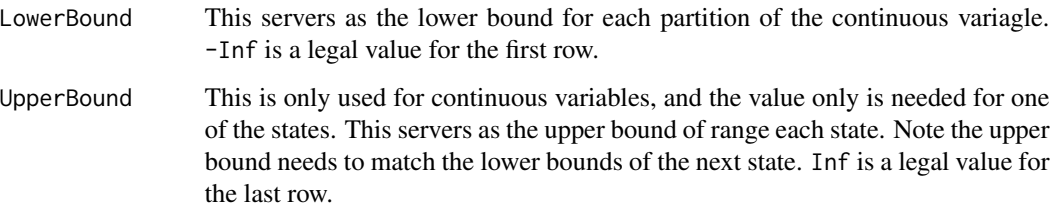

# Logging

BuildNodeManifest uses the [flog.logger](#page-0-0) mechanism to log progress. To see progress messages, use [flog.threshold\(](#page-0-0)DEBUG) (or TRACE).

# Continuous Variables

Peanut (following Netica) treats continuous variables as discrete variables whose states correspond to ranges of an underlying continuous variable. Unfortunately, this overlays the meaning of [PnodeStateValues](#page-101-1), and consequently the "StateValue" column.

Discrete Variables. The states of the discrete variables are defined by the "StateName" fields. If values are supplied in "StateValue", then these values are used in calculating expected a posteriori statistics, [PnodeEAP\(](#page-102-1)) and [PnodeSD\(](#page-102-1)). The "LowerBound" and "UpperBound" fields are ignored.

Continuous Variables. The states of the continuous variable are defined by breaking the range up into a series of intervals. Right now the intervals must be adjacent (the upper bound of one must match the lower bound of the next) and cannot overlap. This is done by supplying a "LowerBound" and "UpperBound" for each state. If the upper and lower bounds do not match, then an error is signaled.

#### Author(s)

Russell Almond

# References

Almond, R. G. (presented 2017, August). Tabular views of Bayesian networks. In John-Mark Agosta and Tomas Singlair (Chair), *Bayeisan Modeling Application Workshop 2017*. Symposium conducted at the meeting of Association for Uncertainty in Artificial Intelligence, Sydney, Australia. (International) Retrieved from <http://bmaw2017.azurewebsites.net/>

# See Also

Node functions called to find node meta-data: [PnodeName](#page-86-1), [PnodeTitle](#page-104-1), [PnodeNet](#page-59-1), [PnetHub](#page-53-1), [PnodeDescription](#page-104-2), [PnodeLabels](#page-75-1). [PnodeNumStates](#page-4-1), [PnodeStateTitles](#page-99-1), [PnodeStateDescriptions](#page-99-2), [PnodeStateValues](#page-101-1).

Used in the construction of Network [Warehouse](#page-117-1)s (see [WarehouseManifest](#page-121-1)).

Similar to the function [BuildNetManifest](#page-6-1).

# Examples

```
## This expression provides an example Node manifest
nodeman1 <- read.csv(file.path(library(help="Peanut")$path, "auxdata",
                           "Mini-PP-Nodes.csv"),
                     row.names=1,stringsAsFactors=FALSE)
## Not run:
library(PNetica) ## Requires PNetica
netpath <- file.path(library(help="PNetica")$path, "testnets")
netnames <- paste(c("miniPP-CM","PPcompEM","PPconjEM","PPtwostepEM",
                  "PPdurAttEM"),"dne",sep=".")
Nets <- ReadNetworks(file.path(netpath,netnames),
                     session=sess)
CM <- Nets[[1]]
EMS < -Nets[-1]nodeman <- BuildNodeManifest(lapply(NetworkAllNodes(CM),as.Pnode))
for (n in 1:length(EMs)) {
  nodeman <- rbind(nodeman,
                    BuildNodeManifest(lapply(NetworkAllNodes(EMs[[n]]),
                                             as.Pnode)))
}
## Exclude node labels from this test, as they could appear in arbitrary order
stopifnot(all.equal(nodeman[,-6],nodeman1[,-6]))
## Note: This test might fail because of node order. Need to improve it.
nl <- strsplit(nodeman$NodeLabels,",")
nl1 <- strsplit(nodeman1$NodeLabels,",")
stopifnot(all(mapply(setequal,nl,nl1)))
## This is the node warehouse for PNetica
Nodehouse <- NNWarehouse(manifest=nodeman1,
                         key=c("Model","NodeName"),
                         session=sess)
phyd <- WarehouseData(Nodehouse,c("miniPP_CM","Physics"))
p3 <- MakePnode.NeticaNode(CM,"Physics",phyd)
attd <- WarehouseData(Nodehouse,c("PPdurAttEM","Attempts"))
att <- MakePnode.NeticaNode(Nets[[5]],"Attempts",attd)
durd <- WarehouseData(Nodehouse,c("PPdurAttEM","Duration"))
dur <- MakePnode.NeticaNode(Nets[[5]],"Duration",durd)
```
stopSession(sess)

#### <span id="page-12-0"></span>BuildTable 13

## End(Not run)

<span id="page-12-2"></span>

# <span id="page-12-1"></span>Description

The function BuildTable builds the conditional probability table for a [Pnode](#page-68-1) object, and sets the prior weight for the node using the current values of parameters. It sets these in the Bayesian network object as appropriate for the implementation. The expression BuildAllTables(net) builds tables for all of the nodes in [PnetPnodes\(](#page-59-2)net).

# Usage

BuildTable(node) BuildAllTables(net, debug=FALSE)

# Arguments

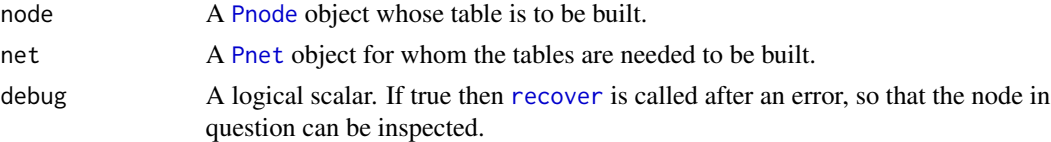

# Details

The fields of the [Pnode](#page-68-1) object correspond to the arguments of the [calcDPCTable](#page-0-0) function. The output conditional probability table is then set in the node object in an implementation dependent way. Similarly, the current value of [GetPriorWeight](#page-61-1) is used to set the weight that the prior table will be given in the EM algorithm.

# Value

The node or net argument is returned invisibly. As a side effect the conditional probability table and prior weight of node (or a collection of nodes) is modified.

# Logging and Debug Mode

As of version 0.6-2, the meaning of the debug argument is changed. In the new version, the [flog.logger](#page-0-0) mechanism is used for progress reports, and error reporting. In particular, setting [flog.threshold\(](#page-0-0)DEBUG) (or TRACE) will cause progress reports to be sent to the logging output.

The debug argument has been repurposed. It now call [recover](#page-0-0) when the error occurs, so that the problem can be debugged.

#### Note

The function BuildTable is an abstract generic function, and it needs a specific implementation. See the [PNetica-package](#page-0-0) for an example.

# <span id="page-13-0"></span>Author(s)

Russell Almond

# References

Almond, R. G. (2015) An IRT-based Parameterization for Conditional Probability Tables. Paper presented at the 2015 Bayesian Application Workshop at the Uncertainty in Artificial Intelligence Conference.

# See Also

[Pnode](#page-68-1), [PnodeQ](#page-92-1), [PnodePriorWeight](#page-61-1), [PnodeRules](#page-94-1), [PnodeLink](#page-77-1), [PnodeLnAlphas](#page-82-1), [PnodeAlphas](#page-82-2), [PnodeBetas](#page-71-1), [PnodeLinkScale](#page-80-1),[GetPriorWeight](#page-61-1), [calcDPCTable](#page-0-0)

# Examples

```
## Not run:
```

```
## This is the implementation of BuildTable in Netica. The [<- and
## NodeExperience functions are part of the RNetica implementation.
```

```
BuildTable.NeticaNode <- function (node) {
 node[] <- calcDPCFrame(ParentStates(node),NodeStates(node),
                          PnodeLnAlphas(node), PnodeBetas(node),
                          PnodeRules(node),PnodeLink(node),
                          PnodeLinkScale(node), PnodeQ(node),
                          PnodeParentTvals(node))
 NodeExperience(node) <- GetPriorWeight(node)
 invisible(node)
}
## This is a simplified implementation of BuildAllTables
## (The full implementation adds logging and error handling.)
BuildAllTables <- function (net) {
 lapply(PnetPnodes(net),BuildTable)
 invisible(net)
}
```
## End(Not run)

<span id="page-13-1"></span>calcExpTables *Calculate expected tables for a parameterized network*

# calcExpTables 15

# **Description**

The performs the E-step of the GEM algorithm by running the internal EM algorithm of the host Bayes net package on the cases. After this is run, the posterior parameters for each conditional probability distribution should be the expected cell counts, that is the expected value of the sufficient statistic, for each [Pnode](#page-68-1) in the net.

# Usage

```
calcExpTables(net, cases, Estepit = 1, tol = sqrt(.Machine$double.eps))
```
#### Arguments

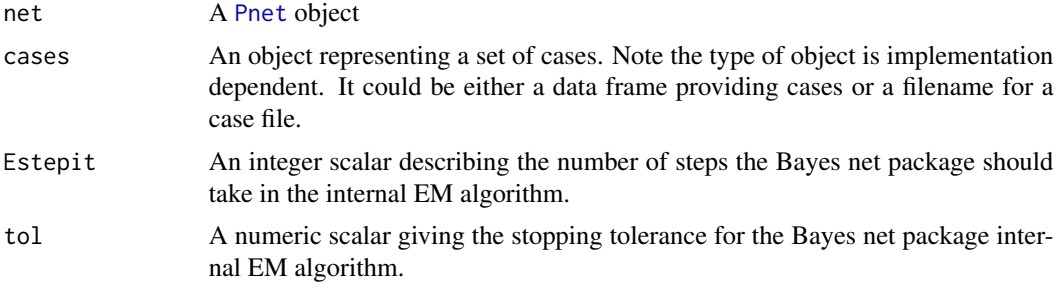

#### Details

The [GEMfit](#page-19-1) algorithm uses a generalized EM algorithm to fit the parameterized network to the given data. This loops over the following steps:

- E-step Run the internal EM algorithm of the Bayes net package to calculate expected tables for all of the tables being learned. The function calcExpTables carries out this step.
- M-step Find a set of table parameters which maximize the fit to the expected counts by calling [mapDPC](#page-0-0) for each table. The function [maxAllTableParams](#page-25-1) does this step.
- Update CPTs Set all the conditional probability tables in the network to the new parameter values. The function [BuildAllTables](#page-12-1) does this.
- Convergence Test Calculate the log likelihood of the cases under the new parameters and stop if no change. The function [calcPnetLLike](#page-16-1) calculates the log likelihood.

The function calcExpTables performs the E-step. It assumes that the native Bayes net class which net represents has a function which does EM learning with hyper-Dirichlet priors. After this internal EM algorithm is run, then the posterior should contain the expected cell counts that are the expected value of the sufficient statistics, i.e., the output of the E-step. Note that the function [maxAllTableParams](#page-25-1) is responsible for reading these from the network.

The internal EM algorithm should be set to use the current value of the conditional probability tables (as calculated by [BuildTable\(](#page-12-2)node) for each node) as a starting point. This starting value is given a prior weight of [GetPriorWeight\(](#page-61-1)node). Note that some Bayes net implementations allow a different weight to be given to each row of the table. The prior weight counts as a number of cases, and should be scaled appropriately for the number of cases in cases.

The parameters Estepit and tol are passed to the internal EM algorithm of the Bayes net. Note that the outer EM algorithm assumes that the expected table counts given the current values of the

parameters, so the default value of one is sufficient. (It is possible that a higher value will speed up convergence, the parameter is left open for experimentation.) The tolerance is largely irrelevant as the outer EM algorithm does the tolerance test.

#### Value

The net argument is returned invisibly.

As a side effect, the internal conditional probability tables in the network are updated as are the internal weights given to each row of the conditional probability tables.

# Note

The function calcExpTables is an abstract generic functions, and it needs specific implementations. See the [PNetica-package](#page-0-0) for an example.

This function assumes that the host Bayes net implementation (e.g., [RNetica-package](#page-0-0)): (1) net has an EM learning function, (2) the EM learning supports hyper-Dirichlet priors, (3) it is possible to recover the hyper-Dirichlet posteriors after running the internal EM algorithm.

# Author(s)

Russell Almond

# References

Almond, R. G. (2015) An IRT-based Parameterization for Conditional Probability Tables. Paper presented at the 2015 Bayesian Application Workshop at the Uncertainty in Artificial Intelligence Conference.

# See Also

[Pnet](#page-36-1), [GEMfit](#page-19-1), [calcPnetLLike](#page-16-1), [maxAllTableParams](#page-25-1)

# Examples

## Not run:

```
library(PNetica) ## Need a specific implementation
sess <- NeticaSession()
startSession(sess)
irt10.base <- ReadNetworks(paste(library(help="PNetica")$path,
                           "testnets","IRT10.2PL.base.dne",
                           sep=.Platform$file.sep),
                           session=sess)
irt10.base <- as.Pnet(irt10.base) ## Flag as Pnet, fields already set.
irt10.theta <- NetworkFindNode(irt10.base,"theta")
irt10.items <- PnetPnodes(irt10.base)
## Flag items as Pnodes
for (i in 1:length(irt10.items)) {
  irt10.items[[i]] <- as.Pnode(irt10.items[[i]])
}
```

```
CompileNetwork(irt10.base) ## Netica requirement
casepath <- paste(library(help="PNetica")$path,
                           "testdat","IRT10.2PL.200.items.cas",
                           sep=.Platform$file.sep)
## Record which nodes in the casefile we should pay attention to
NetworkNodesInSet(irt10.base,"onodes") <-
  NetworkNodesInSet(irt10.base,"observables")
item1 <- irt10.items[[1]]
priorcounts <- sweep(NodeProbs(item1),1,NodeExperience(item1),"*")
calcExpTables(irt10.base,casepath)
postcounts <- sweep(NodeProbs(item1),1,NodeExperience(item1),"*")
## Posterior row sums should always be larger.
stopifnot(
 all(apply(postcounts,1,sum) >= apply(priorcounts,1,sum))
)
DeleteNetwork(irt10.base)
## End(Not run)
```
<span id="page-16-1"></span>calcPnetLLike *Calculates the log likelihood for a set of data under a Pnet model*

# Description

The function calcPnetLLike calculates the log likelihood for a set of data contained in cases using the current values of the conditional probability table in a [Pnet](#page-36-1). If it is called after a call to [BuildAllTables\(](#page-12-1)net) this will be the current value of the parameters.

# Usage

```
calcPnetLLike(net, cases)
```
# Arguments

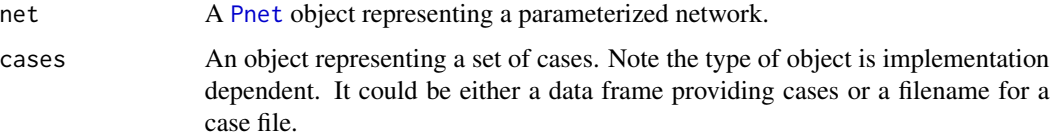

# Details

This function provides the convergence test for the [GEMfit](#page-19-1) algorithm. The Pnet represents a model (with parameters set to the value used in the current iteration of the EM algorithm) and cases a set of data. This function gives the log likelihood of the data.

This is a generic function shell. It is assumed that either (a) the native Bayes net implementation provides a way of calculating the log likelihood of a set of cases, or (b) it provides a way of calculating the likelihood of a single case, and the log likelihood of the case set can be calculated though iteration. In either case, the value of cases is implementation dependent. In [PNetica-package](#page-0-0) the cases argument should be a filename of a Netica case file (see [write.CaseFile](#page-0-0)).

# Value

A numeric scalar giving the log likelihood of the data in the case file.

# **Note**

The function calcPnetLLike is an abstract generic functions, and it needs specific implementations. See the [PNetica-package](#page-0-0) for an example.

# Author(s)

Russell Almond

# References

Almond, R. G. (2015) An IRT-based Parameterization for Conditional Probability Tables. Paper presented at the 2015 Bayesian Application Workshop at the Uncertainty in Artificial Intelligence Conference.

# See Also

[Pnet](#page-36-1), [GEMfit](#page-19-1), [calcExpTables](#page-13-1), [maxAllTableParams](#page-25-1)

# Examples

## Not run:

```
library(PNetica) ## Need a specific implementation
sess <- NeticaSession()
startSession(sess)
irt10.base <- ReadNetworks(paste(library(help="PNetica")$path,
                           "testnets","IRT10.2PL.base.dne",
                           sep=.Platform$file.sep),
                           session=sess)
```
irt10.base <- as.Pnet(irt10.base) ## Flag as Pnet, fields already set. irt10.theta <- NetworkFindNode(irt10.base,"theta") irt10.items <- PnetPnodes(irt10.base) ## Flag items as Pnodes

# <span id="page-18-0"></span>defaultAlphas 19

```
for (i in 1:length(irt10.items)) {
 irt10.items[[i]] <- as.Pnode(irt10.items[[i]])
}
CompileNetwork(irt10.base) ## Netica requirement
casepath <- paste(library(help="PNetica")$path,
                           "testdat","IRT10.2PL.200.items.cas",
                           sep=.Platform$file.sep)
## Record which nodes in the casefile we should pay attention to
NetworkNodesInSet(irt10.base,"onodes") <-
  NetworkNodesInSet(irt10.base,"observables")
llike <- calcPnetLLike(irt10.base,casepath)
DeleteNetwork(irt10.base)
## End(Not run)
```
defaultAlphas *Reshapes alpha or beta vector based on rule and parents*

# Description

Combination rules can be sorted into multiple-a rules (e.g., [Compensatory](#page-0-0)) and multiple-b rules (e.g., [OffsetConjunctive](#page-0-0)). The function [isOffsetRule](#page-0-0) distinguishes between the two types. These functions adjust the log alpha or beta matrix to the correct length depending on the rule and parents of the node argument.

# Usage

```
defaultAlphas(node, rule)
defaultBetas(node, rule)
```
#### Arguments

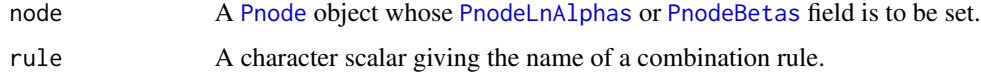

# Value

A vector of zeros of a suitable length to be used as a default value for [PnodeLnAlphas\(](#page-82-1)node) or [PnodeBetas\(](#page-71-1)node).

# **Note**

These are used in the PNetica implementation of the [Pnode](#page-68-1) constructor.

#### 20 **GEM**fit

# Author(s)

Russell Almond

# See Also

[Pnode](#page-68-1), [PnodeLnAlphas](#page-82-1), [PnodeBetas](#page-71-1), [isOffsetRule](#page-0-0)

# Examples

```
## Not run:
library(PNetica) # Requires PNetica
sess <- NeticaSession()
startSession(sess)
EM1 <- ReadNetworks(file.path(library(help="PNetica")$path, "testnets",
      "PPcompEM.dne"), session=sess)
EM2 <- ReadNetworks(file.path(library(help="PNetica")$path, "testnets",
      "PPconjEM.dne"), session=sess)
comp <- PnetFindNode(EM1,"CompensatoryObs")
conj <- PnetFindNode(EM2,"ConjunctiveObs")
stopifnot(
  defaultAlphas(comp,"Compensatory") == c(0,0),
  defaultBetas(comp,"Compensatory") == 0,
  defaultAlphas(conj,"OffsetConjuctive") == 0,
  defaultBetas(conj,"OffsetConjunctive") == c(0,0)
)
DeleteNetwork(list(EM1,EM2))
stopSession(sess)
## End(Not run)
```
<span id="page-19-1"></span>GEMfit *Fits the parameters of a parameterized network using the GEM algorithm*

# Description

A [Pnet](#page-36-1) is a description of a parameterized Bayesian network, with each [Pnode](#page-68-1) giving the parameterization for its conditional probability table. This function uses a generalized EM algorithm to find the values of the parameters for each Pnode which maximize the posterior probability of the data in cases.

<span id="page-19-0"></span>

### GEMfit  $\qquad \qquad 21$

# Usage

```
GEMfit(net, cases, tol = sqrt(.Machine$double.eps),
      maxit = 100, Estepit = 1, Mstepit = 30,
       trace=FALSE, debugNo=maxit+1)
```
# Arguments

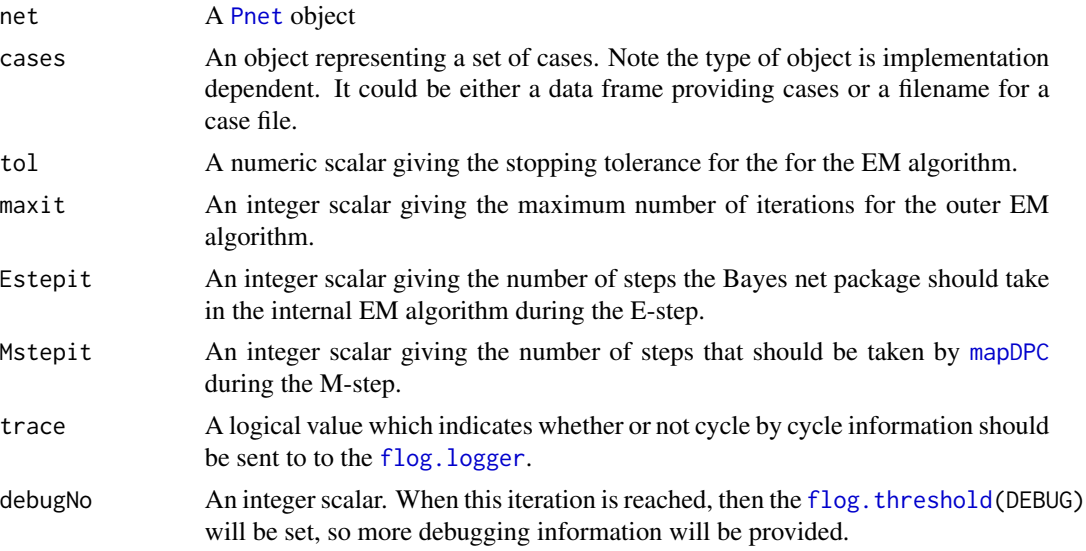

# Details

The [GEMfit](#page-19-1) algorithm uses a generalized EM algorithm to fit the parameterized network to the given data. This loops over the following steps:

- E-step Run the internal EM algorithm of the Bayes net package to calculate expected tables for all of the tables being learned. The function [calcExpTables](#page-13-1) carries out this step.
- **M-step** Find a set of table parameters which maximize the fit to the expected counts by calling [mapDPC](#page-0-0) for each table. The function [maxAllTableParams](#page-25-1) does this step.
- Update CPTs Set all the conditional probability tables in the network to the new parameter values. The function [BuildAllTables](#page-12-1) does this.
- Convergence Test Calculate the log likelihood of the cases under the new parameters and stop if no change. The function [calcPnetLLike](#page-16-1) calculates the log likelihood.

Note that although GEMfit is not a generic function, the four main component functions, [calcExpTables](#page-13-1), [maxAllTableParams](#page-25-1), [BuildAllTables](#page-12-1), and [calcPnetLLike](#page-16-1), are generic functions. In particular, the cases argument is passed to [calcExpTables](#page-13-1) and [calcPnetLLike](#page-16-1) and must be whatever the host Bayes net package regards as a collection of cases. In [PNetica-package](#page-0-0) the cases argument should be a filename of a Netica case file (see [write.CaseFile](#page-0-0)).

The parameter tol controls the convergence checking. In particular, the algorithm stops when the difference in log-likelihood (as computed by [calcPnetLLike](#page-16-1)) between iterations is less than tol in absolute value. If the number of iterations exceeds maxit the algorithm will stop and report lack of convergence.

The E-step and the M-step are also both iterative; the parameters Estepit and Mstepit control the number of iterations taken in each step respectively. As the goal of the E-step is to calculate the expected tables of counts, the default value of 1 should be fine. Although the algorithm should eventually converge for any value of Mstepit, different values may affect the convergence rate, and analysts may need to experiment with application specific values of this parameter.

The arguments trace and debugNo are used to provide extra debugging information. Setting trace to TRUE means that a message is printed after tables are built but before they are updated. Setting debugNo to a certain integer, will begin node-by-node messages for both [BuildAllTables](#page-12-1) and [maxAllTableParams](#page-25-1). In particular, setting it to 1 is useful for debugging problems that occur at initialization. If the problem turns up at a later cycle, the trace option can be used to figure out when the error occurs.

#### Value

A list with three elements:

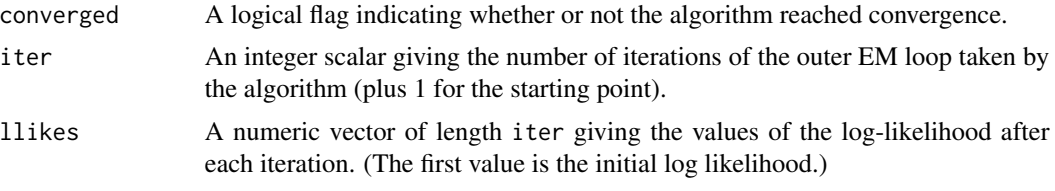

As a side effect the [PnodeLnAlphas](#page-82-1) and [PnodeBetas](#page-71-1) fields of all nodes in [PnetPnodes\(](#page-59-2)net)) are updated to better fit the expected tables, and the internal conditional probability tables are updated to match the new parameter values.

#### Logging and Debug Mode

As of version 0.6-2, the meaning of the trace and debugNo has changed. In the new version, the [flog.logger](#page-0-0) mechanism is used for progress reports, and error reporting.

Setting trace to true causes information about the steps of the algoritm (incluing the log likelihood at each step) to be output to the current appender (see [flog.appender](#page-0-0)) The logging is done at the INFO level. As the default appender is the console, and INFO is the default logging level, the meaning of this parameter hasn't changed much.

The meaning of debugNo has changed, howver. Previously, it would turn on extra debug information when the target iteration was reached. That information is now always logged at the DEBUG level. So now if the current iteration reached debugNo, then GEMfit calls [flog.threshold\(](#page-0-0)DEBUG) to provide more information. This allows the more detailed DEBUG-level messages to be turned on when the EM algorithm is closer to convergence.

# **Note**

Note that although this is not a generic function, the four main component functions: [calcExpTables](#page-13-1), [maxAllTableParams](#page-25-1), [BuildAllTables](#page-12-1), and [calcPnetLLike](#page-16-1). All four must have specific imple-mentations for this function to work. See the [PNetica-package](#page-0-0) for an example.

These functions assume that the host Bayes net implementation (e.g., [RNetica-package](#page-0-0)): (1) net has an EM learning function, (2) the EM learning supports hyper-Dirichlet priors, (3) it is possible to recover the hyper-Dirichlet posteriors after running the internal EM algorithm.

#### GEMfit  $\qquad \qquad \qquad$  23

# Author(s)

Russell Almond

# References

Almond, R. G. (2015) An IRT-based Parameterization for Conditional Probability Tables. Paper presented at the 2015 Bayesian Application Workshop at the Uncertainty in Artificial Intelligence Conference.

# See Also

[Pnet](#page-36-1), [calcExpTables](#page-13-1), [calcPnetLLike](#page-16-1), [maxAllTableParams](#page-25-1), [BuildAllTables](#page-12-1)

# Examples

## Not run:

```
library(PNetica) ## Need a specific implementation
sess <- NeticaSession()
startSession(sess)
irt10.base <- ReadNetworks(paste(library(help="PNetica")$path,
                           "testnets","IRT10.2PL.base.dne",
                           sep=.Platform$file.sep),
                           session=sess)
irt10.base <- as.Pnet(irt10.base) ## Flag as Pnet, fields already set.
irt10.theta <- NetworkFindNode(irt10.base,"theta")
irt10.items <- PnetPnodes(irt10.base)
## Flag items as Pnodes
for (i in 1:length(irt10.items)) {
  irt10.items[[i]] <- as.Pnode(irt10.items[[i]])
}
casepath <- paste(library(help="PNetica")$path,
                           "testdat","IRT10.2PL.200.items.cas",
                           sep=.Platform$file.sep)
## Record which nodes in the casefile we should pay attention to
NetworkNodesInSet(irt10.base,"onodes") <-
   NetworkNodesInSet(irt10.base,"observables")
BuildAllTables(irt10.base)
CompileNetwork(irt10.base) ## Netica requirement
```
item1 <- irt10.items[[1]] priB <- PnodeBetas(item1) priA <- PnodeAlphas(item1) priCPT <- NodeProbs(item1)

```
gemout <- GEMfit(irt10.base,casepath,trace=TRUE)
postB <- PnodeBetas(item1)
postA <- PnodeAlphas(item1)
postCPT <- NodeProbs(item1)
## Posterior should be different
stopifnot(
 postB != priB, postA != priA
\lambda### The network that was used for data generation.
irt10.true <- ReadNetworks(paste(library(help="PNetica")$path,
                           "testnets","IRT10.2PL.true.dne",
                           sep=.Platform$file.sep))
irt10.true <- as.Pnet(irt10.true) ## Flag as Pnet, fields already set.
irt10.ttheta <- NetworkFindNode(irt10.true,"theta")
irt10.titems <- PnetPnodes(irt10.true)
## Flag titems as Pnodes
for (i in 1:length(irt10.titems)) {
 irt10.titems[[i]] <- as.Pnode(irt10.titems[[i]])
}
NetworkNodesInSet(irt10.true,"onodes") <-
  NetworkNodesInSet(irt10.true,"observables")
BuildAllTables(irt10.true)
CompileNetwork(irt10.true) ## Netica requirement
DeleteNetwork(irt10.base)
DeleteNetwork(irt10.true)
## End(Not run)
```
isPnodeContinuous *Functions for handling continuous nodes.*

#### Description

Continuous nodes are handled slightly differently from discrete nodes. The function isPnodeContinuous returns a logical value indicating whether or not the node is continuous.

Continuous nodes can behave like discrete nodes (for the purposes of building conditional probability tables, see [BuildTable](#page-12-2)) if states are created from ranges of values. The function PnodeStateBounds accesses those ranges.

<span id="page-23-0"></span>

# isPnodeContinuous 25

# Usage

isPnodeContinuous(node) PnodeStateBounds(node) PnodeStateBounds(node) <- value

# Arguments

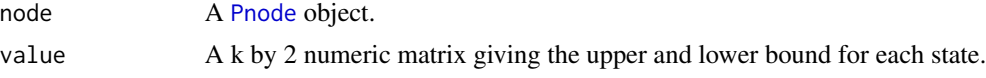

# Details

Continuous, in this case, covers nodes whose possible states are numeric, either integer or real. The current model supports these nodes in a discrete Bayesian network by discretizing them. In particular, the range is broken up into a number of non-overlapping regions, each region corresponding to a state.

For example, consider a variable which is a count, and the analyst wants to consider the values 0, 1, 2 or 3, and 4 or more. This can be done by setting bounds on these states:

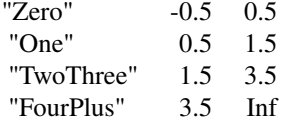

This matrix is the NodeStateBounds for the node. Note that the second column is the same as the first (offset by one). Note also that infinite (Inf and -Inf) values are allowed.

Setting the state bounds to a matrix with  $k$  rows, will make the variable behave as if it has  $k$  states.

# Value

The function isPnodeContinuous returns a logical value.

The function PnodeStateBounds returns a  $k$  by 2 numeric matrix giving the upper and lower bounds. Note that if bounds have not been set for the node, then it will return a matrix with 0 rows.

# Note

This is rather strongly tied to how Netica treats continuous variables. A different mechism might be necessary as Peanut is expanded to cover more implementations.

Right now, the value is the midpoint of the interval. This cause problems when converting to Tvalues.

# Author(s)

Russell Almond

# See Also

[Pnode](#page-68-1), [PnodeStateValues](#page-101-1), [PnodeParentTvals](#page-89-1)

# Examples

```
## Not run:
library(PNetica) ## Requires implementation
sess <- NeticaSession()
startSession(sess)
tNet <- CreateNetwork("TestNet",session=sess)
theta1 <- NewDiscreteNode(tNet,"theta1",
                         c("VH","High","Mid","Low","VL"))
NodeLevels(theta1) <- effectiveThetas(NodeNumStates(theta1))
stopifnot (!isPnodeContinuous(theta1))
## This gives an error
out <- try(PnodeStateBounds(theta1))
stopifnot (is(out,'try-error'))
theta0 <- NewContinuousNode(tNet,"theta0")
stopifnot(nrow(PnodeStateBounds(theta0)) == 0L)
norm5 <-
  matrix(c(qnorm(c(.001,.2,.4,.6,.8)),
            qnorm(c(.2,.4,.6,.8,.999))),5,2,
          dimnames=list(c("VH","High","Mid","Low","VL"),
                        c("LowerBound","UpperBound")))
PnodeStateBounds(theta0) <- norm5
PnodeStates(theta0)
PnodeStateBounds(theta0)
PnodeStateValues(theta0) ## Note these are medians not mean wrt normal!
## End(Not run)
```
<span id="page-25-1"></span>maxAllTableParams *Find optimal parameters of Pnet or Pnode to match expected tables*

# Description

These functions assume that an expected count contingency table can be built from the network. They then try to find the set of parameters maximizes the probability of the expected contingency table with repeated calls to [mapDPC](#page-0-0). The function maxCPTParam maximizes a single [Pnode](#page-68-1) and the function maxAllTableParams maximizes all Pnodes (i.e., the value of [PnetPnodes\(](#page-59-2)net) in a [Pnet](#page-36-1).

<span id="page-25-0"></span>

# Usage

maxAllTableParams(net, Mstepit = 5, tol = sqrt(.Machine\$double.eps), debug=FALSE)

```
maxCPTParam(node, Mstepit = 5, tol = sqrt(.Machine$double.eps))
```
#### Arguments

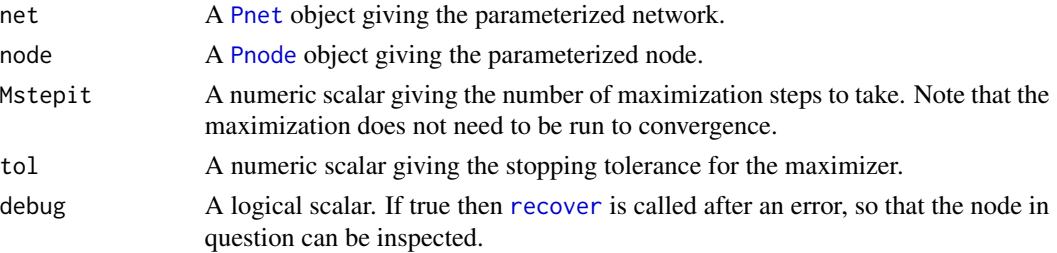

# Details

The [GEMfit](#page-19-1) algorithm uses a generalized EM algorithm to fit the parameterized network to the given data. This loops over the following steps:

- E-step Run the internal EM algorithm of the Bayes net package to calculate expected tables for all of the tables being learned. The function [calcExpTables](#page-13-1) carries out this step.
- M-step Find a set of table parameters which maximize the fit to the expected counts by calling [mapDPC](#page-0-0) for each table. The function maxAllTableParams does this step.
- Update CPTs Set all the conditional probability tables in the network to the new parameter values. The function [BuildAllTables](#page-12-1) does this.
- Convergence Test Calculate the log likelihood of the cases under the new parameters and stop if no change. The function [calcPnetLLike](#page-16-1) calculates the log likelihood.

The function maxAllTableParams performs the M-step of this operation. Under the *global parameter independence* assumption, the parameters for the conditional probability tables for different nodes are independent given the sufficient statistics; that is, the expected contingency tables. The default method of maxAllTableParams calls maxCPTParam on each node in [PnetPnodes\(](#page-59-2)net).

After the hyper-Dirichlet EM algorithm is run by [calcExpTables](#page-13-1), a hyper-Dirichlet prior should be available for each conditional probability table. As the parameter of the Dirichlet distribution is a vector of pseudo-counts, the output of this algorithm should be a table of pseudo counts. Often this is stored as the updated conditional probability table and a vector of row weights indicating the strength of information for each row. Using the [RNetica-package](#page-0-0), this is calculated as: sweep[\(NodeProbs\(](#page-0-0)item1),1,  $N \geq N$  [NodeExperience\(](#page-0-0)item1),"\*")

The function maxCPTParm is essentially a wrapper which extracts the table of pseudo-counts from the network and then calls [mapDPC](#page-0-0) to maximize the parameters, updating the parameters of node to the result.

The parameters Mstepit and tol are passed to [mapDPC](#page-0-0) to control the gradient descent algorithm used for maximization. Note that for a generalized EM algorithm, the M-step does not need to be run to convergence, a couple of iterations are sufficient. The value of Mstepit may influence the speed of convergence, so the optimal value may vary by application. The tolerance is largely irrelevant (if Mstepit is small) as the outer EM algorithm does the tolerance test.

The expression maxCPTParam(node) returns node invisibly. The expression maxAllTableParams(net) returns net invisibly.

As a side effect the [PnodeLnAlphas](#page-82-1) and [PnodeBetas](#page-71-1) fields of node (or all nodes in [PnetPnodes\(](#page-59-2)net)) are updated to better fit the expected tables.

# Logging and Debug Mode

As of version 0.6-2, the meaning of the debug argument is changed. In the new version, the [flog.logger](#page-0-0) mechanism is used for progress reports, and error reporting. In particular, setting [flog.threshold\(](#page-0-0)DEBUG) (or TRACE) will cause progress reports to be sent to the logging output.

The debug argument has been repurposed. It now call [recover](#page-0-0) when the error occurs, so that the problem can be debugged.

# Note

The function maxCPTParam is an abstract generic function, and it needs specific implementations. See the [PNetica-package](#page-0-0) for an example. A default implementation is provides for maxAllTableParams which loops through calls to maxCPTParam for each node in [PnetPnodes\(](#page-59-2)net).

This function assumes that the host Bayes net implementation (e.g., [RNetica-package](#page-0-0)): (1) net has an EM learning function, (2) the EM learning supports hyper-Dirichlet priors, (3) it is possible to recover the hyper-Dirichlet posteriors after running the internal EM algorithm.

# Author(s)

Russell Almond

# References

Almond, R. G. (2015) An IRT-based Parameterization for Conditional Probability Tables. Paper presented at the 2015 Bayesian Application Workshop at the Uncertainty in Artificial Intelligence Conference.

#### See Also

[Pnet](#page-36-1), [Pnode](#page-68-1), [GEMfit](#page-19-1), [calcPnetLLike](#page-16-1), [calcExpTables](#page-13-1), [mapDPC](#page-0-0)

#### Examples

## Not run:

```
library(PNetica) ## Need a specific implementation
sess <- NeticaSession()
startSession(sess)
irt10.base <- ReadNetworks(paste(library(help="PNetica")$path,
                           "testnets","IRT10.2PL.base.dne",
                           sep=.Platform$file.sep),
                           session=sess)
```

```
irt10.base <- as.Pnet(irt10.base) ## Flag as Pnet, fields already set.
irt10.theta <- NetworkFindNode(irt10.base,"theta")
irt10.items <- PnetPnodes(irt10.base)
## Flag items as Pnodes
for (i in 1:length(irt10.items)) {
  irt10.items[[i]] <- as.Pnode(irt10.items[[i]])
}
casepath <- paste(library(help="PNetica")$path,
                           "testdat","IRT10.2PL.200.items.cas",
                           sep=.Platform$file.sep)
## Record which nodes in the casefile we should pay attention to
NetworkNodesInSet(irt10.base,"onodes") <-
   NetworkNodesInSet(irt10.base,"observables")
BuildAllTables(irt10.base)
CompileNetwork(irt10.base) ## Netica requirement
item1 <- irt10.items[[1]]
priB <- PnodeBetas(item1)
priA <- PnodeAlphas(item1)
priCPT <- NodeProbs(item1)
gemout <- GEMfit(irt10.base,casepath,trace=TRUE)
calcExpTables(irt10.base,casepath)
maxAllTableParams(irt10.base)
postB <- PnodeBetas(item1)
postA <- PnodeAlphas(item1)
BuildTable(item1)
postCPT <- NodeProbs(item1)
## Posterior should be different
stopifnot(
  postB != priB, postA != priA
\lambdaDeleteNetwork(irt10.base)
## End(Not run)
```
NodeGadget *Shiny gadget for editing parameterized nodes (PNodes)*

# **Description**

These functions open a shiny application (in a browser window) for editing a [Pnode](#page-68-1) object. The various functions make assumptions about the relevant parameters to reduce unneeded complexity.

# Usage

```
CompensatoryGadget(pnode, color="firebrick")
OffsetGadget(pnode, color="plum")
RegressionGadget(pnode, useR2 = PnodeNumParents(pnode)>0L,
         color="sienna")
DPCGadget(pnode, color="steelblue")
```
# Arguments

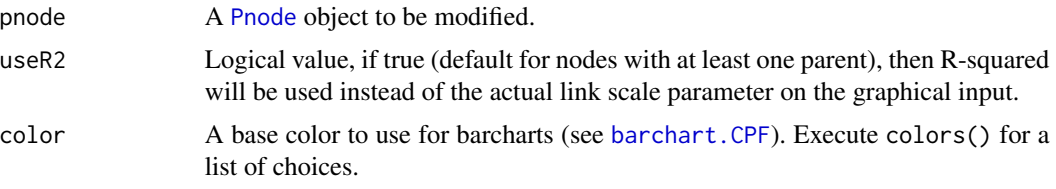

# Details

Each function puts limits on the number of parameters.

The CompensatoryGadget assumes that:

- The link function is [partialCredit](#page-0-0) or [gradedResponse](#page-0-0).
- There is a single rule for all states, and [PnodeQ\(](#page-92-1)pnode)=TRUE.
- One of the multiple-*a* rules: [Compensatory](#page-0-0), Conjunctive or Disjunctive is used, so that there is one alpha for each parent.
- There is one beta for each state except the last, which is a reference state.

It is most useful for compensatory models.

The OffsetGadget assumes that:

- The link function is [partialCredit](#page-0-0) or [gradedResponse](#page-0-0) (although the latter only works correctly if there are only two states in the child variable.
- There is a single rule for all states, and [PnodeQ\(](#page-92-1)pnode)=TRUE.

This is most useful for when the pnode is a proficiency variable, as the normal link is the inverse of the discretization used by [PnodeParentTvals](#page-89-1).

The RegressionGadget assumes that:

- The link function is [normalLink](#page-0-0) and a link scale parameter is needed.
- There is a single rule for all states, and [PnodeQ\(](#page-92-1)pnode)=TRUE.
- One of the multiple-*a* rules: [Compensatory](#page-0-0), Conjunctive or Disjunctive is used, so that there is one alpha for each parent. The alphas are called slopes.

#### NodeGadget 31

• There is one beta, and the probabilities are controlled by the spread. Negative beta is used and called an intercept.

The link scale parameter can be specified either directly, or via R-squared. In the no parent case, direct parameter is needed. In the case of multiple parents, the default is to specify the R-squared and calculate the link scale based on the slopes and R-squared. This behavior can be overridden with the useR model. This gadget works for variables with no parents (the others all assume at least one parent).

# Value

If the user presses "Done" on the interface, the result is a modified version of the final pnode argument.

If the user presses "Cancel" a 'Cancel-Error' is raised, and pnode is not modified (even if pnode is a reference class object).

#### Author(s)

Russell Almond

# References

Almond, R. G. (2015) An IRT-based Parameterization for Conditional Probability Tables. Paper presented at the 2015 Bayesian Application Workshop at the Uncertainty in Artificial Intelligence Conference.

# See Also

[Pnode](#page-68-1), [calcDPCFrame](#page-0-0), [barchart.CPF](#page-0-0)

# Examples

```
## Not run:
library(PNetica) ## Requires implementation
sess <- NeticaSession()
startSession(sess)
tNet <- CreateNetwork("TestNet",sess)
theta1 <- NewDiscreteNode(tNet,"theta1",
                         c("VH","High","Mid","Low","VL"))
NodeLevels(theta1) <- effectiveThetas(NodeNumStates(theta1))
NodeProbs(theta1) <- rep(1/NodeNumStates(theta1),NodeNumStates(theta1))
theta2 <- NewDiscreteNode(tNet,"theta2",
                         c("VH","High","Mid","Low","VL"))
NodeLevels(theta2) <- effectiveThetas(NodeNumStates(theta2))
NodeProbs(theta2) <- rep(1/NodeNumStates(theta1),NodeNumStates(theta2))
## CompensatoryGadget
```
partial3 <- NewDiscreteNode(tNet,"partial3",

```
c("FullCredit","PartialCredit","NoCredit"))
NodeParents(partial3) <- list(theta1,theta2)
## Usual way to set rules is in constructor
partial3 <- Pnode(partial3,rules="Compensatory", link="partialCredit")
PnodePriorWeight(partial3) <- 10
BuildTable(partial3)
partial3 <- CompensatoryGadget(partial3)
## OffsetGadget
PnodeRules(partial3) <- "OffsetConjunctive"
## Single slope parameter for each transition
PnodeLnAlphas(partial3) <- 0
PnodeQ(partial3) <- TRUE
PnodeBetas(partial3) <- c(0,1)
BuildTable(partial3)
partial3 <- OffsetGadget(partial3)
## Regression Gadget
PnodeRules(partial3) <- "Compensatory"
PnodeLink(partial3) <- "normalLink"
PnodeLinkScale(partial3) <- 1.0
partial3 <- RegressionGadget(partial3)
## Single parent case
theta2 <- Pnode(theta2,c(),0,link="normalLink",linkScale=1)
theta2 <- RegressionGadget(theta2)
## Complex case with Q-matrix
## Set up so that first skill only needed for first transition, second
## skill for second transition; Adjust alphas to match
PnodeQ(partial3) <- matrix(c(TRUE,TRUE,
                             TRUE,FALSE), 2,2, byrow=TRUE)
PnodeLnAlphas(partial3) <- list(FullCredit=c(-.25,.25),
                                PartialCredit=0)
partial3 <- DPCGadget(partial3)
```
## End(Not run)

<span id="page-31-1"></span>Omega2Pnet *Constructs a parameterized network from an Omega matrix.*

# Omega2Pnet 33

# Description

An Omega matrix (represented as a data frame) is a structure which describes a Bayesian network as a series of regressions from the parent nodes to the child nodes. It actually contains two matrixes, one giving the structure and the other the regression coefficients. A skeleton matrix can be constructed through the function [Pnet2Omega](#page-39-1).

# Usage

```
Omega2Pnet(OmegaMat, pn, nodewarehouse, defaultRule = "Compensatory",
defaultLink = "normalLink", defaultAlpha = 1, defaultBeta = 0,
defaultLinkScale = 1, defaultPriorWeight=10, debug = FALSE, override = FALSE)
```
# Arguments

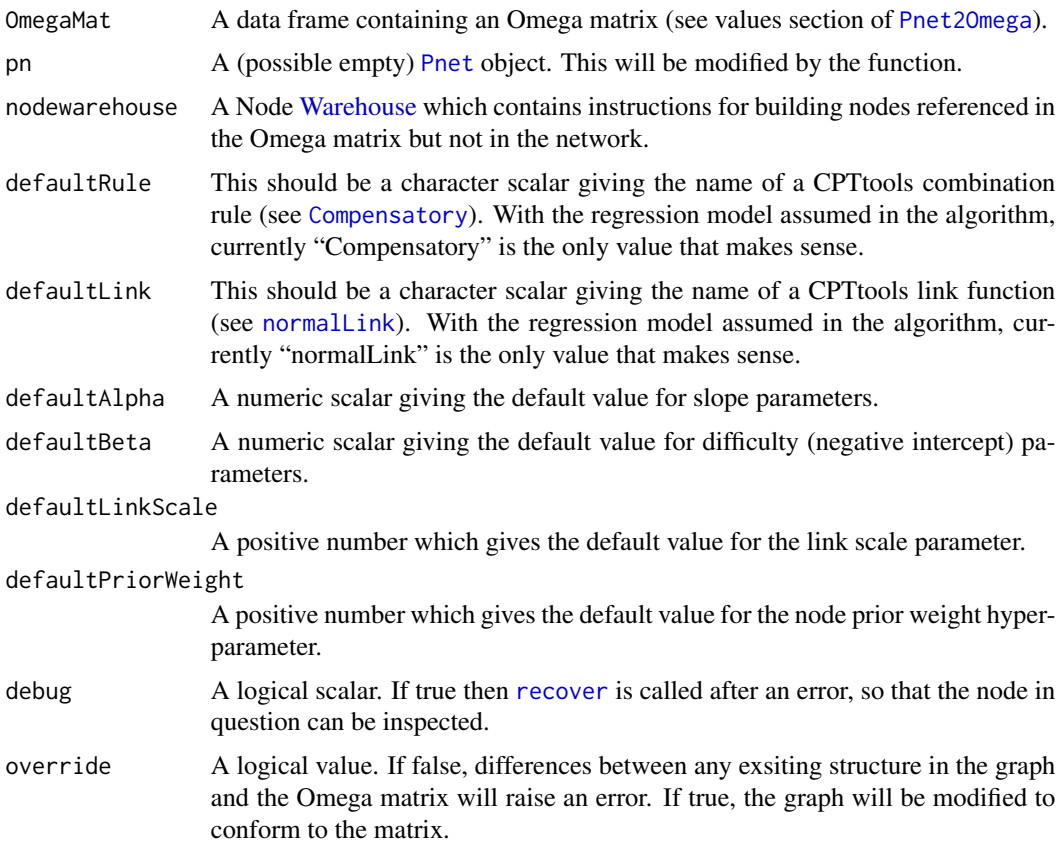

# Details

Whittaker (1990) noted that a normal Bayesian network (one in which all nodes followed a standard normal distribution) could be described using the inverse of the covariance matrix, often denoted Omega. In particular, zeros in the inverse covariance matrix represented variables which were conditionally independent, and therefore reducing the matrix to one with positive and zero values could provide the structure for a graphical model. Almond (2010) proposed using this as the basis for specifying discrete Bayesian networks for the proficiency model in educational assessments (especially as correlation matrixes among latent variables are a possible output of a factor analysis).

The Omega matrix is represented with a data. frame object which contains two square submatrixes and a couple of auxiliary columns. The first column should be named "Node" and contains the names of the nodes. This defines a collection of nodes which are defined in the Omega matrix. Let  $J$  be the number of nodes (rows in the data frame). The next  $J$  columns should have the names the nodes. Their values give the structural component of the matrix. The following two columns are "Link" and "Rules" these give the name of the combination rule and link function to use for this row. Next follows another series  $J$  "A" columns, each should have a name of the form "A.node". This defines a matrix A containing regression coefficients. Finally, there should be two additional columns, "Intercept" and "PriorWeight".

Let  $Q$  be the logical matrix formed by the J columns after the first and let  $A$  be the matrix of coefficients. The matrix Q gives the structure of the graph with  $Q[i, j]$  being true when Node j is a parent of node i. By convention,  $Q[j, j] = 1$ . Note that unlike the inverse covariance matrix from which it gets its name, this matrix is not symmetric. It instead reflects the (possibly arbitrary) directions assigned to the edges. Except for the main diagonal,  $Q[i, j]$  and  $Q[j, i]$  will not both be 1. Note also, that  $A[i, j]$  should be positive only when  $Q[i, j] = 1$ . This provides an additional check that structures were correctly entered if the Omega matrix is being used for data entry.

When the link function is set to [normalLink](#page-0-0) and the rules is set of [Compensatory](#page-0-0) the model is described as a series of regressions. Consider Node j which has K parents. Let  $\theta_i$  be a real value corresponding to that node and let  $\theta_k$  be a real (standard normal) value representing Parent Node k  $a_k$  represent the corresponding coefficient from the A-table. Let  $\sigma_j = a_{j,j}$  that is the diagonal element of the A-table corresponding to the variable under consideration. Let  $b_j$  be the value of the intercept column for Node j. Then the model specifies that theta<sub>j</sub> has a normal distribution with mean

$$
\frac{1}{\sqrt{K}}\sum a_k \theta_k + b_j,
$$

and standard deviation  $\sigma_j$ . The regression is discretized to calculate the conditional probability table (see [normalLink](#page-0-0) for details).

Note that the parameters are deliberately chosen to look like a regression model. In particular,  $b_j$  is a normal intercept and not a difficulty parameter, so that in general [PnodeBetas](#page-71-1) applied to the corresponding node will have the opposite sign. The  $1/\sqrt{K}$  term is a variance stabilization parameter so that the variance of  $\theta_i$  will not be affected by number of parents of Node j. The multiple R-squared for the regression model is

$$
\frac{1/K\sum a_k^2}{1/K\sum a_k^2+\sigma_j^2}
$$

.

This is often a more convenient parameter to elicit than  $\sigma_j$ .

The function Omega2Pnet attempts to make adjustments to its pnet argument, which should be a [Pnet](#page-36-1), so that it conforms to the information given in the Omega matrix. Nodes are created as necessary using information in the nodewarehouse argument, which should be a [Warehouse](#page-117-1) object whose manifest includes instructions for building the nodes in the network. The warehouse supply function should either return an existing node in pnet or create a new node in pnet. The structure of the graph is adjusted to correspond to the Q-matrix (structural part of the data frame). If the value of the override argument is false, an error is raised if there is existing structure with a different topology. If override is true, then the pnet is destructively altered to conform to the structural information in the Omega matrix.

#### Omega2Pnet 35

The "Link" and "Rules" columns are used to set the values of [PnodeLink\(](#page-77-1)node) and [PnodeRules\(](#page-94-1)node). The off-diagonal elements of the A-matrix are used to set [PnodeAlphas\(](#page-82-2)node) and the diagonal elements to set [PnodeLinkScale\(](#page-80-1)node). The values in the "Intercept" column are the negatives of the values [PnodeBetas\(](#page-71-1)node). Finally, the values in the "PriorWeight" column correspond to the values of [PnodePriorWeight\(](#page-61-1)node). In any of these cases, if the value in the Omega matrix is missing, then the default value will be supplied instead.

One challenge is setting up a matrix with the correct structure. If the nodes have been defined, the the [Pnet2Omega](#page-39-1) can be used to create a blank matrix with the proper format which can then be edited.

# Value

The network pnet is returned. Note that it is destructively modified by the commands to conform to the Omega matrix.

# Omega Matrix Structure

An Omega Matrix should be an object of class [data.frame](#page-0-0) with number of rows equal to the number of nodes. Throughout let node stand for the name of a node.

Node The name of the node described in this column.

- node One column for each node. The value in this column should be 1 if the node in the column is regarded as a parent of the node referenced in the row.
- Link The name of a link function. Currently, ["normalLink"](#page-0-0) is the only value supported.
- Rules The name of the combination rule to use. Currently, ["Compensatory"](#page-0-0) is recommended.
- A.node One column for each node. This should be a positive value if the corresponding node column has a 1. This gives the regression coefficient. If node corresponds to the current row, this is the residual standard deviation rather than a regression coefficient. See details.
- Intercept A numeric value giving the change in prevalence for the two variables (see details).
- PriorWeight The amount of weight which should be given to the current values when learning conditional probability tables. See [PnodePriorWeight](#page-61-1).

# Logging and Debug Mode

As of version 0.6-2, the meaning of the debug argument is changed. In the new version, the [flog.logger](#page-0-0) mechanism is used for progress reports, and error reporting. In particular, setting [flog.threshold\(](#page-0-0)DEBUG) (or TRACE) will cause progress reports to be sent to the logging output.

The debug argument has been repurposed. It now call [recover](#page-0-0) when the error occurs, so that the problem can be debugged.

#### Side Effects

This function destructively modifies pnet and nodes referenced in the Qmat and supplied by the warehouses.

Note that unlike typical R implementations, this is not necessarily safe. In particular, if the Qmat references 10 node, and an error is raised when trying to modify the 5th node, the first 4 nodes will be modified, the last 5 will not be and the 5th node may be partially modified. This is different from most R functions where changes are not committed unless the function returns successfully.

While the Omega matrix allows the user to specify both link function and combination rule, the description of the Bayesian network as a series of regressions only really makes sense when the link function is [normalLink](#page-0-0) and the combination rule is [Compensatory](#page-0-0). These are included for future exapnsion.

The representation, using a single row of the data frame for each node in the graph, only works well with the normal link function. In particular, both the partial credit and graded response links require the ability to specify different intercepts for different states of the variable, something which is not supported in the Omega matrix. Furthermore, the [OffsetConjunctive](#page-0-0) rule requires multiple intercepts. Presumable the [Conjunctive](#page-0-0) rule could be used, but the interpretation of the slope parameters is then unclear. If the variables need a model other than the compensatory normal model, it might be better to use a Q-matrix (see [Pnet2Qmat](#page-43-1) to describe the variable.

#### Author(s)

Russell Almond

# References

Whittaker, J. (1990). *Graphical Models in Applied Multivariate Statistics*. Wiley.

Almond, R. G. (2010). 'I can name that Bayesian network in two matrixes.' *International Journal of Approximate Reasoning.* 51, 167-178.

Almond, R. G. (presented 2017, August). Tabular views of Bayesian networks. In John-Mark Agosta and Tomas Singlair (Chair), *Bayeisan Modeling Application Workshop 2017*. Symposium conducted at the meeting of Association for Uncertainty in Artificial Intelligence, Sydney, Australia. (International) Retrieved from <http://bmaw2017.azurewebsites.net/>

# See Also

The inverse operation is [Pnet2Omega](#page-39-1).

See [Warehouse](#page-117-1) for description of the node warehouse argument.

See [normalLink](#page-0-0) and [Compensatory](#page-0-0) for more information about the mathematical model.

The node attributes set from the Omega matrix include: [PnodeParents\(](#page-87-1)node), [PnodeLink\(](#page-77-1)node), [PnodeLinkScale\(](#page-80-1)node), [PnodeRules\(](#page-94-1)node), [PnodeAlphas\(](#page-82-2)node), [PnodeBetas\(](#page-71-1)node), and [PnodePriorWeight\(](#page-61-1)node)

# Examples

```
## Sample Omega matrix.
omegamat <- read.csv(paste(library(help="Peanut")$path, "auxdata",
                           "miniPP-omega.csv", sep=.Platform$file.sep),
                     row.names=1,stringsAsFactors=FALSE)
```
## Not run: library(PNetica) ## Needs PNetica sess <- NeticaSession() startSession(sess) curd <- getwd()

# **Note**
```
netman1 <- read.csv(paste(library(help="Peanut")$path, "auxdata",
                          "Mini-PP-Nets.csv", sep=.Platform$file.sep),
                    row.names=1,stringsAsFactors=FALSE)
nodeman1 <- read.csv(paste(library(help="Peanut")$path, "auxdata",
                           "Mini-PP-Nodes.csv", sep=.Platform$file.sep),
                     row.names=1,stringsAsFactors=FALSE)
## Insures we are building nets from scratch
setwd(tempdir())
## Network and node warehouse, to create networks and nodes on demand.
Nethouse <- BNWarehouse(manifest=netman1,session=sess,key="Name")
Nodehouse <- NNWarehouse(manifest=nodeman1,
                         key=c("Model","NodeName"),
                         session=sess)
CM <- WarehouseSupply(Nethouse,"miniPP_CM")
CM1 <- Omega2Pnet(omegamat, CM, Nodehouse, override=TRUE, debug=TRUE)
Om2 <- Pnet2Omega(CM1, NetworkAllNodes(CM1))
stopSession(sess)
setwd(curd)
## End(Not run)
```
#### <span id="page-36-0"></span>Pnet *A Parameterized Bayesian network*

### Description

A parameterized Bayesian network. Note that this an abstract class. If an object implements the Pnet protocol, then is.Pnet(net) should return TRUE.

#### Usage

```
is.Pnet(x)
as.Pnet(x)
Pnet(net, priorWeight=10, pnodes=list())
## S4 method for signature 'ANY'
Pnet(net, priorWeight=10, pnodes=list())
```
#### Arguments

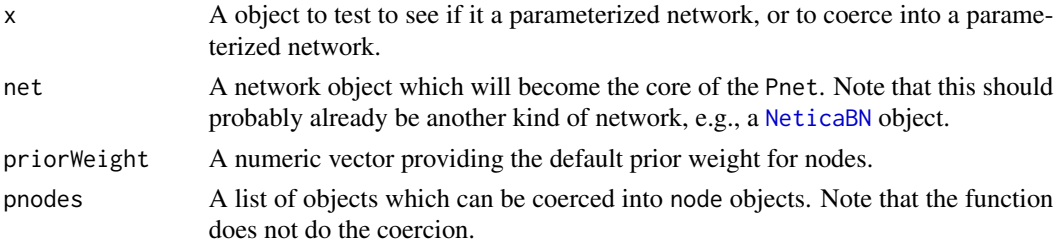

# Details

The Pnet class is basically a protocol which any Bayesian network net object can follow to work with the tools in the Peanut package. This is really an abstract class (in the java programming language, Pnet would be an interface rather than a class). In particular, a Pnet is any object for which is.Pnet returns true. The default method looks for the string "Pnet" in the class list.

A Pnet object has two "fields" (implemented through the accessor methods). The function PnetPnodes returns a list of parameterized nodes or [Pnode](#page-68-0)s associate with the network. The function [PnetPriorWeight](#page-61-0) gets (or sets) the default weight to be used for each node.

The default constructor adds "Pnet" to the class of net and then sets the two fields using the accessor functions. There is no default method for the as.Pnet function.

In addition to the required fields, there are several optional fields. The methods [PnetName\(](#page-57-0)), [PnetTitle\(](#page-66-0)), [PnetDescription\(](#page-66-1)), and [PnetPathname\(](#page-58-0)) all provide generic setters and getters for mostly self-explanatory properties of the network. For model fragments (such as evidence models) which are meant to be ajoined to other networks, the accessor [PnetHub\(](#page-53-0)) returns the name of the network to which it is to be adjoined (such as a proficiency model). These optional feilds are referenced by the function [BuildNetManifest\(](#page-6-0)) which builds a table of meta-data from which to construct a network.

The Pnet supports hub-and-spoke architectures for Bayes nets. The hub is a complete Bayesian network to which spokes, network fragments are attached. For example, in a typical educational testing application, the centeral student proficiency model will be the hub, and the evidence models linking the proficiency variables to the observable outcomes, will be the spokes. Only the spokes corresponding to the tasks on a given test form need to be attached to draw inferences. Spoke models are generally model fragments because they contain "stub" nodes, references to nodes in the corre-sponding hub model. The function [PnetHub\(](#page-53-0)) returns or sets the name of the hub model for a spoke. For a hub net, this function returns character(0) or NULL. The function [PnetMakeStubNodes\(](#page-55-0)) will create stub node objects in the spoke model, and the function [PnetRemoveStubNodes\(](#page-55-1)) will remove them. These are called before and after creating graph structures in [Qmat2Pnet](#page-106-0). The functions [PnetAdjoin\(](#page-49-0)) and [PnetDetach\(](#page-49-1)) adjoin a hub and spoke node, matching the stub variables with their real counterparts and detach them (reversing the process).

The importance of the Pnet object is that it supports the [GEMfit](#page-19-0) method which adjust the parameters of the Pnode objects to fit a set of case data. In order to be compatible with GEMfit, the Pnet object must support four methods: [BuildAllTables](#page-12-0), [calcPnetLLike](#page-16-0), [calcExpTables](#page-13-0), and [maxAllTableParams](#page-25-0).

The generic function [BuildAllTables](#page-12-0) builds conditional probability tables from the current values of the parameters in all Pnodes. The default method loops through all of the nodes in [PnetPnodes](#page-59-0) and calls the function [BuildTable](#page-12-1) on each.

#### Pnet 39

The generic function [calcPnetLLike](#page-16-0) calculates the log likelihood of a set of cases given the current values of the parameters. There is no default for this method as it implementation dependent.

The generic function [calcExpTables](#page-13-0) calculates expected cross-tabs for all CPT for the Pnodes given a set of case data. The easiest way to do this is to run the EM algorithm for an unconstrained hyper-Dirichlet model for one or two cycles. There is no default for this as it is implementation dependent.

The generic function [maxAllTableParams](#page-25-0) calculates the parameters that maximize the fit to the expected tables for each Pnode. The default method loops over [PnetPnodes\(](#page-59-0)net) and applies the method [maxCPTParam](#page-25-1) to each.

### Value

The function is.Pnet returns a logical scalar indicating whether or not the object claims to follow the Pnet protocol.

The function as.Pnet and Pnet convert the argument into a Pnet and return that.

## Author(s)

Russell Almond

# References

Almond, R. G. (2015) An IRT-based Parameterization for Conditional Probability Tables. Paper presented at the 2015 Bayesian Application Workshop at the Uncertainty in Artificial Intelligence Conference.

### See Also

Fields: [PnetPriorWeight](#page-61-0), [PnetPnodes](#page-59-0)

Generic Functions: [BuildAllTables](#page-12-0), [calcPnetLLike](#page-16-0), [calcExpTables](#page-13-0), [maxAllTableParams](#page-25-0), [PnetName\(](#page-57-0)), [PnetTitle\(](#page-66-0)), [PnetDescription\(](#page-66-1)), [PnetPathname\(](#page-58-0)), [PnetAdjoin\(](#page-49-0)), [PnetDetach\(](#page-49-1)), [PnetMakeStubNodes\(](#page-55-0)), [PnetRemoveStubNodes\(](#page-55-1)), [PnetFindNode\(](#page-52-0))

Functions: [GEMfit](#page-19-0), [BuildNetManifest](#page-6-0), [Pnet2Qmat](#page-43-0), [Pnet2Omega](#page-39-0), [Qmat2Pnet](#page-106-0), [Omega2Pnet](#page-31-0)

Related Classes: [Pnode](#page-68-0), [Warehouse](#page-117-0)

## Examples

## Not run:

```
library(PNetica) ## Implementation of Peanut protocol
sess <- NeticaSession()
startSession(sess)
## Create network structure using RNetica calls
IRT10.2PL <- CreateNetwork("IRT10_2PL",session=sess)
theta <- NewDiscreteNode(IRT10.2PL,"theta",
                        c("VH","High","Mid","Low","VL"))
NodeLevels(theta) <- effectiveThetas(NodeNumStates(theta))
```

```
NodeProbs(theta) <- rep(1/NodeNumStates(theta),NodeNumStates(theta))
J <- 10 ## Number of items
items <- NewDiscreteNode(IRT10.2PL,paste("item",1:J,sep=""),
                         c("Correct","Incorrect"))
for (j in 1:J) {
 NodeParents(items[[j]]) <- list(theta)
 NodeLevels(items[[j]]) <- c(1,0)
 NodeSets(items[[j]]) <- c("observables")
}
## Convert into a Pnet
IRT10.2PL <- Pnet(IRT10.2PL,priorWeight=10,pnodes=items)
## Draw random parameters
btrue <- rnorm(J)
lnatrue <- rnorm(J)/sqrt(3)
dump(c("btrue","lnatrue"),"IRT10.2PL.params.R")
## Convert nodes to Pnodes
for (j in 1:J) {
 items[[j]] <- Pnode(items[[j]],lnatrue[j],btrue[j])
}
BuildAllTables(IRT10.2PL)
is.Pnet(IRT10.2PL)
WriteNetworks(IRT10.2PL,"IRT10.2PL.true.dne")
DeleteNetwork(IRT10.2PL)
## End(Not run)
```
<span id="page-39-0"></span>Pnet2Omega *Constructs an Omega matrix from a parameterized network.*

#### Description

An Omega matrix (represented as a data frame) is a structure which describes a Bayesian network as a series of regressions from the parent nodes to the child nodes. It actually contains two matrixes, one giving the structure and the other the regression coefficients. If the parameters have not yet been added to nodes, then the function will use the supplied default values allowing the parameters to later be defined through the use of the function [Pnet2Omega](#page-39-0).

### Usage

Pnet2Omega(net, prof, defaultRule = "Compensatory", defaultLink = "normalLink", defaultAlpha = 1, defau

### Pnet2Omega 41

#### Arguments

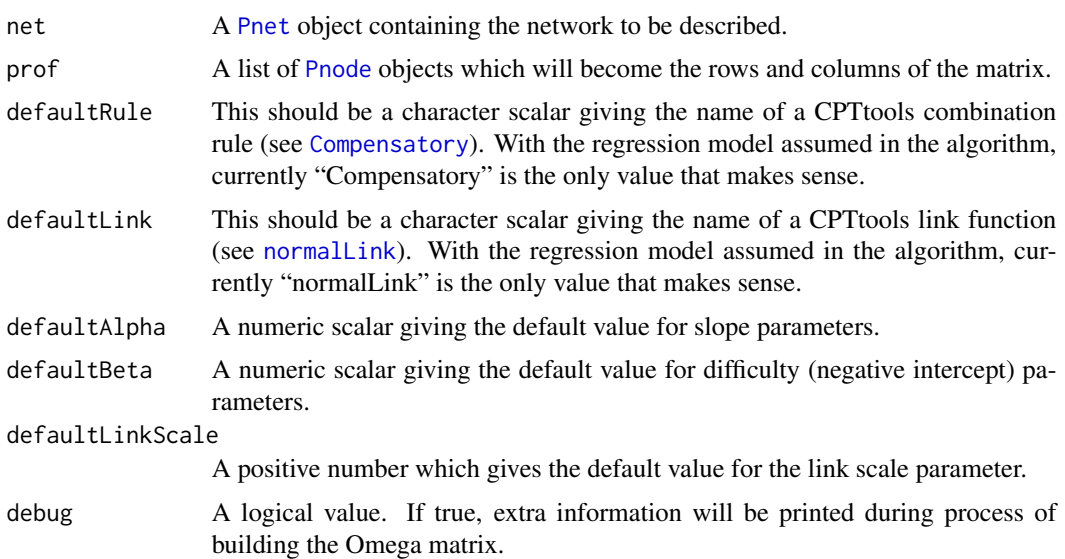

# Details

Whittaker (1990) noted that a normal Bayesian network (one in which all nodes followed a standard normal distribution) could be described using the inverse of the covariance matrix, often denoted Omega. In particular, zeros in the inverse covariance matrix represented variables which were conditionally independent, and therefore reducing the matrix to one with positive and zero values could provide the structure for a graphical model. Almond (2010) proposed using this as the basis for specifying discrete Bayesian networks for the proficiency model in educational assessments (especially as correlation matrixes among latent variables are a possible output of a factor analysis).

The Omega matrix is represented with a data. frame object which contains two square submatrixes and a couple of auxiliary columns. The first column should be named "Node" and contains the names of the nodes. This defines a collection of nodes which are defined in the Omega matrix. Let  $J$  be the number of nodes (rows in the data frame). The next  $J$  columns should have the names the nodes. Their values give the structural component of the matrix. The following two columns are "Link" and "Rules" these give the name of the combination rule and link function to use for this row. Next follows another series  $J$  "A" columns, each should have a name of the form "A.node". This defines a matrix A containing regression coefficients. Finally, there should be two additional columns, "Intercept" and "PriorWeight".

Let  $Q$  be the logical matrix formed by the  $J$  columns after the first and let  $A$  be the matrix of coefficients. The matrix Q gives the structure of the graph with  $Q[i, j]$  being true when Node j is a parent of node i. By convention,  $Q[j, j] = 1$ . Note that unlike the inverse covariance matrix from which it gets its name, this matrix is not symmetric. It instead reflects the (possibly arbitrary) directions assigned to the edges. Except for the main diagonal,  $Q[i, j]$  and  $Q[j, i]$  will not both be 1. Note also, that  $A[i, j]$  should be positive only when  $Q[i, j] = 1$ . This provides an additional check that structures were correctly entered if the Omega matrix is being used for data entry.

When the link function is set to [normalLink](#page-0-0) and the rules is set of [Compensatory](#page-0-0) the model is described as a series of regressions. Consider Node j which has K parents. Let  $\theta_j$  be a real value corresponding to that node and let  $\theta_k$  be a real (standard normal) value representing Parent Node k  $a_k$  represent the corresponding coefficient from the A-table. Let  $\sigma_i = a_{i,j}$  that is the diagonal element of the A-table corresponding to the variable under consideration. Let  $b_j$  be the value of the intercept column for Node j. Then the model specifies that theta<sub>j</sub> has a normal distribution with mean

$$
\frac{1}{\sqrt{K}}\sum a_k \theta_k + b_j,
$$

and standard deviation  $\sigma_i$ . The regression is discretized to calculate the conditional probability table (see [normalLink](#page-0-0) for details).

Note that the parameters are deliberately chosen to look like a regression model. In particular,  $b_j$  is a normal intercept and not a difficulty parameter, so that in general [PnodeBetas](#page-71-0) applied to the corresponding node will have the opposite sign. The  $1/\sqrt{K}$  term is a variance stabilization parameter so that the variance of  $\theta_i$  will not be affected by number of parents of Node j. The multiple R-squared for the regression model is

$$
\frac{1/K\sum a_k^2}{1/K\sum a_k^2+\sigma_j^2}
$$

.

This is often a more convenient parameter to elicit than  $\sigma_j$ .

The function Pnet2Omega builds an Omega matrix from an existing [Pnet](#page-36-0). Only the nodes specified in the prof argument are included in the matrix, each row corresponding to a node. The values in the "Node" column are taken from [PnodeName\(](#page-86-0)node). The values in the structural part of the matrix are taken from the graphical structure, specifically [PnodeParents\(](#page-87-0)node). The "Link" and "Rules" columns are taken from [PnodeLink\(](#page-77-0)node) and [PnodeRules\(](#page-94-0)node). The off-diagonal elements of the A-matrix are taken from the values of [PnodeAlphas\(](#page-82-0)node) and the diagonal elements from [PnodeLinkScale\(](#page-80-0)node). The values in the "Intercept" column are the negatives of the values [PnodeBetas\(](#page-71-0)node). Finally, the values in the "PriorWeight" column correspond to the values of [PnodePriorWeight\(](#page-61-1)node); note that a value of NA indicates that the prior weight should be taken from the [Pnet](#page-36-0).

If the nodes do not yet have the various parameters set, then this function will create a blank Omega matrix, with default values (set from various optional arguments) for entries where the parameters have not yet been set. This matrix can then be edited and read back in with [Omega2Pnet](#page-31-0) as a way of setting the parameters of the network.

### Value

An object of class (OmegaMat,[data.frame](#page-0-0)) with number of rows equal to the number of nodes. Throughout let node stand for the name of a node.

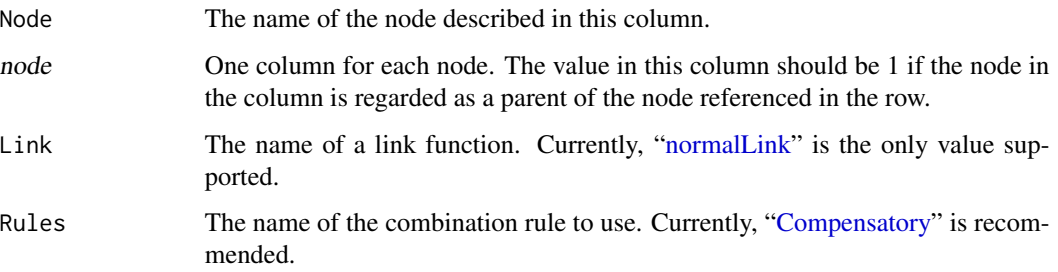

### Pnet2Omega 43

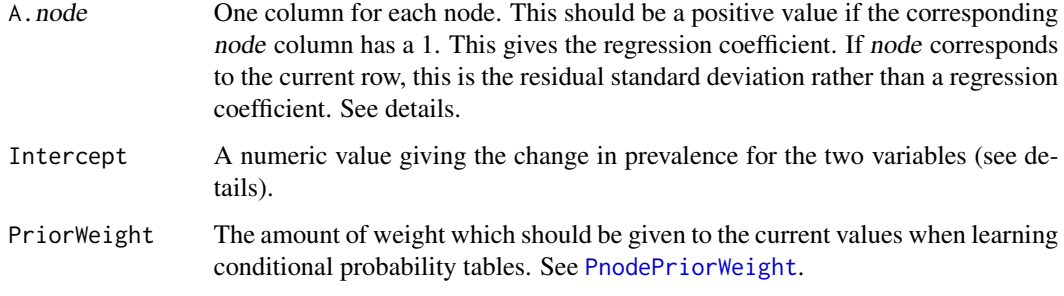

## Note

While the Omega matrix allows the user to specify both link function and combination rule, the description of the Bayesian network as a series of regressions only really makes sense when the link function is [normalLink](#page-0-0) and the combination rule is [Compensatory](#page-0-0). These are included for future exapnsion.

The representation, using a single row of the data frame for each node in the graph, only works well with the normal link function. In particular, both the partial credit and graded response links require the ability to specify different intercepts for different states of the variable, something which is not supported in the Omega matrix. Furthermore, the [OffsetConjunctive](#page-0-0) rule requires multiple intercepts. Presumable the [Conjunctive](#page-0-0) rule could be used, but the interpretation of the slope parameters is then unclear. If the variables need a model other than the compensatory normal model, it might be better to use a Q-matrix (see [Pnet2Qmat](#page-43-0) to describe the variable.

### Author(s)

Russell Almond

# References

Whittaker, J. (1990). *Graphical Models in Applied Multivariate Statistics*. Wiley.

Almond, R. G. (2010). 'I can name that Bayesian network in two matrixes.' *International Journal of Approximate Reasoning.* 51, 167-178.

Almond, R. G. (presented 2017, August). Tabular views of Bayesian networks. In John-Mark Agosta and Tomas Singlair (Chair), *Bayeisan Modeling Application Workshop 2017*. Symposium conducted at the meeting of Association for Uncertainty in Artificial Intelligence, Sydney, Australia. (International) Retrieved from <http://bmaw2017.azurewebsites.net/>

### See Also

The inverse operation is [Omega2Pnet](#page-31-0).

See [normalLink](#page-0-0) and [Compensatory](#page-0-0) for more information about the mathematical model.

The node functions from which the Omega matrix is populated includes: [PnodeParents\(](#page-87-0)node), [PnodeLink\(](#page-77-0)node), [PnodeLinkScale\(](#page-80-0)node), [PnodeRules\(](#page-94-0)node), [PnodeAlphas\(](#page-82-0)node), [PnodeBetas\(](#page-71-0)node), and [PnodePriorWeight\(](#page-61-1)node)

## Examples

```
## Sample Omega matrix.
omegamat <- read.csv(paste(library(help="Peanut")$path, "auxdata",
                           "miniPP-omega.csv", sep=.Platform$file.sep),
                     row.names=1,stringsAsFactors=FALSE)
## Not run:
library(PNetica) ## Needs PNetica
sess <- NeticaSession()
startSession(sess)
curd <- getwd()
netman1 <- read.csv(paste(library(help="Peanut")$path, "auxdata",
                          "Mini-PP-Nets.csv", sep=.Platform$file.sep),
                    row.names=1,stringsAsFactors=FALSE)
nodeman1 <- read.csv(paste(library(help="Peanut")$path, "auxdata",
                           "Mini-PP-Nodes.csv", sep=.Platform$file.sep),
                     row.names=1,stringsAsFactors=FALSE)
## Insures we are building nets from scratch
setwd(tempdir())
## Network and node warehouse, to create networks and nodes on demand.
Nethouse <- BNWarehouse(manifest=netman1,session=sess,key="Name")
Nodehouse <- NNWarehouse(manifest=nodeman1,
                         key=c("Model","NodeName"),
                         session=sess)
CM <- WarehouseSupply(Nethouse,"miniPP_CM")
CM1 <- Omega2Pnet(omegamat, CM, Nodehouse, override=TRUE, debug=TRUE)
Om2 <- Pnet2Omega(CM1,NetworkAllNodes(CM1))
stopSession(sess)
setwd(curd)
## End(Not run)
```
<span id="page-43-0"></span>Pnet2Qmat *Makes an augmented Q-matrix from a collection of parameterized nets*

### Description

In augmented Q-matrix, there is a set of rows for each [Pnode](#page-68-0) which describes the conditional probability table for that node in terms of the model parameters (see [BuildTable](#page-12-1)). As the Pnodes could potentially come from multiple nets, the key for the table is ("Model", "Node"). As there are multiple rows per node, "State" is the third part of the key.

## Pnet2Qmat 45

The function Pnet2 creates an augmented Q-matrix out of a collection of [Pnode](#page-68-0)s, possibly spanning multiple [Pnet](#page-36-0)s.

### Usage

```
Pnet2Qmat(obs, prof, defaultRule = "Compensatory", defaultLink = "partialCredit", defaultAlpha = 1, def
```
#### Arguments

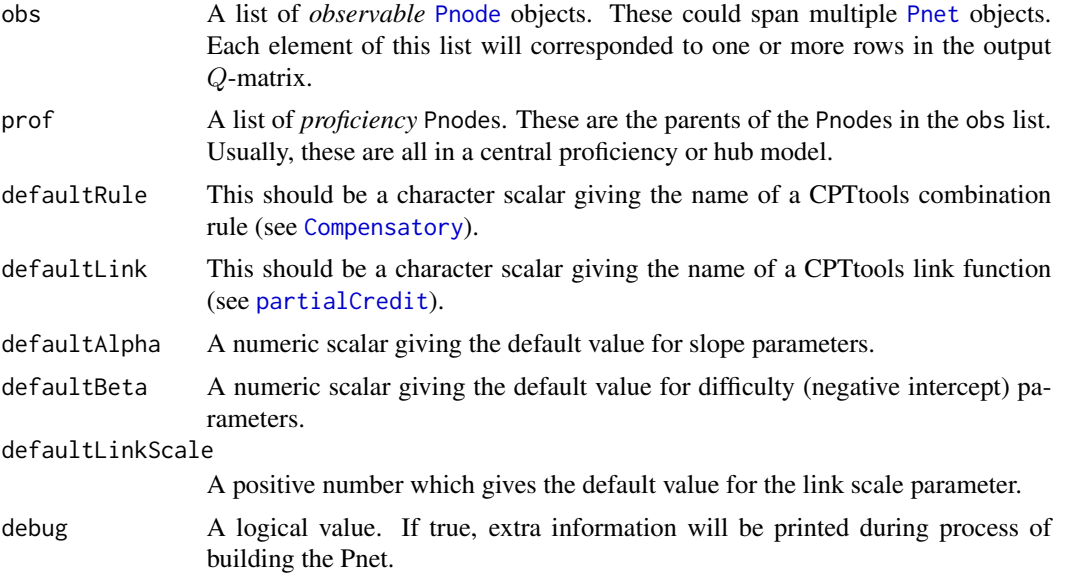

# Details

A Q-matrix is a 0-1 matrix which describes which proficiency (latent) variables are connected to which observable outcome variables;  $q_{jk} = 1$  if and only if proficiency variable k is a parent of observable variable j. Almond (2010) suggested that augmenting the  $Q$ -matrix with additional columns representing the combination rules ([PnodeRules](#page-94-0)), link function ([PnodeLink](#page-77-0)), link scale parameter (if needed, [PnodeLinkScale](#page-80-0)) and difficulty parameters ([PnodeBetas](#page-71-0)). The discrimination parameters ([PnodeAlphas](#page-82-0)) could be overloaded with the Q-matrix, with non-zero parameters in places where there were 1's in the Q-matrix.

This arrangement worked fine with combination rules (e.g., [Compensatory](#page-0-0)) which contained multiple alpha (discrimination) parameters, one for each parent variable, and a single beta (difficulty). The introduction of a new type of offset rule (e.g., [OffsetDisjunctive](#page-0-0)) which uses a multiple difficulty parameters, one for each parent variable, and a single alpha. Almond (2016) suggested a new augmentation which has three matrixes in a single table (a Qmat): the Q-matrix, which contains structural information; the A-matrix, which contains discrimination parameters; and the B-matrix, which contains the difficulty parameters. The names for the columns for these matrixes contain the names of the proficiency variables, prepended with "A." or "B." in the case of the Amatrix and  $B$ -matrix. There are two additional columns marked "A" and "B" which are used for the discrimination and difficulty parameter in the multiple-beta and multiple-alpha cases. There is some redundancy between the  $Q$ ,  $A$  and  $B$  matrixes, but this provides an opportunity for checking the validity of the input.

The introduction of the partial credit link function ([partialCredit](#page-0-0)) added a further complication. With the partial credit model, there could be a separate set of discrimination or difficulty parameters for each transition for a polytomous item. Even the [gradedResponse](#page-0-0) link function requires a separate difficulty parameter for each level of the varaible save the first. The rows of the Qmat data structure are hence augmented to include one row for every state but the lowest-level state. There should be of fewer rows of associated with the node than the value in the "Nstates" column, and the names of the states (values in the "State" column) should correspond to every state of the target variable except the first. It is an error if the number of states does not match the existing node, or if the state names do not match what is already used for the node or is in the manifest for the node [Warehouse](#page-117-0).

Note that two nodes in different networks may share the same name, and two states in two different nodes may have the same name as well. Thus, the formal key for the Qmat data frame is ("Model", "Node", "State"), however, the rows which share the values for ("Model", "Node") form a subtable for that particular node. In particular, the rows of the Q-matrix subtable for that node form the *inner Q-matrix* for that node. The inner Q-matrix shows which variables are relevant for each state transition in a partial credit model. The column-wise maximum of the inner Q-matrix forms the row of the outer Q-matrix for that node. This shows which proficiency nodes are the parent of the observable node. This corresponds to [PnodeQ\(](#page-92-0)node).

The function Qmat2Pnet creates and sets the parameters of the observable [Pnode](#page-68-0)s referenced in the Qmat argument. As it needs to reference, and possibly create, a number of [Pnet](#page-36-0)s and Pnodes, it requires both a network and a node [Warehouse](#page-117-0). If the override parameter is true, the networks will be modified so that each node has the correct parents, otherwise Qmat2Pnet will signal an error if the existing network structure is inconsistent with the Q-matrix.

As there is only one link function for each node, the values of [PnodeLink\(](#page-77-0)node) and [PnodeLinkScale\(](#page-80-0)node) are set based on the values in the "Link" and "LinkScale" columns and the first row corresponding to node. Note that the choice of link functions determines what is sensible for the other values but this is not checked by the code.

The value of [PnodeRules\(](#page-94-0)node) can either be a single value or a list of rule names. The first value in the sub-Qmat must a character value, but if the other values are missing then a single value is used. If not, all of the entries should be non-missing. If this is a single value, then effectively the same combination rule is used for each transition.

The interpretation of the A-matrix and the B-matrix depends on the value in the "Rules" column. There are two types of rules, multiple-A rules and multiple-B rules (offset rules). The CPTtools funciton [isOffsetRule](#page-0-0) checks to see what kind of a rule it is. The multiple-A rules, of which [Compensatory](#page-0-0) is the canonical example, have one discrimination (or slope) parameter for every parent variable (values of 1 in the  $Q$ -matrix) and have a single difficulty (negative intercept) parameter which is in the "B" column of the Qmat. The multiple-B or offset rules, of which [OffsetConjunctive](#page-0-0) is the canonical example, have a difficulty (negative intercept) parameter for each parent variable and a single discrimination (slope) parameter which is in the "A" column. The function Qmat2Pnet uses the value of isOffsetRule to determine whether to use the multiple-B (true) or multiple-A (false) paradigm.

A simple example is a binary observable variable which uses the [Compensatory](#page-0-0) rule. This is essentially a regression model (logistic regression with [partialCredit](#page-0-0) or [gradedResponse](#page-0-0) link funcitons, linear regression with [normalLink](#page-0-0) link function) on the parent variables. The linear predictor is:

$$
\frac{1}{\sqrt{K}}(a_1\theta_1+\ldots+a_K\theta_K)-b.
$$

#### Pnet2Qmat 47

The values  $\theta_1, \ldots, \theta_K$  are effective thetas, real values corresponding to the states of the parent variables. The value  $a_i$  is stored in the column "A.namei" where namei is the name of the *i*th proficiency variable; the value of [PnodeAlphas\(](#page-82-0)node) is the vector  $a_1, \ldots, a_k$  with names corresponding to the parent variables. The value of  $b$  is stored in the "B" column; the value of [PnodeBetas\(](#page-71-0)node) is b.

The multiple-B pattern replaces the A-matrix with the  $B$ -matrix and the column "A" with "B". Consider binary observable variable which uses the [OffsetConjunctive](#page-0-0) rule. The linear predictor is:

$$
a\min(\theta_1-b+1,\ldots,\theta_K-b_K).
$$

The value  $b_i$  is stored in the column "B.namei" where namei is the name of the *i*th proficiency variable; the value of [PnodeBetas\(](#page-71-0)node) is the vector  $b_1, \ldots, b_k$  with names corresponding to the parent variables. The value of a is stored in the "A" column; the value of [PnodeBetas\(](#page-71-0)node) is a.

When there are more than two states in the output varible, [PnodeRules](#page-94-0), [PnodeAlphas\(](#page-82-0)node) and [PnodeBetas\(](#page-71-0)node) become lists to indicate that a different value should be used for each transition between states. If there is a single value in the "Rules" column, or equivalently the value of [PnodeRules](#page-94-0) is a scalar, then the same rule is repeated for each state transition. The same is true for [PnodeAlphas\(](#page-82-0)node) and [PnodeBetas\(](#page-71-0)node). If these values are a list, that indicates that a different value is to be used for each transition. If they are a vector that means that different values (of discriminations for multiple-a rules or difficulties for multiple-b rules) are needed for the parent variables, but the same set of values is to be used for each state transition. If different values are to be used then the values are a list of vectors.

The necessary configuration of  $a$ 's and  $b$ 's depends on the type of link function. Here are the rules for the currently existing link funcitons:

- **normal** ([normalLink](#page-0-0)) This link function uses the same linear predictor for each transition, so there should be a single rule, and [PnodeAlphas\(](#page-82-0)node) and [PnodeBetas\(](#page-71-0)node) should both be vectors (with  $b$  of length 1 for a multiple-a rule). This rule also requires a positive value for the [PnodeLinkScale\(](#page-80-0)node) in the ""LinkScale"" column. The values in the "A.name" and "B.name" for rows after the first can be left as NA's to indicate that the same values are reused.
- graded response ([gradedResponse](#page-0-0)) This link function models the probability of getting at or above each state and then calculates the differences between them to produce the conditional probability table. In order to avoid negative probabilities, the probability of being in a higher state must always be nonincreasing. The surest way to ensure this is to both use the same combination rules at each state and the same set of discrimination parameters for each state. The difficulty parameters must be nondecreasing. Again, values for rows after the first can be left as NAs to indicate that the same value should be resused.
- partial credit ([partialCredit](#page-0-0)) This link function models the conditional probability from moving from the previous state to the current state. As such, there is no restriction on the rules or parameters. In particular, it can alternate between multiple-a and multiple-b style rules from row to row.

Another restriction that the use of the partial credit rule lifts is the restriction that all parent variable must be used in each transition. Note that there is one row of the Q-matrix (the inner Q-matrix) for each state transition. Only the parent variables with 1's in the particular state row are considered when building the [PnodeAlphas\(](#page-82-0)node) and [PnodeBetas\(](#page-71-0)node) for this model. Note that only the partial credit link function can take advantage of the multiple parents, the other two require all parents to be used for every state.

The function Pnet2Qmat takes a collection of nodes (in a series of spoke or evidence models) and builds a Qmat data structure that can reproduce them. It loops through the nodes and fills out the Qmat based on the properties of the [Pnode](#page-68-0)s. Note that if the proprties are not yet set, then the default values are used, thus applying this to a network for which the structure has been established, but the parameters have not yet been set will build a blank Qmat which can be adjusted by experts.

# Value

The output augmented Q-matrix is a data frame with the columns described below. The number of columns is variable, with items marked prof actually corresponding to a number of columns with names taken from the proficiency variables (the prof argument).

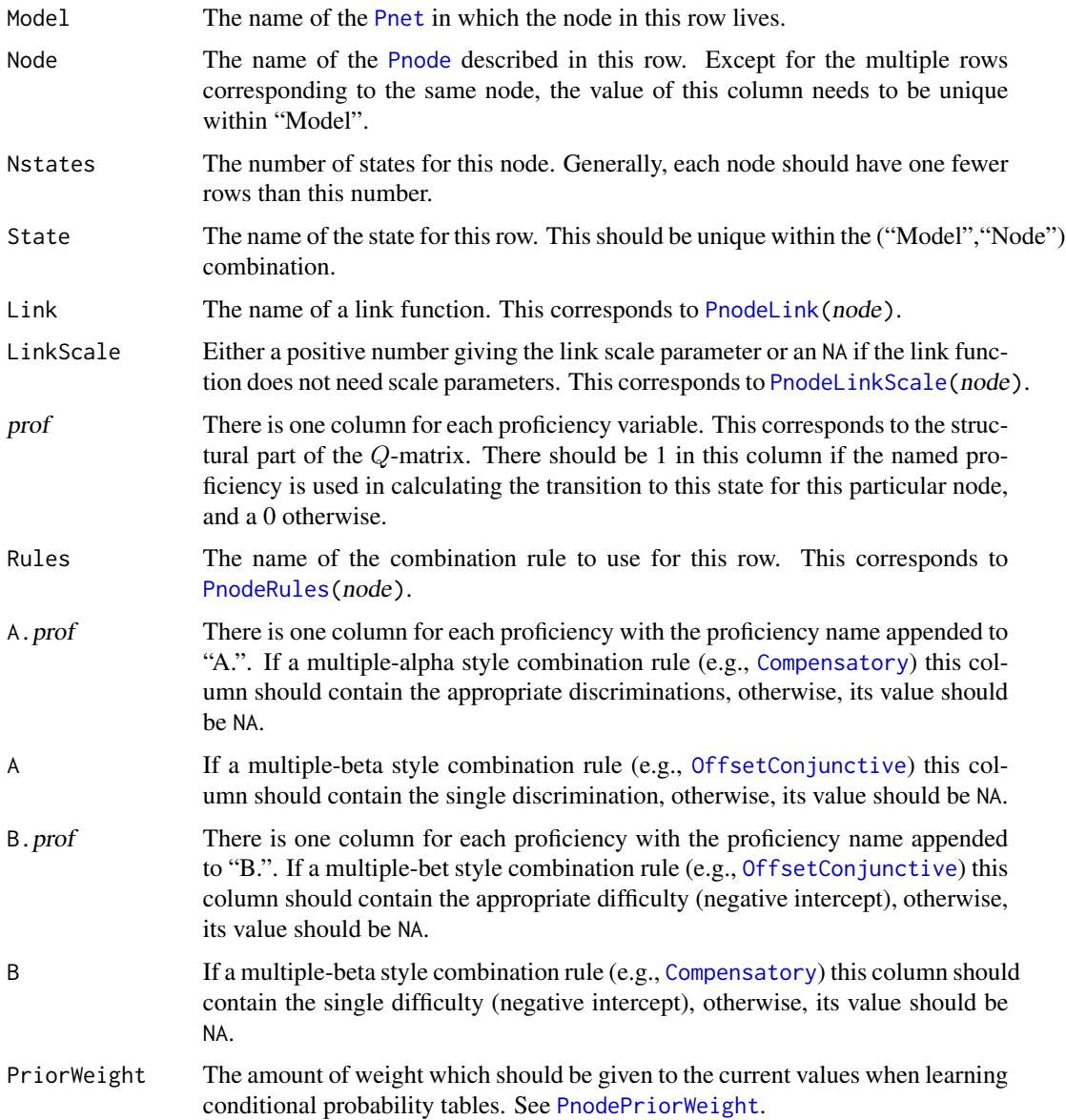

#### Pnet2Qmat 49

### Author(s)

Russell Almond

## References

Almond, R. G. (2010). 'I can name that Bayesian network in two matrixes.' *International Journal of Approximate Reasoning.* 51, 167-178.

Almond, R. G. (presented 2017, August). Tabular views of Bayesian networks. In John-Mark Agosta and Tomas Singlair (Chair), *Bayeisan Modeling Application Workshop 2017*. Symposium conducted at the meeting of Association for Uncertainty in Artificial Intelligence, Sydney, Australia. (International) Retrieved from <http://bmaw2017.azurewebsites.net/>

### See Also

The inverse operation is [Qmat2Pnet](#page-106-0).

See [Warehouse](#page-117-0) for description of the network and node warehouse arguments

See [partialCredit](#page-0-0), [gradedResponse](#page-0-0), and [normalLink](#page-0-0) for currently available link functions. See [Conjunctive](#page-0-0) and [OffsetConjunctive](#page-0-0) for more information about available combination rules.

The node attributes set from the Omega matrix include: [PnodeParents\(](#page-87-0)node), [PnodeLink\(](#page-77-0)node), [PnodeLinkScale\(](#page-80-0)node), [PnodeRules\(](#page-94-0)node), [PnodeQ\(](#page-92-0)node), [PnodeAlphas\(](#page-82-0)node), [PnodeBetas\(](#page-71-0)node), and [PnodePriorWeight\(](#page-61-1)node)

## Examples

```
## Sample Q matrix
Q1 <- read.csv(paste(library(help="Peanut")$path, "auxdata",
                           "miniPP-Q.csv", sep=.Platform$file.sep),
               stringsAsFactors=FALSE)
## Not run:
library(PNetica) ## Needs PNetica
sess <- NeticaSession()
startSession(sess)
curd <- getwd()
netman1 <- read.csv(paste(library(help="Peanut")$path, "auxdata",
                          "Mini-PP-Nets.csv", sep=.Platform$file.sep),
                    row.names=1,stringsAsFactors=FALSE)
nodeman1 <- read.csv(paste(library(help="Peanut")$path, "auxdata",
                           "Mini-PP-Nodes.csv", sep=.Platform$file.sep),
                     row.names=1,stringsAsFactors=FALSE)
omegamat <- read.csv(paste(library(help="Peanut")$path, "auxdata",
                           "miniPP-omega.csv", sep=.Platform$file.sep),
                     row.names=1,stringsAsFactors=FALSE)
```
## Insures we are building nets from scratch

```
setwd(tempdir())
## Network and node warehouse, to create networks and nodes on demand.
Nethouse <- BNWarehouse(manifest=netman1,session=sess,key="Name")
Nodehouse <- NNWarehouse(manifest=nodeman1,
                         key=c("Model","NodeName"),
                         session=sess)
## Build the proficiency model first:
CM <- WarehouseSupply(Nethouse,"miniPP_CM")
CM1 <- Omega2Pnet(omegamat,CM,Nodehouse,override=TRUE)
## Build the nets from the Qmat
Qmat2Pnet(Q1, Nethouse,Nodehouse)
## Build the Qmat from the nets
## Generate a list of nodes
obs <-unlist(sapply(list(sess$nets$PPcompEM,sess$nets$PPconjEM,
                  sess$nets$PPtwostepEM,sess$nets$PPdurAttEM),
             NetworkAllNodes))
Q2 <- Pnet2Qmat(obs,NetworkAllNodes(CM))
stopSession(sess)
setwd(curd)
## End(Not run)
```
<span id="page-49-0"></span>PnetAdjoin *Merges (or separates) two Pnets with common variables*

# <span id="page-49-1"></span>Description

In the hub-and-spoke Bayes net construction method, number of spoke models (evidence models in educational applications) are connected to a central hub model (proficiency models in educational applications). The PnetAdjoin operation combines a hub and spoke model to make a motif, replacing references to hub variables in the spoke model with the actual hub nodes. The PnetDetach operation reverses this.

## Usage

```
PnetAdjoin(hub, spoke)
PnetDetach(motif, spoke)
```
### PnetAdjoin 51

### Arguments

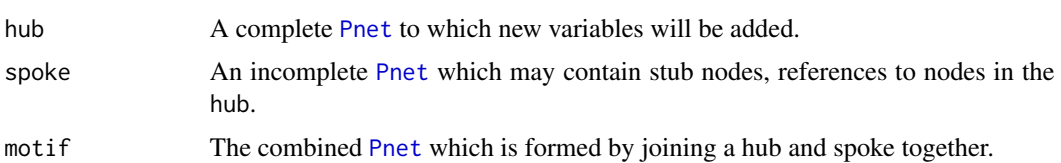

### Details

The hub-and-spoke model for Bayes net construction (Almond and Mislevy, 1999; Almond, 2017) divides a Bayes net into a central hub model and a collection of spoke models. The motivation is that the hub model represents the status of a system—in educational applications, the proficiency of the student—and the spoke models are related to collections of evidence that can be collected about the system state. In the educational application, the spoke models correspond to a collection of observable outcomes from a test item or task. A *motif* is a hub plus a collection of spoke model corresponding to a single task.

While the hub model is a complete Bayesian network, the spoke models are fragments. In particular, several hub model variables are parents of variables in the spoke model. These variables are not defined in spoke model, but are rather replaced with *stub nodes*, nodes which reference, but do not define the spoke model.

The PnetAdjoin operation copies the [Pnode](#page-68-0)s from the spoke model into the hub model, and connects the stub nodes to the nodes with the same name in the spoke model. The result is a motif consisting of the hub and the spoke. (If this operation is repeated many times it can be used to build an arbitrarily complex motif.)

The PnetDetach operation reverses the adjoin operation. It removes the nodes associated with the spoke model only, leaving the joint probability distribution of the hub model (along with any evidence absorbed by setting values of observable variables in the spoke) intact.

#### Value

The function PnetAdjoin returns a list of the newly created nodes corresponding to the spoke model nodes. Note that the names may have changed to avoid duplicate names. The names of the list are the spoke node names, so that any name changes can be discovered.

In both cases, the first argument is destructively modified, for PnetAdjoin the hub model becomes the motif. For PnetDetach the motif becomes the hub again.

### **Note**

Node names must be unique within a Bayes net. If several spokes are attached to a hub and those spokes have common names for observable variables, then the names will need to be modified to make them unique. The function PnetAdjoin always returns the new nodes so that any name changes can be noted by the calling program.

I anticipate that there will be considerable varation in how these functions are implemented depending on the underlying implementation of the Bayes net package. In particular, there is no particular need for the PnetDetach function to do anything. While removing variables corresponding to an unneeded spoke model make the network smaller, they are harmless as far as calculations of the posterior distribution.

#### Author(s)

Russell Almond

### References

Almond, R. G. & Mislevy, R. J. (1999) Graphical models and computerized adaptive testing. *Applied Psychological Measurement*, 23, 223–238.

Almond, R., Herskovits, E., Mislevy, R. J., & Steinberg, L. S. (1999). Transfer of information between system and evidence models. In Artificial Intelligence and Statistics 99, Proceedings (pp. 181–186). Morgan-Kaufman

Almond, R. G. (presented 2017, August). Tabular views of Bayesian networks. In John-Mark Agosta and Tomas Singlair (Chair), *Bayeisan Modeling Application Workshop 2017*. Symposium conducted at the meeting of Association for Uncertainty in Artificial Intelligence, Sydney, Australia. (International) Retrieved from <http://bmaw2017.azurewebsites.net/>

# See Also

[Pnet](#page-36-0), [PnetHub](#page-53-0), [Qmat2Pnet](#page-106-0), [PnetMakeStubNodes](#page-55-0)

## Examples

```
## Not run:
library(PNetica) # Requires PNetica
sess <- NeticaSession()
startSession(sess)
PM <- ReadNetworks(file.path(library(help="PNetica")$path, "testnets",
     "miniPP-CM.dne"), session=sess)
EM1 <- ReadNetworks(file.path(library(help="PNetica")$path, "testnets",
      "PPcompEM.dne"), session=sess)
Phys <- PnetFindNode(PM,"Physics")
## Prior probability for high level node
CompileNetwork(PM)
bel1 <- NodeBeliefs(Phys)
## Adjoin the networks.
EM1.obs <- PnetAdjoin(PM,EM1)
CompileNetwork(PM)
## Enter a finding
NodeFinding(EM1.obs[[1]]) <- "Right"
## Posterior probability for high level node
bel2 <- NodeBeliefs(Phys)
PnetDetach(PM,EM1)
CompileNetwork(PM)
```
# PnetFindNode 53

```
## Findings are unchanged
bel2a <- NodeBeliefs(Phys)
stopifnot(all.equal(bel2,bel2a))
DeleteNetwork(list(PM,EM1))
stopSession(sess)
## End(Not run)
```
<span id="page-52-0"></span>PnetFindNode *Finds nodes in a parameterized network.*

# Description

The function PnetFindNode finds a node in a [Pnet](#page-36-0) with the given name. If no node with the specified name found, it will return NULL.

### Usage

PnetFindNode(net, name)

#### Arguments

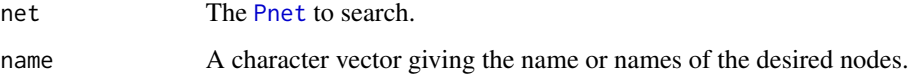

# Details

Although each [Pnode](#page-68-0) belongs to a single network, a network contains many nodes. Within a network, a node is uniquely identified by its name. However, nodes can be renamed (see [PnodeName\(](#page-86-0))).

### Value

The [Pnode](#page-68-0) object or list of Pnode objects corresponding to names,

# Author(s)

Russell Almond

# See Also

[Pnode](#page-68-0), [Pnet](#page-36-0)

[PnodeNet](#page-59-1) retrieves the network for the node.

## Examples

```
## Not run:
library(PNetica) # Requires PNetica
sess <- NeticaSession()
startSession(sess)
tnet <- CreateNetwork("TestNet",sess)
nodes <- NewDiscreteNode(tnet,c("A","B","C"))
nodeA <- PnetFindNode(tnet,"A")
stopifnot (nodeA==nodes[[1]])
nodeBC <- PnetFindNode(tnet,c("B","C"))
stopifnot(nodeBC[[1]]==nodes[[2]])
stopifnot(nodeBC[[2]]==nodes[[3]])
DeleteNetwork(tnet)
stopSession(sess)
## End(Not run)
```
<span id="page-53-0"></span>PnetHub *Returns the name of the hub net if this is a spoke net.*

## Description

The hub-and-spoke model divides a complete model up into a central hub model (call a proficiency or competency model in educational applications) and spoke models (or evidence models) which reference variables in the hub network. If a network is a spoke, then the field PnetHub should be set to the name of the corresponding hub network.

# Usage

PnetHub(net) PnetHub(net) <- value

#### Arguments

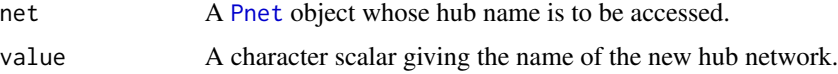

# Value

The getter method returns either a character vector of length 1 giving the name of the hub, or NA or the empty string if no hub is set.

The setter method returns the net argument.

### PnetHub 55

### Author(s)

Russell Almond

# References

Almond, R. G. & Mislevy, R. J. (1999) Graphical models and computerized adaptive testing. *Applied Psychological Measurement*, 23, 223–238.

Almond, R., Herskovits, E., Mislevy, R. J., & Steinberg, L. S. (1999). Transfer of information between system and evidence models. In Artificial Intelligence and Statistics 99, Proceedings (pp. 181–186). Morgan-Kaufman

Almond, R. G. (presented 2017, August). Tabular views of Bayesian networks. In John-Mark Agosta and Tomas Singlair (Chair), *Bayeisan Modeling Application Workshop 2017*. Symposium conducted at the meeting of Association for Uncertainty in Artificial Intelligence, Sydney, Australia. (International) Retrieved from <http://bmaw2017.azurewebsites.net/>

# See Also

[Pnet](#page-36-0), [PnetAdjoin](#page-49-0) (for merging hub and spoke), [Qmat2Pnet](#page-106-0), [Pnet2Qmat](#page-43-0)

## Examples

```
## Not run:
library(PNetica) # Requires PNetica
sess <- NeticaSession()
startSession(sess)
curd \leftarrow getwd()setwd(file.path(library(help="PNetica")$path, "testnets"))
```

```
PM <- ReadNetworks("miniPP-CM.dne", session=sess)
stopifnot(PnetHub(PM)=="")
```

```
EM1 <- ReadNetworks("PPcompEM.dne", session=sess)
stopifnot(PnetHub(EM1)=="miniPP_CM")
```

```
foo <- CreateNetwork("foo",sess)
stopifnot(is.na(PnetHub(foo)))
PnetHub(foo) <- PnetName(PM)
stopifnot(PnetHub(foo)=="miniPP_CM")
```

```
DeleteNetwork(list(PM,EM1,foo))
stopSession(sess)
setwd(curd)
```
## End(Not run)

<span id="page-55-0"></span>

#### <span id="page-55-1"></span>**Description**

A *stub node* is a reference in a *spoke* network to a node in a *hub* network. The function PnetMakeStubNodes makes stub nodes in the spoke network. The function RemoveStubNodes removes them.

### Usage

PnetMakeStubNodes(net, nodes) PnetRemoveStubNodes(net, nodes)

### Arguments

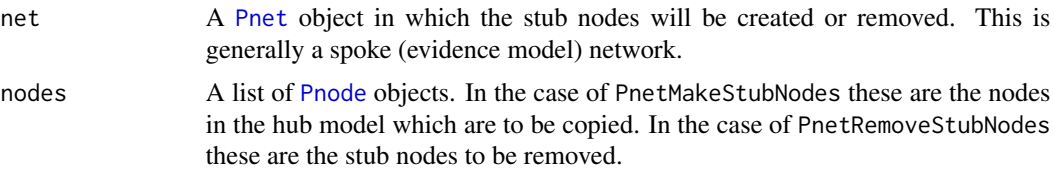

## Details

In the hub-and-spoke model, spoke models (evidence models) reference nodes in the central hub model (proficiency model in educational applications). The *stub node* is a node (or pseudo-node) in the spoke model which is actually a reference to a node in the hub model. In the operation [PnetAdjoin](#page-49-0) when the spoke model is combined with the hub model, the stubs are replaced with the actual nodes they represent.

The pair of functions PnetMokeStubNodes and PnetRemoveStubNodes are used inside of [Qmat2Pnet](#page-106-0) to create the necessary references to the proficiency nodes (in the columns of the  $Q$ -matrix) while building the conditional probability tables for the observable nodes (the rows of the Q-matrix). The function PnetMakeStubNodes gets called before the conditional probability tables are built, and the function PnetRemoveStubNodes gets called after all conditional probability tables are built.

## Value

The function PnetMakeStubNodes returns a list of the newly created stub nodes.

The return of the function PnetRemoveStubNodes is implementation dependent, and is called mainly for its side effects.

Both functions destructively modify the net argument.

#### **Note**

The behavior of these functions will depend a lot on the underlying implementation, and they should be thought of as a pair. The function PnetMakeStubNodes gets called before constructing the conditional probability tables, and PnetRemoveStubNodes. For example, this could be used to give

# PnetMakeStubNodes 57

the nodes the official hub node name while constructing the conditional probability tables and then rename them to something else.

In the [PNetica-package](#page-0-0) implementation, the function PnetMakeStubNodes copies the nodes from the hub to the spoke, and the function PnetRemoveStubNodes deletes them (which if they are attached as a parent, automatically creates a stub node in Netica).

### Author(s)

Russell Almond

#### References

Almond, R. G. (presented 2017, August). Tabular views of Bayesian networks. In John-Mark Agosta and Tomas Singlair (Chair), *Bayeisan Modeling Application Workshop 2017*. Symposium conducted at the meeting of Association for Uncertainty in Artificial Intelligence, Sydney, Australia. (International) Retrieved from <http://bmaw2017.azurewebsites.net/>

#### See Also

[PnetHub\(](#page-53-0)spoke) give the name of the hub node for a given spoke.

The function [PnetAdjoin\(](#page-49-0)hub, spoke) merges hub and spoke networks replacing the stubs with the originals in the hub network.

The function [Qmat2Pnet](#page-106-0) uses PnetMakeStubNodes and PnetRemoveStubNodes internally.

#### Examples

```
## Not run:
library(PNetica) ## Needs PNetica
sess <- NeticaSession()
startSession(sess)
PM <- ReadNetworks(file.path(library(help="PNetica")$path, "testnets",
     "miniPP-CM.dne"), session=sess)
EM1 <- ReadNetworks(file.path(library(help="PNetica")$path, "testnets",
      "PPcompEM.dne"), session=sess)
## Find the target node and its parents.
obs <- PnetFindNode(EM1,"CompensatoryObs")
pars <- PnetFindNode(PM,c("NTL","POfMom"))
## Make stub nodes for the parents
stubs <- PnetMakeStubNodes(EM1,pars)
## Set them as the parents
PnodeParents(obs) <- stubs
## Build the CPT
PnodeLink(obs) <- "partialCredit"
PnodeRules(obs) <- "Compensatory"
PnodeAlphas(obs) <- c(NTL=0.9,POfMom=1.1)
PnodeBetas(obs) <- 0.3
```
#### 58 PnetName

```
PnodeQ(obs) <- TRUE
BuildTable(obs)
##Done, now remove the stubs
PnetRemoveStubNodes(EM1,stubs)
DeleteNetwork(list(PM,EM1))
stopSession(sess)
```
## End(Not run)

<span id="page-57-0"></span>PnetName *Gets or Sets the name of a Netica network.*

#### Description

Gets or sets the name of the network. Names must generally conform to the network naming convention of the host Bayesian network system. In particular, they should probably follow the rules for R variable names.

#### Usage

PnetName(net) PnetName(net) <- value

#### Arguments

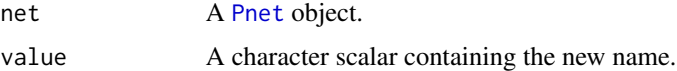

## Details

Network names must conform to the rules for the host Bayes net system'q. Trying to set the network to a name that does not conform to the rules will produce an error, as will trying to set the network name to a name that corresponds to another different network.

The [PnetTitle\(](#page-66-0)) function provides another way to name a network which is not subject to the variable restrictions.

# Value

The name of the network as a character vector of length 1.

The setter method returns the modified object.

### Author(s)

Russell Almond

# PnetPathname 59

# See Also

[Pnet](#page-36-0), [PnetTitle\(](#page-66-0))

# Examples

```
## Not run:
library(PNetica) ## Requires PNetica
sess <- NeticaSession()
startSession(sess)
net <- CreateNetwork("funNet",sess)
stopifnot(PnetName(net)=="funNet")
```

```
PnetName(net)<-"SomethingElse"
stopifnot(PnetName(net)=="SomethingElse")
```
## End(Not run)

<span id="page-58-0"></span>PnetPathname *Returns the path associated with a network.*

# Description

A [Pnet](#page-36-0) is associated with a filename where it is stored. This value should get set when the network is read or written. Note that this will usually be the name of the network with a implementation file type.

### Usage

PnetPathname(net) PnetPathname(net) <- value

# Arguments

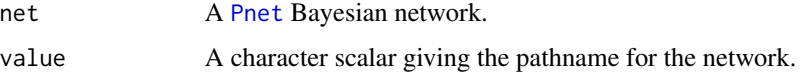

# Value

The getter form returns a character vector of length 1. The setter form return the Pnet argument.

### Author(s)

Russell Almond

# See Also

[Pnet](#page-36-0)

# Examples

```
## Not run:
library(PNetica) # Requires PNetica
sess <- NeticaSession()
startSession(sess)
curd <- getwd()
setwd(file.path(library(help="PNetica")$path, "testnets"))
PM <- ReadNetworks("miniPP-CM.dne", session=sess)
```

```
stopifnot(PnetPathname(PM)=="miniPP-CM.dne")
PnetPathname(PM) <- "StudentModel1.dne"
stopifnot(PnetPathname(PM)=="StudentModel1.dne")
```

```
stopSession(sess)
setwd(curd)
```
## End(Not run)

# <span id="page-59-0"></span>PnetPnodes *Returns a list of Pnodes associated with a Pnet*

# <span id="page-59-1"></span>Description

Each [Pnet](#page-36-0) object maintains a list of [Pnode](#page-68-0) objects which it is intended to set. The function PnetPnodes accesses this list. The function PnodeNet returns a back pointer to the Pnet from the Pnode.

### Usage

```
PnetPnodes(net)
PnetPnodes(net) <- value
PnodeNet(node)
```
# Arguments

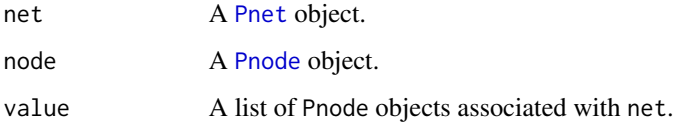

#### PnetPnodes 61

## Details

The primary purpose of PnetPnodes is to provide a list of nodes which [GEMfit](#page-19-0) and [BuildAllTables](#page-12-0) will iterate to do their function.

The function PnodeNet returns the network object associated with the node (this assumes that the implementation has back pointers). Note that node may not be in the result of PnetPnodes (if for example, the conditional probability table of node is to remain fixed during a call to [GEMfit](#page-19-0)). This function is used by [GetPriorWeight](#page-61-1) to get the default prior weight if node does not have that value set locally.

### Value

The function PnetPnodes returns a list of [Pnode](#page-68-0) objects associated with the net. The expression PnetPnodes(net) <- value returns the net.

The function PnodeNet returns the network ([Pnet](#page-36-0)) object that contains node.

#### Note

The functions PnetPnodes and PetPnodes<- and PnodeNet are abstract generic functions, and need specific implementations. See the [PNetica-package](#page-0-0) for an example.

### Author(s)

Russell Almond

# References

Almond, R. G. (2015) An IRT-based Parameterization for Conditional Probability Tables. Paper presented at the 2015 Bayesian Application Workshop at the Uncertainty in Artificial Intelligence Conference.

### See Also

[Pnet](#page-36-0), [Pnode](#page-68-0), [GetPriorWeight](#page-61-1), [BuildAllTables](#page-12-0), [GEMfit](#page-19-0)

## Examples

```
## Not run:
```

```
library(PNetica) ## Implementation of Peanut protocol
sess <- NeticaSession()
startSession(sess)
## Create network structure using RNetica calls
IRT10.2PL <- CreateNetwork("IRT10_2PL",session=sess)
theta <- NewDiscreteNode(IRT10.2PL,"theta",
                        c("VH","High","Mid","Low","VL"))
NodeLevels(theta) <- effectiveThetas(NodeNumStates(theta))
NodeProbs(theta) <- rep(1/NodeNumStates(theta),NodeNumStates(theta))
```

```
J <- 10 ## Number of items
items <- NewDiscreteNode(IRT10.2PL,paste("item",1:J,sep=""),
                         c("Correct","Incorrect"))
for (j in 1:J) {
  NodeParents(items[[j]]) <- list(theta)
  NodeLevels(items[[j]]) <- c(1,0)
  NodeSets(items[[j]]) <- c("observables")
}
## Convert into a Pnet
IRT10.2PL <- Pnet(IRT10.2PL,priorWeight=10,pnode=items[2:J])
for (j in 2:J) {
  items[[j]] <- Pnode(items[[j]])
}
stopifnot(
  length(PnetPnodes(IRT10.2PL)) == J-1, # All except item 1
  PnodeNet(items[[2]]) == IRT10.2PL,
  PnodeNet(items[[1]]) == IRT10.2PL # this is net membership, not
                                     # Pnodes field
)
PnetPnodes(IRT10.2PL) <- items ## Add back item 1
stopifnot(
  length(PnetPnodes(IRT10.2PL)) == J
)
DeleteNetwork(IRT10.2PL)
## End(Not run)
```
<span id="page-61-0"></span>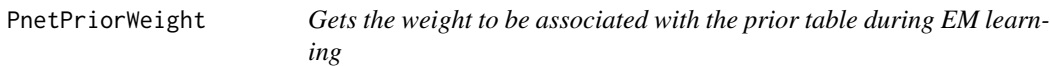

## <span id="page-61-1"></span>Description

The EM learning algorithm [GEMfit](#page-19-0) uses the built-in EM learning of the Bayes net to build expected count tables for each [Pnode](#page-68-0). The expected count tables are a weighted average of the case data and the prior from the parameterized table. This gives the weight, in number of cases, given to the prior.

### Usage

```
PnetPriorWeight(net)
PnetPriorWeight(net) <- value
PnodePriorWeight(node)
PnodePriorWeight(node) <- value
GetPriorWeight(node)
```
#### PnetPriorWeight 63

#### Arguments

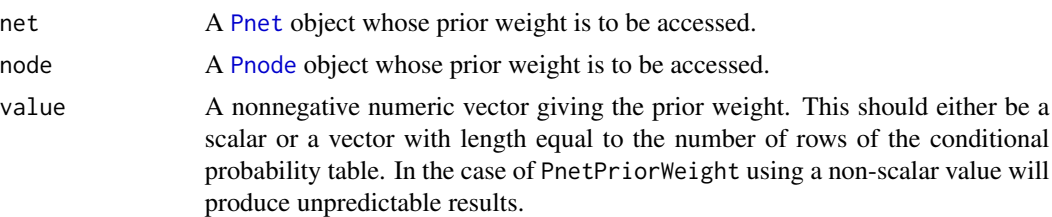

#### Details

Suppose that value of the node and all of its parents are fully observed, and let  $X_{1i}, \ldots, X_{ki}$  be the observed counts for row i, and let  $p_1, \ldots, p_{ki}$  be the conditional probabilities for row i. Then the posterior probabilities for row *i* can be found by normalizing  $X_{1i} + w_i p_{1i}, \dots, X_{ki} + w_i p_{ki}$ . In the EM algorithm, the table is not fully observed but the expected value of  $X_{1i}, \ldots, X_{ki}$  is used instead.

This function gets or sets the vector  $w_1, \ldots, w_l$  (where I is the number of rows in the conditional probability table). If value is a scalar this is the same as giving all  $w_i$  the same value.

The function PnodePriorWeight gets or sets the prior weight for a given node. The function PnetPriorWeight gets or sets the default weight for all nodes (a property of the network). Unless all nodes have the name number of parents with the same number of states, this should be a scalar. The expression GetPriorWeight(node) gets the prior weight for the node or if that is null, it gets the default prior weight from the net (using the function [PnodeNet](#page-59-1).

# Value

A numeric vector or scalar giving the weight or NULL if the default network weight is to be used.

#### **Note**

The [GEMfit](#page-19-0) algorithm will update the prior weight for each node based on how much information is available for each row. Thus, even if the values are initially the same for each row, after calling [GEMfit](#page-19-0) they usually will be different for each row.

The functions PnetPriorWeight and PnodePriorWeight are abstract generic functions, and they needs specific implementations. See the [PNetica-package](#page-0-0) for an example.

## Author(s)

Russell Almond

# References

Almond, R. G. (2015) An IRT-based Parameterization for Conditional Probability Tables. Paper presented at the 2015 Bayesian Application Workshop at the Uncertainty in Artificial Intelligence Conference.

## See Also

[Pnet](#page-36-0), [Pnode](#page-68-0), [PnodeNet](#page-59-1), [BuildTable](#page-12-1), [GEMfit](#page-19-0)

# Examples

```
## Not run:
library(PNetica) ## Implementation of Peanut protocol
sess <- NeticaSession()
startSession(sess)
## Create network structure using RNetica calls
IRT10.2PL <- CreateNetwork("IRT10_2PL",session=sess)
theta <- NewDiscreteNode(IRT10.2PL,"theta",
                         c("VH","High","Mid","Low","VL"))
NodeLevels(theta) <- effectiveThetas(NodeNumStates(theta))
NodeProbs(theta) <- rep(1/NodeNumStates(theta), NodeNumStates(theta))
J <- 10 ## Number of items
items <- NewDiscreteNode(IRT10.2PL,paste("item",1:J,sep=""),
                         c("Correct","Incorrect"))
for (j in 1:J) {
  NodeParents(items[[j]]) <- list(theta)
  NodeLevels(items[[j]]) <- c(1,0)
  NodeSets(items[[j]]) <- c("observables")
}
## Convert into a Pnet
IRT10.2PL <- as.Pnet(IRT10.2PL)
PnetPriorWeight(IRT10.2PL) <- 10
## Convert nodes to Pnodes
for (j in 1:J) {
  items[[j]] <- Pnode(items[[j]])
}
PnodePriorWeight(items[[2]]) <- 5
## 5 states in parent, so 5 rows
PnodePriorWeight(items[[3]]) <- c(10,7,5,7,10)
stopifnot(
  abs(PnetPriorWeight(IRT10.2PL)-10) < .0001,
  is.null(PnodePriorWeight(items[[1]])),
  abs(GetPriorWeight(items[[1]])-10) < .0001,
  abs(GetPriorWeight(items[[2]])-5) < .0001,
  any(abs(GetPriorWeight(items[[3]])-c(10,7,5,7,10)) < .0001)
)
PnetPriorWeight(IRT10.2PL) <- 15
stopifnot(
  abs(PnetPriorWeight(IRT10.2PL)-15) < .0001,
  is.null(PnodePriorWeight(items[[1]])),
  abs(GetPriorWeight(items[[1]])-15) < .0001,
```
#### PnetSerialize 65

```
abs(GetPriorWeight(items[[2]])-5) < .0001,
 any(abs(GetPriorWeight(items[[3]])-c(10,7,5,7,10)) < .0001)
)
DeleteNetwork(IRT10.2PL)
## End(Not run)
```
PnetSerialize *Writes/restores network from a string.*

## Description

The PnetSerialize method writes the network to a string and returns a list containting both the serialized data and type information. The PnetUnserialize method restores the data. Note that the serialized form must contain either the name of the type or the name of the factory used to restore the object (see details).

#### Usage

```
PnetSerialize(net)
PnetUnserialize(serial)
unserializePnet(factory,data)
```
# Arguments

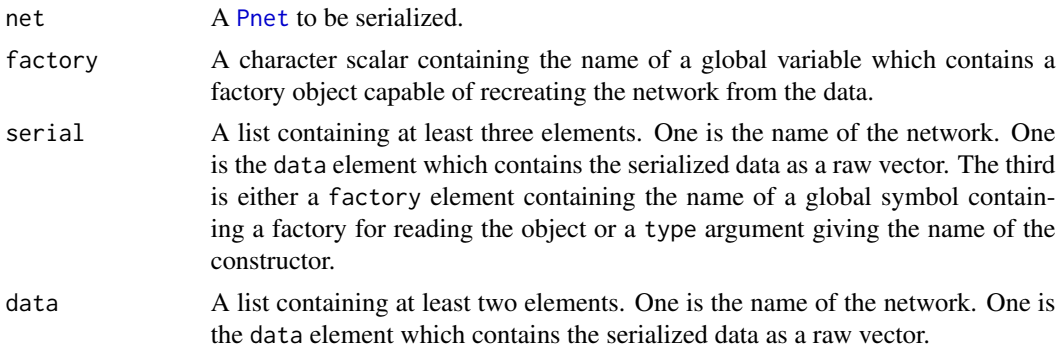

### Details

The intention of this function is to serialize the network in such a way that it can be saved to a database and restored. The result of a call to PnetSerialize is a list with three elements. One element is called data and contains the actual serialize data. The second element is called name and it should be an identifier for the network (the result of [PnetName](#page-57-0)). The last element is either factory or type. In either case, they should be a string. The list may contain other elements, but these may be ignored by other programs.

The intent is to provide a representation that can be saved to a database. The data element should be a raw vector (e.g., the output of [serialize\(](#page-0-0) $\ldots$ , NULL)) and will be stored as a blob (binary large object) and the other elements should be strings. Document based databases (e.g., [mongo\)](#page-0-0) may handle the additional fields but relational database will have difficulty with them, so implementers should only rely on the three fields.

The function PnetUnserialize reverses this operation. If factory is supplied, then the factory protocol is used for restoration. If type is supplied instead, then the type string protocol is used. If both are supplied, then the factory protocol is preferred, and if neither is supplied, an error is signaled. The function unserializePnet is a generic function used by the factory protocol. If a Pnet already exists with the given name, then it is replaced, otherwise a new one is created.

## Value

The PnetSerialize function returns a list with the following elements:

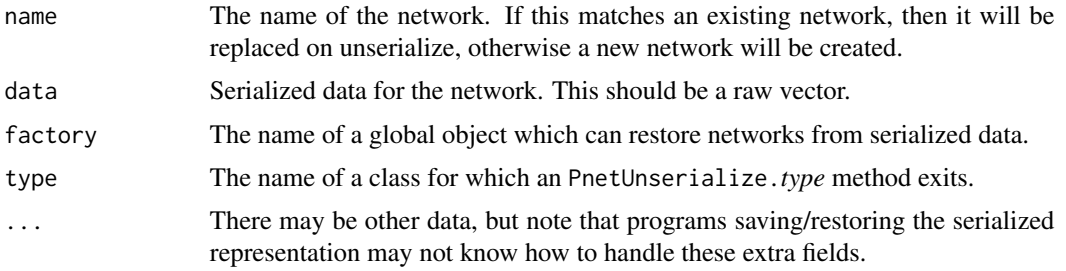

The PnetUnserialize and unserializePnet functions return an object of type [Pnet](#page-36-0).

#### Factory Protocol

A factory is an object of a class for which a method for the unserializePnet generic function is defined. This method should return an object of type [Pnet](#page-36-0). Thus the Peanut package doesn't need to know the implementaiton details.

Typically factories are global (static in java lanugage) objects. In this case the factory object should be the name of the factory (as it will need to be serialized). The [get](#page-0-0) function is used to retrieve its value, so typically it is stored in .GlobalEnv.

The factory protocol allows other kind of flexibility as well, including being able to encapsulate a reference to loaded objects, so this is the preferred method.

#### Type String Protocol

This mechanism mimics the S3 method dispatch method, although it doesn't really use it. If the argument to PnetUnserialize has a type field (but no factory field) then it will call a funciton called PnetUnserialize.*type*.

### **Note**

The first use of this function was designed to save/restore a network from a [mongo](#page-0-0) database. This format easily supports extra fields in the return list. The samething is true if the network is serialized using either JSON/BSON or the normal R [dump](#page-0-0) mechanism.

On the other hand, if the network is to be stored in a SQL database, the using program will not have places to store the extra fields.

#### PnetTitle 67

### Author(s)

Russell Almond

# See Also

[Pnet](#page-36-0), [Warehouse](#page-117-0)

### Examples

```
## Not run:
library(mongolite)
library(jsonlite)
library(PNetica)
sess <- NeticaSession()
startSession(sess)
collect <- mongo("studentModels","test",
                     "mongodb://127.0.0.1:27017/test")
## Or "mongodb://user:pwd@127.0.0.1:27017/test"
sm.net <- ReadNetworks(file.path(library(help="PNetica")$path, "testnets",
     "miniPP-CM.dne"), session=sess)
sm.ser <- PnetSerialize(sm.net)
## base 64 encode the data to make it easier to store.
sm.ser$data <- base64_enc(sm.ser$data)
collect$replace(paste('{"name":"',sm.ser$name,'"}'),
                toJSON(lapply(sm.ser,unbox)),
                upsert=TRUE)
## Use iterator method to find, so we get in list rather than data frame
## representation.
it <- collect$iterate(sprintf('{"name":"%s"}',PnetName(sm.net)),limit=1)
sm1.ser <- it$one()
## Decode back to the raw vector.
sm1.ser$data <- base64_dec(sm1.ser$data)
sm1 <- unserializePnet(sess, sm1.ser)
sm1.ser$factory <- "sess"
sm1a <- PnetUnserialize(sm1.ser)
## End(Not run)
```
<span id="page-66-1"></span>

<span id="page-66-0"></span>PnetTitle *Gets the title or comments associated with a parameterized network.*

### Description

The title is a longer name for a network which is not subject to naming restrictions. The description is free form text used to document the network. Both fields are optional.

## Usage

```
PnetTitle(net)
PnetTitle(net) <- value
PnetDescription(net)
PnetDescription(net) <- value
```
### Arguments

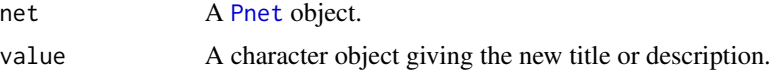

# Details

The title is meant to be a human readable alternative to the name, which is not limited to the network naming restrictions.

The text is any text the user chooses to attach to the network. If value has length greater than 1, the vector is collapsed into a long string with newlines separating the components.

## Value

A character vector of length 1 providing the title or description.

Setter methods return the object.

# Author(s)

Russell Almond

# See Also

[Pnet](#page-36-0), [PnetName\(](#page-57-0))

# Examples

```
## Not run:
library(PNetica) ## Requires PNetica
sess <- NeticaSession()
startSession(sess)
```
firstNet <- CreateNetwork("firstNet",sess)

```
PnetTitle(firstNet) <- "My First Bayesian Network"
stopifnot(PnetTitle(firstNet)=="My First Bayesian Network")
```
 $now < - date()$ 

#### Pnode 69 and 200 and 200 and 200 and 200 and 200 and 200 and 200 and 200 and 200 and 200 and 200 and 200 and 200 and 200 and 200 and 200 and 200 and 200 and 200 and 200 and 200 and 200 and 200 and 200 and 200 and 200 and 2

```
PnetDescription(firstNet)<-c("Network created on",now)
## Print here escapes the newline, so is harder to read
cat(PnetDescription(firstNet),"\n")
stopifnot(PnetDescription(firstNet) ==
 paste(c("Network created on", now), collapse="\n"))
DeleteNetwork(firstNet)
stopSession(sess)
## End(Not run)
```
<span id="page-68-0"></span>

#### Pnode *A Parameterized Bayesian network node*

# Description

A node in a parameterized Bayesian network. Note that this is a abstract class. If an object implements the Pnode protocol, then is.Pnode(node) should return TRUE.

## Usage

```
is.Pnode(x)
as.Pnode(x)
Pnode (node, lnAlphas, betas, rules="Compensatory",
       link="partialCredit",Q=TRUE,linkScale=NULL,
       priorWeight=NULL)
```
# Arguments

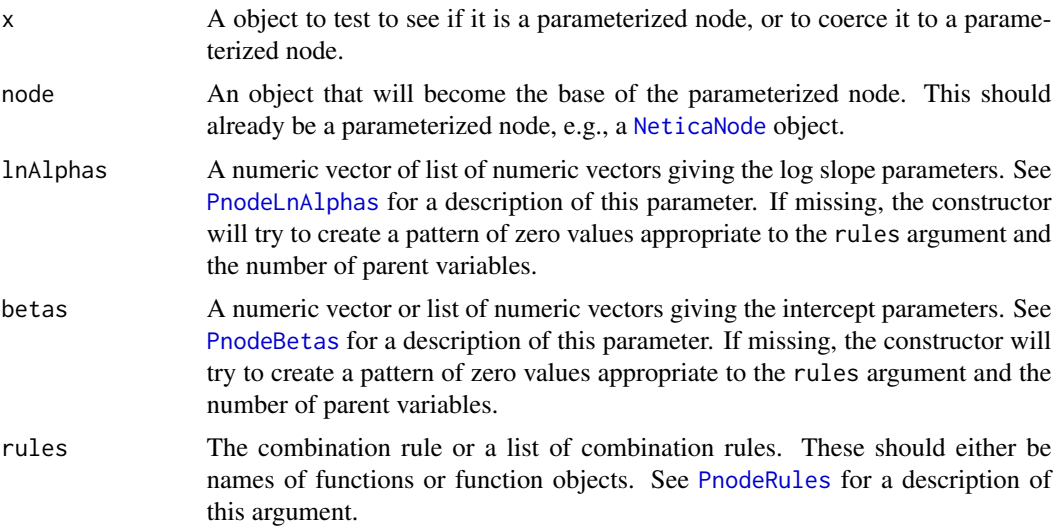

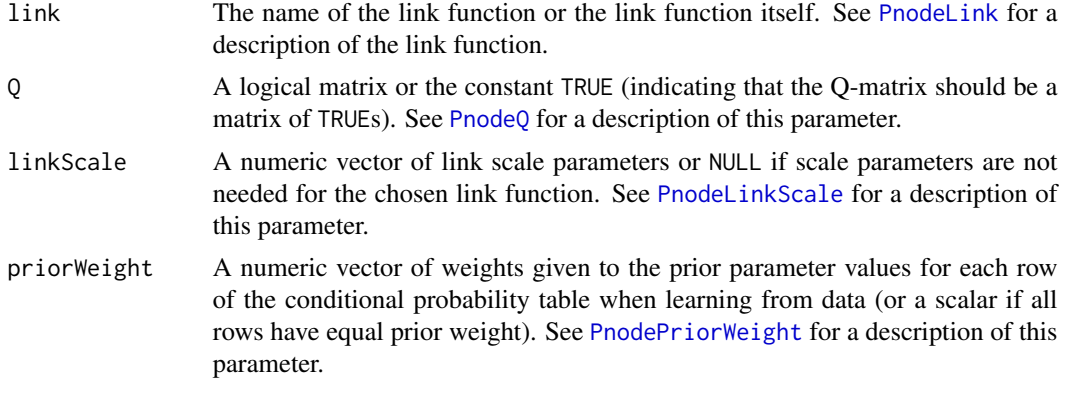

## Details

The Pnode class is basically a protocol which any Bayesian network node object can follow to work with the tools in the Peanut package. This is really an abstract class (in the java language, Pnode would be an interface rather than a class). In particular, a Pnode is any object for which is.Pnode returns true. The default method looks for the string "Pnode" in the class list.

Fields. A Pnode object has eight "fields" (implemented through the accessor methods), which all Pnode objects are meant to support. These correspond to the arguments of the [calcDPCTable](#page-0-0) function.

The function [PnodeNet](#page-59-1) returns the [Pnet](#page-36-0) object which contains the nodes.

The function [PnodeQ](#page-92-0) gets or sets a Q-matrix describing which parent variables are relevant for which state transitions. The default value is TRUE which indicates that all parent variables are relevant.

The function [PnodePriorWeight](#page-61-1) gets or sets the prior weights associated with the node. This gives the relative weighting of the parameterized table as a prior and the observed data in the [GEMfit](#page-19-0) algorithm.

The function [PnodeRules](#page-94-0) gets or sets the combination rules used to combine the influence of the parent variables.

The functions [PnodeLnAlphas](#page-82-1) and [PnodeAlphas](#page-82-0) get or set the slope parameters associated with the combination rules. Note that in many applications, the slope parameters are constrained to be positive and maximization is done over the log of the slope parameter.

The function [PnodeBetas](#page-71-0) gets or sets the difficulty (negative intercept) parameter associated with the combination rule.

The function [PnodeLink](#page-77-0) gets or sets the link function used to translate between the output of the combination rule and a row of the conditional probability table.

The function [PnodeLinkScale](#page-80-0) gets or sets a scale parameter associated with the link function.

There are some additional optional fields which describe metadata about the node and its states. The generic functions [PnodeName\(](#page-86-0)), [PnodeTitle\(](#page-104-0)), and [PnodeDescription\(](#page-104-1)) access basic metadata about the node.

The generic function [PnodeLabels\(](#page-75-0)) accesses a set of character labels associated with the node. This is useful for identifying sets of nodes (e.g., observables, high-level proficiency variables.)

The generic functions [PnodeStates\(](#page-97-0)), [PnodeStateTitles\(](#page-99-0)), and [PnodeStateDescriptions\(](#page-99-1)) access basic information about the states of the node. The generic function [PnodeNumStates\(](#page-4-0))

#### Pnode 71

returns the number of states. The generic function [PnodeStateValues\(](#page-101-0)) access the numeric values associated with the states.

The generic function [PnodeParents\(](#page-87-0)node) access the parent set of the node. Note that this function has a setter form which changes the topology of the graph. The generic functions [PnodeParentNames\(](#page-4-0)) and [PnodeNumParents\(](#page-4-0)) return the corresponding information about the parent variable.

Generic Functions. The importance of the Pnode object is that it supports the [GEMfit](#page-19-0) method which adjust the parameters of the Pnode objects to fit a set of case data. In order to be compatible with GEMfit, the Pnode object must support three methods: [PnodeParentTvals](#page-89-0), [BuildTable](#page-12-1), and [maxCPTParam](#page-25-1).

The generic function [PnodeParentTvals](#page-89-0) returns a list of effective theta values (vectors of real numbers) associated with the states of the parent variables. These are used to build the conditional probability tables.

The generic function [BuildTable](#page-12-1) calls the function [calcDPCTable](#page-0-0) to generate a conditional probability table for the node using the current parameter values. It also sets the node experience.

The generic function [maxCPTParam](#page-25-1) calls the function [mapDPC](#page-0-0) to calculate the optimal parameter values for the CPT for the node and the updates the parameter values.

# Value

The function is.Pnet returns a logical scalar indicating whether or not the object claims to follow the Pnet protocol.

#### Author(s)

Russell Almond

### References

Almond, R. G. (2015) An IRT-based Parameterization for Conditional Probability Tables. Paper presented at the 2015 Bayesian Application Workshop at the Uncertainty in Artificial Intelligence Conference.

#### See Also

Parameter Fields: [PnodeQ](#page-92-0), [PnodePriorWeight](#page-61-1), [PnodeRules](#page-94-0), [PnodeLink](#page-77-0), [PnodeLnAlphas](#page-82-1), [PnodeAlphas](#page-82-0), [PnodeBetas](#page-71-0), [PnodeLinkScale](#page-80-0)

Metadata fields:[PnodeNet](#page-59-1), [PnodeParents](#page-87-0), [PnodeParentNames](#page-4-0), [PnodeNumParents](#page-4-0), [PnodeName](#page-86-0), [PnodeTitle](#page-104-0), [PnodeDescription](#page-104-1), [PnodeLabels](#page-75-0), [PnodeStates](#page-97-0), [PnodeNumStates](#page-4-0), [PnodeStateTitles](#page-99-0), [PnodeStateDescriptions](#page-99-1), [PnodeStateValues](#page-101-0), [isPnodeContinuous](#page-23-0), [PnodeStateBounds](#page-23-1)

Generic Functions: [BuildTable](#page-12-1), [PnodeParentTvals](#page-89-0), [maxCPTParam](#page-25-1)

Functions: [GetPriorWeight](#page-61-1), [calcDPCTable](#page-0-0), [mapDPC](#page-0-0)

Related Classes: [Pnet](#page-36-0)

## Examples

```
## Not run:
## These are the implementations of the two key generic functions in
## PNetica
BuildTable.NeticaNode <- function (node) {
 node[] <- calcDPCFrame(ParentStates(node),NodeStates(node),
                          PnodeLnAlphas(node), PnodeBetas(node),
                          PnodeRules(node),PnodeLink(node),
                          PnodeLinkScale(node), PnetQ(node),
                          PnodeParentTvals(node))
 NodeExperience(node) <- GetPriorWeight(node)
 invisible(node)
}
maxCPTParam.NeticaNode <- function (node, Mstepit=3,
                                    tol=sqrt(.Machine$double.eps)) {
 ## Get the posterior pseudo-counts by multiplying each row of the
 ## node's CPT by its experience.
 counts <- sweep(node[[]],1,NodeExperience(node),"*")
 est <- mapDPC(counts, ParentStates(node), NodeStates(node),
                PnodeLnAlphas(node), PnodeBeta(node),
                PnodeRules(node), PnodeLink(node),
                PnodeLinkScale(node), PnodeQ(node),
                control=list(reltol=tol,maxits=Mstepit)
                )
 PnodeLnAlphas(node) <- est$lnAlphas
 PnodeBetas(node) <- est$betas
 PnodeLinkScale(node) <- est$linkScale
 invisible(node)
}
## End(Not run)
```
<span id="page-71-0"></span>PnodeBetas *Access the combination function slope parameters for a Pnode*

### Description

In constructing a conditional probability table using the discrete partial credit framework (see [calcDPCTable](#page-0-0)), the effective thetas for each parent variable are combined into a single effect theta using a combination rule. The expression PnodeAlphas(node) accesses the intercept parameters associated with the combination function [PnodeRules\(](#page-94-0)node).
#### PnodeBetas 73

## Usage

```
PnodeBetas(node)
PnodeBetas(node) <- value
```
#### Arguments

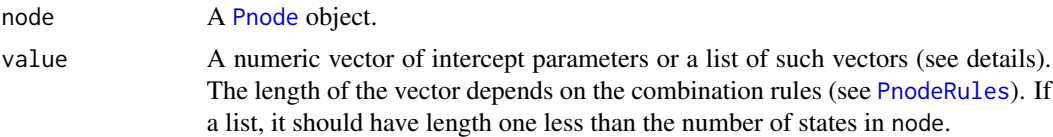

# Details

Following the framework laid out in Almond (2015), the function [calcDPCTable](#page-0-0) calculates a conditional probability table using the following steps:

- 1. Each set of parent variable states is converted to a set of continuous values called *effective thetas* (see [PnodeParentTvals](#page-89-0)). These are built into an array, eTheta, using [expand.grid](#page-0-0) where each column represents a parent variable and each row a possible configuration of parents.
- 2. For each state of the node except the last, the set of effective thetas is filtered using the local Q-matrix, [PnodeQ\(](#page-92-0)node) = Q. Thus, the actual effect thetas for state s is eTheta[, $Q[s, ]]$ .
- 3. For each state of the node except the last, the corresponding rule is applied to the effective thetas to get a single effective theta for each row of the table. This step is essentially calls the expression: do.call(rules[[s]], list(eThetas[,Q[s,]]), PnodeAlphas(node)[[s]], PnodeBetas(node)[[s]]).
- 4. The resulting set of effective thetas are converted into conditional probabilities using the link function [PnodeLink\(](#page-77-0)node).

The function [PnodeRules](#page-94-0) accesses the function used in step 3. It should should be the name of a function or a function with the general signature of a combination function described in [Compensatory](#page-0-0). The compensatory function is a useful model for explaining the roles of the slope parameters, beta. Let theta<sub>i,j</sub> be the effective theta value for the jth parent variable on the *i*th row of the effective theta table, and let  $beta_j$  be the corresponding slope parameter. Then the effective theta for that row is:

$$
Z(the ta_i) = (alpha_1 theta_{i,1} + \ldots + alpha_J theta_{J,1})/C - beta,
$$

where  $C = \sqrt{J}$  is a variance stabilization constant and *alphas* are derived from [PnodeAlphas](#page-82-0). The functions [Conjunctive](#page-0-0) and [Disjunctive](#page-0-0) are similar replacing the sum with a min or max respectively.

In general, when the rule is one of [Compensatory](#page-0-0), [Conjunctive](#page-0-0), or [Disjunctive](#page-0-0), the the value of PnodeBetas(node) should be a scalar.

The rules [OffsetConjunctive](#page-0-0), and [OffsetDisjunctive](#page-0-0), work somewhat differently, in that they assume there is a single slope and multiple intercepts. Thus, the OffsetConjunctive has equation:

$$
Z(the ta_i) = alphamin(theta_{i,1} - beta_1, \ldots, theta_{J,1} - beta_J).
$$

In this case the assumption is that [PnodeAlphas\(](#page-82-0)node) will be a scalar and PnodeBetas(node) will be a vector of length equal to the number of parents. As a special case, if it is a vector of length 1, then a model with a common slope is used. This looks the same in [calcDPCTable](#page-0-0) but has a different implication in [mapDPC](#page-0-0) where the parameters are constrained to be the same.

When node has more than two states, there is a a different combination function for each transition. (Note that [calcDPCTable](#page-0-0) assumes that the states are ordered from highest to lowest, and the transition functions represent transition to the corresponding state, in order.) There are always one fewer transitions than there states. The meaning of the transition functions is determined by the the value of [PnodeLink](#page-77-0), however, both the [partialCredit](#page-0-0) and the [gradedResponse](#page-0-0) link functions allow for different intercepts for the different steps, and the gradedResponse link function requires that the intercepts be in decreasing order (highest first). To get a different intercept for each transition, the value of PnodeBetas(node) should be a list.

If the value of PnodeRules(node) is a list, then a different combination rule is used for each transition. Potentially, this could require a different number of intercept parameters for each row. Also, if the value of [PnodeQ\(](#page-92-0)node) is not a matrix of all TRUE values, then the effective number of parents for each state transition could be different. In this case, if the [OffsetConjunctive](#page-0-0) or [OffsetDisjunctive](#page-0-0) rule is used the value of PnodeBetas(node) should be a list of vectors of different lengths (corresponding to the number of true entries in each row of [PnodeQ\(](#page-92-0)node)).

#### Value

A list of numeric vectors giving the intercepts for the combination function of each state transition. The vectors may be of different lengths depending on the value of [PnodeRules\(](#page-94-0)node) and [PnodeQ\(](#page-92-0)node). If the intercepts are the same for all transitions then a single numeric vector instead of a list is returned.

Note that the setter form may destructively modify the Pnode object (this depends on the implementation).

## Note

The functions PnodeLnBetas and PnodeLnBetas<- are abstract generic functions, and need specific implementations. See the [PNetica-package](#page-0-0) for an example.

The values of [PnodeLink](#page-77-0), [PnodeRules](#page-94-0), [PnodeQ](#page-92-0), [PnodeParentTvals](#page-89-0), [PnodeLnAlphas](#page-82-1), and [PnodeBetas](#page-71-0) all need to be consistent for this to work correctly, but no error checking is done on any of the setter methods.

# Author(s)

Russell Almond

## References

Almond, R. G. (2015) An IRT-based Parameterization for Conditional Probability Tables. Paper presented at the 2015 Bayesian Application Workshop at the Uncertainty in Artificial Intelligence Conference.

Almond, R.G., Mislevy, R.J., Steinberg, L.S., Williamson, D.M. and Yan, D. (2015) *Bayesian Networks in Educational Assessment.* Springer. Chapter 8.

## PnodeBetas 75

# See Also

[Pnode](#page-68-0), [PnodeQ](#page-92-0), [PnodeRules](#page-94-0), [PnodeLink](#page-77-0), [PnodeLnAlphas](#page-82-1), [BuildTable](#page-12-0), [PnodeParentTvals](#page-89-0), [maxCPTParam](#page-25-0) [calcDPCTable](#page-0-0), [mapDPC](#page-0-0) [Compensatory](#page-0-0), [OffsetConjunctive](#page-0-0)

## Examples

```
## Not run:
library(PNetica) ## Requires implementation
sess <- NeticaSession()
startSession(sess)
tNet <- CreateNetwork("TestNet",session=sess)
theta1 <- NewDiscreteNode(tNet,"theta1",
                         c("VH","High","Mid","Low","VL"))
NodeLevels(theta1) <- effectiveThetas(NodeNumStates(theta1))
NodeProbs(theta1) <- rep(1/NodeNumStates(theta1), NodeNumStates(theta1))
theta2 <- NewDiscreteNode(tNet,"theta2",
                         c("VH","High","Mid","Low","VL"))
NodeLevels(theta2) <- effectiveThetas(NodeNumStates(theta2))
NodeProbs(theta2) <- rep(1/NodeNumStates(theta2), NodeNumStates(theta2))
partial3 <- NewDiscreteNode(tNet,"partial3",
                            c("FullCredit","PartialCredit","NoCredit"))
NodeParents(partial3) <- list(theta1,theta2)
## Usual way to set rules is in constructor
partial3 <- Pnode(partial3,rules="Compensatory", link="gradedResponse")
PnodePriorWeight(partial3) <- 10
BuildTable(partial3)
## increasing intercepts for both transitions
PnodeBetas(partial3) <- list(FullCredit=1,PartialCredit=0)
BuildTable(partial3)
stopifnot(
   all(abs(do.call("c",PnodeBetas(partial3)) -c(1,0) ) <.0001)
)
## increasing intercepts for both transitions
PnodeLink(partial3) <- "partialCredit"
## Full Credit is still rarer than partial credit under the partial
## credit model
PnodeBetas(partial3) <- list(FullCredit=0,PartialCredit=0)
BuildTable(partial3)
stopifnot(
```
all(abs(do.call("c",PnodeBetas(partial3)) -c(0,0) ) <.0001)

```
)
## Switch to rules which use multiple intercepts
PnodeRules(partial3) <- "OffsetConjunctive"
## Make Skill 1 more important for the transition to ParitalCredit
## And Skill 2 more important for the transition to FullCredit
PnodeLnAlphas(partial3) <- 0
PnodeBetas(partial3) <- list(FullCredit=c(-.25,.25),
                                PartialCredit=c(.25,-.25))
BuildTable(partial3)
## Set up so that first skill only needed for first transition, second
## skill for second transition; Adjust betas to match
PnodeQ(partial3) <- matrix(c(TRUE,TRUE,
                             TRUE,FALSE), 2,2, byrow=TRUE)
PnodeBetas(partial3) <- list(FullCredit=c(-.25,.25),
                                PartialCredit=0)
BuildTable(partial3)
## Can also do this with special parameter values
PnodeQ(partial3) <- TRUE
PnodeBetas(partial3) <- list(FullCredit=c(-.25,.25),
                                PartialCredit=c(0,Inf))
BuildTable(partial3)
DeleteNetwork(tNet)
## End(Not run)
```
PnodeLabels *Lists or changes the labels associated with a parameterize node.*

#### Description

A label is a character identifier associated with a node which provides information about its role in the models. This function returns or sets the labels associated with a node.

#### Usage

PnodeLabels(node) PnodeLabels(node) <- value

# Arguments

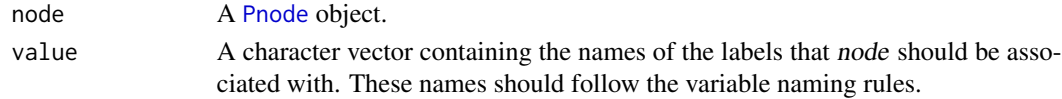

## PnodeLabels 277

# Details

Netica node sets are a collection of string labels that can be associated with various nodes in a network. These have proved to be very useful on writing code as often it is useful to perform some operation on only a certain kind of nodes. One purpose of node sets is to label a set of nodes that play a similar role in the model. For example, "ReportingVariable" or "Observable".

The PnodeLabels function is an attempt to generalize that mechanism. The expression PnodeLabels(node) returns the labels currently associated with node, thus provides a general mechanism for identifying the roles that a node might play.

The expression PnodeLabels( $node$ ) $\lt$ -value removes any labels previously associated with node and adds the new labels named in value. The elements of value need not correspond to existing labels, new node sets will be created for new values. (Warning: this implies that if the name of the node set is spelled incorrectly in one of the calls, this will create a new node set. For example, "Observable" and "Observables" would be two distinct labels.)

Two labels have special meaning in the Peanut package. The function [BuildAllTables\(](#page-12-1)net) rebuilds the tables for nodes which are labeled "pnode" (i.e., parameterized nodes). The function [GEMfit](#page-19-0) attempts to fit the parameters for nodes labeled "pnodes", and associates values in the cases argument with the nodes labeled "onodes".

#### Value

A character vector giving the names of the labels node is associated with. The setter form returns node.

#### Author(s)

Russell Almond

# See Also

[Pnode](#page-68-0), [BuildAllTables](#page-12-1), [GEMfit](#page-19-0), [PnetPnodes](#page-59-0)

```
## Not run:
library(PNetica)##Requires PNetica
sess <- NeticaSession()
startSession(sess)
nsnet <- CreateNetwork("NodeSetExample", session=sess)
Ability <- NewDiscreteNode(nsnet,"Ability",c("High","Med","Low"))
EssayScore <- NewDiscreteNode(nsnet,"EssayScore",paste("level",5:0,sep="_"))
stopifnot(
 length(PnodeLabels(Ability)) == 0L ## Nothing set yet
)
PnodeLabels(Ability) <- "ReportingVariable"
```

```
stopifnot(
  PnodeLabels(Ability) == "ReportingVariable"
)
PnodeLabels(EssayScore) <- "Observable"
stopifnot(
  PnodeLabels(EssayScore) == "Observable"
\mathcal{L}## Make EssayScore a reporting variable, too
PnodeLabels(EssayScore) <- c("ReportingVariable",PnodeLabels(EssayScore))
stopifnot(
  setequal(PnodeLabels(EssayScore),c("Observable","ReportingVariable"))
\mathcal{L}## Clear out the node set
PnodeLabels(Ability) <- character()
stopifnot(
  length(PnodeLabels(Ability)) == 0L
)
DeleteNetwork(nsnet)
stopSession(sess)
## End(Not run)
```
<span id="page-77-0"></span>

PnodeLink *Accesses the link function associated with a Pnode*

# Description

In constructing a conditional probability table using the discrete partial credit framework (see [calcDPCTable](#page-0-0)), the effective thetas for each row of the table is converted into a vector of probabilities using the link function. The function PnodeLink accesses the link function associated with a [Pnode](#page-68-0).

## Usage

```
PnodeLink(node)
PnodeLink(node) <- value
```
# Arguments

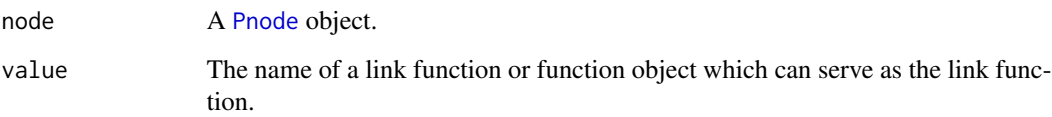

## PnodeLink 2008 and 2008 and 2008 and 2008 and 2008 and 2008 and 2008 and 2008 and 2008 and 2008 and 2008 and 20

#### Details

Following the framework laid out in Almond (2015), the function [calcDPCTable](#page-0-0) calculates a conditional probability table using the following steps:

- 1. Each set of parent variable states is converted to a set of continuous values called *effective thetas* (see [PnodeParentTvals](#page-89-0)). These are built into an array, eTheta, using [expand.grid](#page-0-0) where each column represents a parent variable and each row a possible configuration of parents.
- 2. For each state of the node except the last, the set of effective thetas is filtered using the local Q-matrix, [PnodeQ\(](#page-92-0)node) = Q. Thus, the actual effect thetas for state s is eTheta[, $Q[s, ]]$ .
- 3. For each state of the node except the last, the corresponding rule is applied to the effective thetas to get a single effective theta for each row of the table. This step is essentially calls the expression: do.call(rules[[s]], list(eThetas[,Q[s,]]), PnodeAlphas(node)[[s]], PnodeBetas(node)[[s]]).
- 4. The resulting set of effective thetas are converted into conditional probabilities using the link function.

A link function is a function of three arguments. The first is a matrix of effective theta values with number of rows equal to the number of rows of the conditional probability matrix and number of columns equal to the number of states of node minus one (ordered from highest to lowest). The second is an optional link scale, the third is a set of names for the states which is used to give column names to the output matrix. The second and third both default to NULL.

Currently two link functions are [partialCredit](#page-0-0) and [gradedResponse](#page-0-0). Note that the function gradedResponse assumes that the effective thetas in each row are in increasing order. This puts certain restrictions on the parameter values. Generally, this can only be guaranteed if each state of the variable uses the same combination rules (see [PnodeRules\(](#page-94-0)node)), slope parameters (see [PnodeAlphas\(](#page-82-0)node)) and Q-matrix (see [PnodeQ\(](#page-92-0)node)). Also, the intercepts (see [PnodeBetas\(](#page-71-0)node)) should be in decreasing order. The partialCredit model has fewer restrictions.

The value of [PnodeLinkScale\(](#page-80-0)node) is fed to the link function. Currently, this is unused; but the DiBello-normal model (see [calcDNTable](#page-0-0)) uses it. So the link scale parameter is for future expansion.

#### Value

A character scalar giving the name of a combination function or a combination function object.

Note that the setter form may destructively modify the Pnode object (this depends on the implementation).

#### Note

The functions PnodeLink and PnodeLink <- are abstract generic functions, and need specific implementations. See the [PNetica-package](#page-0-0) for an example.

A third normal link function, which would use the scale parameter, is planned but not yet implemented.

# Author(s)

Russell Almond

## References

Almond, R. G. (2015) An IRT-based Parameterization for Conditional Probability Tables. Paper presented at the 2015 Bayesian Application Workshop at the Uncertainty in Artificial Intelligence Conference.

Almond, R.G., Mislevy, R.J., Steinberg, L.S., Williamson, D.M. and Yan, D. (2015) *Bayesian Networks in Educational Assessment.* Springer. Chapter 8.

## See Also

[Pnode](#page-68-0), [PnodeQ](#page-92-0), [PnodeRules](#page-94-0) [PnodeLinkScale](#page-80-0), [PnodeLnAlphas](#page-82-1), [PnodeBetas](#page-71-0), [BuildTable](#page-12-0), [PnodeParentTvals](#page-89-0), [maxCPTParam](#page-25-0) [calcDPCTable](#page-0-0), [mapDPC](#page-0-0) [Compensatory](#page-0-0), [OffsetConjunctive](#page-0-0)

```
## Not run:
library(PNetica) ## Requires implementation
sess <- NeticaSession()
startSession(sess)
tNet <- CreateNetwork("TestNet",session=sess)
theta1 <- NewDiscreteNode(tNet,"theta1",
                         c("VH","High","Mid","Low","VL"))
NodeLevels(theta1) <- effectiveThetas(NodeNumStates(theta1))
NodeProbs(theta1) <- rep(1/NodeNumStates(theta1),NodeNumStates(theta1))
theta2 <- NewDiscreteNode(tNet,"theta2",
                         c("VH","High","Mid","Low","VL"))
NodeLevels(theta2) <- effectiveThetas(NodeNumStates(theta2))
NodeProbs(theta2) <- rep(1/NodeNumStates(theta2),NodeNumStates(theta2))
partial3 <- NewDiscreteNode(tNet,"partial3",
                            c("FullCredit","PartialCredit","NoCredit"))
NodeParents(partial3) <- list(theta1,theta2)
## Usual way to set link is in constructor
partial3 <- Pnode(partial3,rules="Compensatory", link="gradedResponse")
PnodePriorWeight(partial3) <- 10
PnodeBetas(partial3) <- list(FullCredit=1,PartialCredit=0)
BuildTable(partial3)
## increasing intercepts for both transitions
PnodeLink(partial3) <- "partialCredit"
## Full Credit is still rarer than partial credit under the partial
## credit model
PnodeBetas(partial3) <- list(FullCredit=0,PartialCredit=0)
BuildTable(partial3)
## Can use different slopes with partial credit
## Make Skill 1 more important for the transition to ParitalCredit
## And Skill 2 more important for the transition to FullCredit
```

```
PnodeLnAlphas(partial3) <- list(FullCredit=c(-.25,.25),
```
# PnodeLinkScale 81

```
PartialCredit=c(.25,-.25))
BuildTable(partial3)
## Can also use Q-matrix to select skills
## Set up so that first skill only needed for first transition, second
## skill for second transition; Adjust alphas to match
PnodeQ(partial3) <- matrix(c(TRUE,TRUE,
                             TRUE,FALSE), 2,2, byrow=TRUE)
PnodeLnAlphas(partial3) <- list(FullCredit=c(-.25,.25),
                                PartialCredit=0)
BuildTable(partial3)
DeleteNetwork(tNet)
## End(Not run)
```
<span id="page-80-0"></span>PnodeLinkScale *Accesses the link function scale parameter associated with a Pnode*

#### Description

In constructing a conditional probability table using the discrete partial credit framework (see [calcDPCTable](#page-0-0)), the effective thetas for each row of the table is converted into a vector of probabilities using the link function. The function PnodeLink accesses the scale parameter of the link function associated with a [Pnode](#page-68-0).

# Usage

PnodeLinkScale(node) PnodeLinkScale(node) <- value

#### Arguments

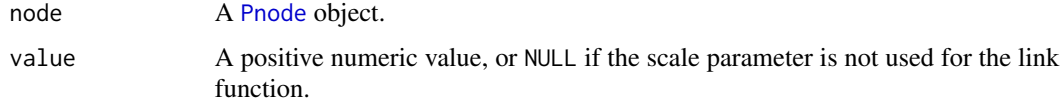

#### Details

The link function used in constructing the conditional probability table is controlled by the value of [PnodeLink\(](#page-77-0)node). One of the arguments to the link function is a scale parameter, the expression PnodeLinkScale(node) provides the link scale parameter associated with the node.

This is mostly for future expansion. Currently, neither of the two link functions defined in the CPTtools package, [partialCredit](#page-0-0) and [gradedResponse](#page-0-0), require a link scale parameter. However, the DiBello-normal model (see [calcDNTable](#page-0-0)) uses a link scale parameter so it may be useful in the future.

The value of the link scale parameter, or NULL if it is not needed.

Note that the setter form may destructively modify the Pnode object (this depends on the implementation).

# Note

The functions PnodeLinkScale and PnodeLinkScale<- are abstract generic functions, and need specific implementations. See the [PNetica-package](#page-0-0) for an example. Even though they are not currently used, they must be defined and return a value (even just NULL).

A third normal link function, which would use the scale parameter, is planned but not yet implemented.

## Author(s)

Russell Almond

# References

Almond, R. G. (2015) An IRT-based Parameterization for Conditional Probability Tables. Paper presented at the 2015 Bayesian Application Workshop at the Uncertainty in Artificial Intelligence Conference.

Almond, R.G., Mislevy, R.J., Steinberg, L.S., Williamson, D.M. and Yan, D. (2015) *Bayesian Networks in Educational Assessment.* Springer. Chapter 8.

#### See Also

[Pnode](#page-68-0), [PnodeQ](#page-92-0), [PnodeRules](#page-94-0), [PnodeLinkScale](#page-80-0), [PnodeLnAlphas](#page-82-1), [PnodeBetas](#page-71-0), [BuildTable](#page-12-0), [PnodeParentTvals](#page-89-0), [maxCPTParam](#page-25-0), [calcDPCTable](#page-0-0), [mapDPC](#page-0-0), [Compensatory](#page-0-0), [OffsetConjunctive](#page-0-0)

```
## Not run:
library(PNetica) ## Requires implementation
sess <- NeticaSession()
startSession(sess)
tNet <- CreateNetwork("TestNet",session=sess)
theta1 <- NewDiscreteNode(tNet,"theta1",
                        c("VH","High","Mid","Low","VL"))
NodeLevels(theta1) <- effectiveThetas(NodeNumStates(theta1))
NodeProbs(theta1) <- rep(1/NodeNumStates(theta1),NodeNumStates(theta1))
theta2 <- NewDiscreteNode(tNet,"theta2",
                         c("VH","High","Mid","Low","VL"))
NodeLevels(theta2) <- effectiveThetas(NodeNumStates(theta2))
NodeProbs(theta2) <- rep(1/NodeNumStates(theta2),NodeNumStates(theta2))
partial3 <- NewDiscreteNode(tNet,"partial3",
```
# PnodeLnAlphas 83

```
c("FullCredit","PartialCredit","NoCredit"))
NodeParents(partial3) <- list(theta1,theta2)
partial3 <- Pnode(partial3,rules="Compensatory", link="gradedResponse")
PnodePriorWeight(partial3) <- 10
stopifnot(
  is.null(PnodeLinkScale(partial3))
)
PnodeLinkScale(partial3) <- 1.0
stopifnot(
  all(abs(PnodeLinkScale(partial3)-1)<.0001)
\lambdaDeleteNetwork(tNet)
## End(Not run)
```
<span id="page-82-1"></span>PnodeLnAlphas *Access the combination function slope parameters for a Pnode*

#### <span id="page-82-0"></span>Description

In constructing a conditional probability table using the discrete partial credit framework (see [calcDPCTable](#page-0-0)), the effective thetas for each parent variable are combined into a single effect theta using a combination rule. The expression PnodeAlphas(node) accesses the slope parameters associated with the combination function [PnodeRules\(](#page-94-0)node). The expression PnodeLnAlphas(node) which is used in [mapDPC](#page-0-0).

# Usage

```
PnodeLnAlphas(node)
PnodeLnAlphas(node) <- value
PnodeAlphas(node)
PnodeAlphas(node) <- value
## Default S3 method:
PnodeAlphas(node)
## Default S3 replacement method:
PnodeAlphas(node) <- value
```
# Arguments

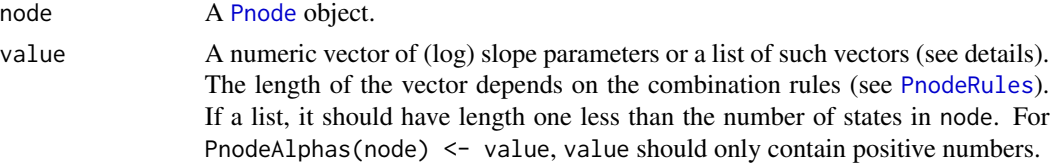

#### Details

Following the framework laid out in Almond (2015), the function [calcDPCTable](#page-0-0) calculates a conditional probability table using the following steps:

- 1. Each set of parent variable states is converted to a set of continuous values called *effective thetas* (see [PnodeParentTvals](#page-89-0)). These are built into an array, eTheta, using [expand.grid](#page-0-0) where each column represents a parent variable and each row a possible configuration of parents.
- 2. For each state of the node except the last, the set of effective thetas is filtered using the local Q-matrix, [PnodeQ\(](#page-92-0)node) = Q. Thus, the actual effect thetas for state s is eTheta[, $Q[s, ]]$ .
- 3. For each state of the node except the last, the corresponding rule is applied to the effective thetas to get a single effective theta for each row of the table. This step is essentially calls the expression: do.call(rules[[s]], list(eThetas[,Q[s,]]), PnodeAlphas(node)[[s]], PnodeBetas(node)[[s]]).
- 4. The resulting set of effective thetas are converted into conditional probabilities using the link function [PnodeLink\(](#page-77-0)node).

The function [PnodeRules](#page-94-0) accesses the function used in step 3. It should should be the name of a function or a function with the general signature of a combination function described in [Compensatory](#page-0-0). The compensatory function is a useful model for explaining the roles of the slope parameters,  $alpha$ . Let theta<sub>i,j</sub> be the effective theta value for the jth parent variable on the *i*th row of the effective theta table, and let  $alpha_j$  be the corresponding slope parameter. Then the effective theta for that row is:

$$
Z(the ta_i) = (alpha_1 theta_{i,1} + \ldots + alpha_J theta_{J,1})/C - beta,
$$

where  $C = \sqrt{J}$  is a variance stabilization constant and *beta* is a value derived from [PnodeBetas](#page-71-0). The functions [Conjunctive](#page-0-0) and [Disjunctive](#page-0-0) are similar replacing the sum with a min or max respectively.

In general, when the rule is one of [Compensatory](#page-0-0), [Conjunctive](#page-0-0), or [Disjunctive](#page-0-0), the the value of PnodeAlphas(node) should be a vector of the same length as the number of parents. As a special case, if it is a vector of length 1, then a model with a common slope is used. This looks the same in [calcDPCTable](#page-0-0) but has a different implication in [mapDPC](#page-0-0) where the parameters are constrained to be the same.

The rules [OffsetConjunctive](#page-0-0), and [OffsetDisjunctive](#page-0-0), work somewhat differently, in that they assume there is a single slope and multiple intercepts. Thus, the OffsetConjunctive has equation:

 $Z(the ta_i) = alphamin(the ta_{i,1} - beta_1, \ldots, theta_{i,1} - beta_J).$ 

In this case the assumption is that PnodeAlphas(node) will be a scalar and [PnodeBetas\(](#page-71-0)node) will be a vector of length equal to the number of parents.

If the value of [PnodeLink](#page-77-0) is [partialCredit](#page-0-0), then the link function can be different for each state of the node. (If it is [gradedResponse](#page-0-0) then the curves need to be parallel and the slopes should be the same.) If the value of PnodeAlphas(node) is a list (note: list, not numeric vector or matrix), then a different set of slopes is used for each state transition. (This is true whether [PnodeRules\(](#page-94-0)node) is a single function or a list of functions. Note that if there is a different rule for each transition, they could require different numbers of slope parameters.) The function [calcDPCTable](#page-0-0) assumes the states are ordered from highest to lowest, and no transition is needed into the lowest state.

## PnodeLnAlphas 85

Node that if the value of [PnodeQ\(](#page-92-0)node) is not a matrix of all TRUE values, then the effective number of parents for each state transition could be different. In this case the value of PnodeAlphas(node) should be a list of vectors of different lengths (corresponding to the number of true entries in each row of Pnode0(node)).

Finally, note that if we want the conditional probability table associated with node to be monotonic, then the PnodeAlphas(node) must be positive. To ensure this, [mapDPC](#page-0-0) works with the log of the slopes, not the raw slopes. Similarly, [calcDPCTable](#page-0-0) expects the log slope parameters as its lnAlphas argument, not the raw slopes. For that reason PnodeLnAlphas(node) is considered the primary function and a default method for PnodeAlphas(node) which simply takes exponents (or logs in the setter) is provided. Note that a sensible range for the slope parameters is usually between 1/2 and 2, with 1 (0 on the log scale) as a sensible first pass value.

# Value

A list of numeric vectors giving the slopes for the combination function of each state transition. The vectors may be of different lengths depending on the value of [PnodeRules\(](#page-94-0)node) and [PnodeQ\(](#page-92-0)node). If the slopes are the same for all transitions (as is required with the [gradedResponse](#page-0-0) link function) then a single numeric vector instead of a list is returned.

Note that the setter form may destructively modify the Pnode object (this depends on the implementation).

#### Note

The functions PnodeLnAlphas and PnodeLnAlphas<- are abstract generic functions, and need specific implementations. The default methods for the functions PnodeAlphas and PnodeAlphas <-. Depend on PnodeLnAlphas and PnodeLnAlphas<-, respectively. See the [PNetica-package](#page-0-0) for an example.

The values of [PnodeLink](#page-77-0), [PnodeRules](#page-94-0), [PnodeQ](#page-92-0), [PnodeParentTvals](#page-89-0), [PnodeLnAlphas](#page-82-1), and [PnodeBetas](#page-71-0) all need to be consistent for this to work correctly, but no error checking is done on any of the setter methods.

#### Author(s)

Russell Almond

# References

Almond, R. G. (2015) An IRT-based Parameterization for Conditional Probability Tables. Paper presented at the 2015 Bayesian Application Workshop at the Uncertainty in Artificial Intelligence Conference.

Almond, R.G., Mislevy, R.J., Steinberg, L.S., Williamson, D.M. and Yan, D. (2015) *Bayesian Networks in Educational Assessment.* Springer. Chapter 8.

#### See Also

[Pnode](#page-68-0), [PnodeQ](#page-92-0), [PnodeRules](#page-94-0), [PnodeLink](#page-77-0), [PnodeBetas](#page-71-0), [BuildTable](#page-12-0), [PnodeParentTvals](#page-89-0), [maxCPTParam](#page-25-0) [calcDPCTable](#page-0-0), [mapDPC](#page-0-0) [Compensatory](#page-0-0), [OffsetConjunctive](#page-0-0)

```
## Not run:
library(PNetica) ## Requires implementation
sess <- NeticaSession()
startSession(sess)
tNet <- CreateNetwork("TestNet",sess)
theta1 <- NewDiscreteNode(tNet,"theta1",
                         c("VH","High","Mid","Low","VL"))
NodeLevels(theta1) <- effectiveThetas(NodeNumStates(theta1))
NodeProbs(theta1) <- rep(1/NodeNumStates(theta1),NodeNumStates(theta1))
theta2 <- NewDiscreteNode(tNet,"theta2",
                         c("VH","High","Mid","Low","VL"))
NodeLevels(theta2) <- effectiveThetas(NodeNumStates(theta2))
NodeProbs(theta2) <- rep(1/NodeNumStates(theta1),NodeNumStates(theta2))
partial3 <- NewDiscreteNode(tNet,"partial3",
                            c("FullCredit","PartialCredit","NoCredit"))
NodeParents(partial3) <- list(theta1,theta2)
## Usual way to set rules is in constructor
partial3 <- Pnode(partial3,rules="Compensatory", link="partialCredit")
PnodePriorWeight(partial3) <- 10
BuildTable(partial3)
## slopes of 1 for both transitions
PnodeLnAlphas(partial3) <- c(0,0)
BuildTable(partial3)
## log slope 0 = slope 1
stopifnot(
   all(abs(PnodeAlphas(partial3) -1) <.0001)
)
## Make Skill 1 more important than Skill 2
PnodeLnAlphas(partial3) <- c(.25,-.25)
BuildTable(partial3)
## Make Skill 1 more important for the transition to ParitalCredit
## And Skill 2 more important for the transition to FullCredit
PnodeLnAlphas(partial3) <- list(FullCredit=c(-.25,.25),
                                PartialCredit=c(.25, -. 25))
BuildTable(partial3)
## Set up so that first skill only needed for first transition, second
## skill for second transition; Adjust alphas to match
PnodeQ(partial3) <- matrix(c(TRUE,TRUE,
                             TRUE,FALSE), 2,2, byrow=TRUE)
PnodeLnAlphas(partial3) <- list(FullCredit=c(-.25,.25),
```
#### PnodeName 87

```
PartialCredit=0)
BuildTable(partial3)
## Using OffsetConjunctive rule requires single slope
PnodeRules(partial3) <- "OffsetConjunctive"
## Single slope parameter for each transition
PnodeLnAlphas(partial3) <- 0
PnodeQ(partial3) <- TRUE
PnodeBetas(partial3) <- c(0,1)
BuildTable(partial3)
## Separate slope parameter for each transition;
## Note this will only different from the previous transition when
## mapDPC is called. In the former case, it will learn a single slope
## parameter, in the latter, it will learn a different slope for each
## transition.
PnodeLnAlphas(partial3) <- list(0,0)
BuildTable(partial3)
DeleteNetwork(tNet)
## End(Not run)
```
<span id="page-86-0"></span>

PnodeName *Gets or sets name of a parameterized node.*

# Description

Gets or sets the name of the node. Rules for names are implementation dependent, but they should generally conform to variable naming conventions (begin with a letter and only contain alphanumeric characters, no embeded spaces.)

#### Usage

PnodeName(node) PnodeName(node)<- value

## Arguments

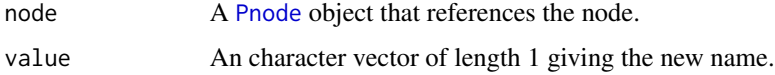

# Details

The [PnodeTitle\(](#page-104-0)) function provides another way to name a node which is not subject to naming restrictions.

# Value

The name of the node as a character vector of length 1.

The setter method returns the node argument.

## Author(s)

Russell Almond

# See Also

[Pnode](#page-68-0), [PnetFindNode\(](#page-52-0)), [PnodeTitle\(](#page-104-0)),

# Examples

```
## Not run:
library(PNetica) # Requires PNetica
sess <- NeticaSession()
startSession(sess)
net <- CreateNetwork("funNet", session=sess)
pnode <- NewDiscreteNode(net,"play")
stopifnot(PnodeName(pnode)=="play")
stopifnot(PnetFindNode(net,"play")==pnode)
NodeName(pnode)<-"work"
stopifnot(PnetFindNode(net,"work")==pnode)
DeleteNetwork(net)
stopSession(sess)
## End(Not run)
```
PnodeParents *Gets or sets the parents of a parameterized node.*

#### Description

A parent of a child node is another node which has a link *from* the parent *to* the child. This function returns the list of parents parents of the the node. It allows the list of parents for the node to be set, altering the topology of the network (see details).

#### Usage

PnodeParents(node) PnodeParents(node) <- value

#### PnodeParents 89

#### **Arguments**

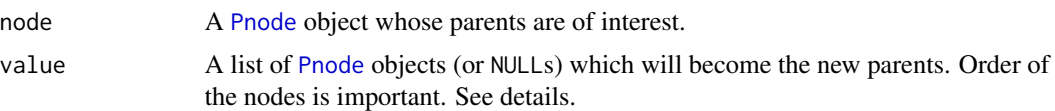

# Details

At its most basic level, PnodeParents() reports on the topology of a network. Suppose we add the links A1  $\rightarrow$  B, A2  $\rightarrow$  B, and A3  $\rightarrow$  B to the network. Then PnodeParents(B) should return list(A1, A2, A3). The order of the inputs is important, because that this determines the order of the dimensions in the conditional probability table ([BuildTable\(](#page-12-0))).

The parent list can be set. This can accomplishes a number of different goals: it can replace a parent variable, it can add additional parents, it can remove extra parents, and it can reorder parents. Changing the parents alters the topology of the network. Note that the network must always be acyclic directed graphs. In particular, if changing the parent structure will result in a directed cycle,it will likely raise an error).

## Value

A list of [Pnode](#page-68-0) objects representing the parents in the order that they will be used to establish dimensions for the conditional probability table.

The setting variant returns the modified child object.

# Author(s)

Russell Almond

# See Also

[Pnode](#page-68-0), [PnodeParentTvals](#page-89-0)

```
## Not run:
library(PNetica) ## Requires PNetica
sess <- NeticaSession()
startSession(sess)
abnet <- CreateNetwork("AB", session=sess)
anodes <- NewDiscreteNode(abnet, paste("A",1:3,sep=""))
B <- NewDiscreteNode(abnet,"B")
## Should be empty list
stopifnot(length(PnodeParents(B))==0)
PnodeParents(B) <- anodes
stopifnot(
  length(PnodeParents(B))==3,
  PnodeParents(B)[[2]] == anodes[[2]]
```

```
)
## Reorder nodes
PnodeParents(B) <- anodes[c(2:3,1)]
stopifnot(
 length(PnodeParents(B))==3,
 PnodeName(PnodeParents(B)[[2]])=="A3",
 all(nchar(names(PnodeParents(B)))==0)
\lambda## Remove a node.
PnodeParents(B) <- anodes[2:1]
stopifnot(
 length(PnodeParents(B))==2,
 PnodeName(PnodeParents(B)[[2]])=="A1",
 all(nchar(names(PnodeParents(B)))==0)
\mathcal{L}## Add a node
PnodeParents(B) <- anodes[3:1]
stopifnot(
 length(PnodeParents(B))==3,
 PnodeName(PnodeParents(B)[[3]])=="A1",
 all(nchar(names(PnodeParents(B)))==0)
\mathcal{L}## Remove all parents
PnodeParents(B) <- list()
stopifnot(
 length(PnodeParents(B))==0
)
DeleteNetwork(abnet)
stopSession(sess)
## End(Not run)
```
<span id="page-89-0"></span>PnodeParentTvals *Fetches a list of numeric variables corresponding to parent states*

# Description

In constructing a conditional probability table using the discrete partial credit framework (see [calcDPCTable](#page-0-0)), each state of each parent variable is mapped onto a real value called the effective theta. The function PnodeParentTvals returns a list of effective theta values for each parent variable.

# Usage

PnodeParentTvals(node)

#### Arguments

node A [Pnode](#page-68-0) object.

# **Details**

Following the framework laid out in Almond (2015), the function [calcDPCTable](#page-0-0) calculates a conditional probability table using the following steps:

- 1. Each set of parent variable states is converted to a set of continuous values called *effective thetas*. These are built into an array, eTheta, using [expand.grid](#page-0-0) where each column represents a parent variable and each row a possible configuration of parents.
- 2. For each state of the node except the last, the set of effective thetas is filtered using the local Q-matrix, [PnodeQ\(](#page-92-0)node) = Q. Thus, the actual effect thetas for state s is eTheta[, $Q[s, ]$ ]. The value of [PnodeRules\(](#page-94-0)node) determines which combination function is used.
- 3. For each state of the node except the last, the corresponding rule is applied to the effective thetas to get a single effective theta for each row of the table. This step is essentially calls the expression: do.call(rules[[s]], list(eThetas[,Q[s,]]), PnodeAlphas(node)[[s]], PnodeBetas(node)[[s]]).
- 4. The resulting set of effective thetas are converted into conditional probabilities using the link function.

This function is responsible for the first step of this process. PnodeParentTvals(node) should return a list corresponding to the parents of node, and each element should be a numeric vector corresponding to the states of the appropriate parent variable. It is passed to [expand.grid](#page-0-0) to produce the table of parent variables for each row of the CPT.

Note that in item response theory, ability (theta) values are assumed to have a unit normal distribution in the population of interest. Therefore, appropriate theta values are quantiles of the normal distribution. In particular, they should correspond to the marginal distribution of the parent variable. The function [effectiveThetas](#page-0-0) produces equally spaced (wrt the normal measure) theta values (corresponding to a uniform distribution of the parent). Unequally spaced values can be produced by using appropriate values of the gnorm function, e.g. gnorm( $c(.875,.5,.125)$ ) will produce effective thetas corresponding to a marginal distribution of (0.25, 0.5, 0.25) (note that each value is in the midpoint of the interval).

Continuous variables are handled

# Value

PnodeParentTvals(node) should return a list corresponding to the parents of node, and each element should be a numeric vector corresponding to the states of the appropriate parent variable. If there are no parent variables, this will be a list of no elements.

## Note

The function PnodeParentTvals is an abstract generic functions, and need specific implementations. See the [PNetica-package](#page-0-0) for an example.

In particular, it is probably a mistake to using different effective theta values for different parent variables in different contexts, therefor, the cleanest implementation is to associate the effective thetas with the parent variables and simply have PnodeParentTvals fetch them on demand. Thus the implementation in PNetica is simply, lapply(NodeParents(node), PnodeStateValues).

This is probably less than ideal, as the function [PnodeStateValues](#page-101-0) calculates midpoints wrt Lebesque measure and not normal measure (used by effectiveTheta.

## Author(s)

Russell Almond

# References

Almond, R. G. (2015) An IRT-based Parameterization for Conditional Probability Tables. Paper presented at the 2015 Bayesian Application Workshop at the Uncertainty in Artificial Intelligence Conference.

Almond, R.G., Mislevy, R.J., Steinberg, L.S., Williamson, D.M. and Yan, D. (2015) *Bayesian Networks in Educational Assessment.* Springer. Chapter 8.

#### See Also

[Pnode](#page-68-0), [PnodeStateValues](#page-101-0), [PnodeStateBounds](#page-23-0), [effectiveThetas](#page-0-0), [PnodeQ](#page-92-0), [PnodeRules](#page-94-0), [PnodeLink](#page-77-0), [PnodeLnAlphas](#page-82-1), [PnodeBetas](#page-71-0), [BuildTable](#page-12-0), [maxCPTParam](#page-25-0) [calcDPCTable](#page-0-0), [mapDPC](#page-0-0) [expand.grid](#page-0-0), [qnorm](#page-0-0)

```
## Not run:
library(PNetica) ## Requires implementation
sess <- NeticaSession()
startSession(sess)
tNet <- CreateNetwork("TestNet",session=sess)
theta1 <- NewDiscreteNode(tNet,"theta1",
                        c("VH","High","Mid","Low","VL"))
## This next function sets the effective thetas for theta1
NodeLevels(theta1) <- effectiveThetas(NodeNumStates(theta1))
NodeProbs(theta1) <- rep(1/NodeNumStates(theta1),NodeNumStates(theta1))
theta2 <- NewDiscreteNode(tNet,"theta2",
                        c("High","Mid","Low"))
## This next function sets the effective thetas for theta2
NodeLevels(theta2) <- effectiveThetas(NodeNumStates(theta2))
NodeProbs(theta2) <- rep(1/NodeNumStates(theta2),NodeNumStates(theta2))
partial3 <- NewDiscreteNode(tNet,"partial3",
                            c("FullCredit","PartialCredit","NoCredit"))
NodeParents(partial3) <- list(theta1,theta2)
## Usual way to set rules is in constructor
partial3 <- Pnode(partial3,rules="Compensatory", link="partialCredit")
```
### $PnodeQ$  93

```
PnodeParentTvals(partial3)
do.call("expand.grid",PnodeParentTvals(partial3))
DeleteNetwork(tNet)
```
<span id="page-92-0"></span>

## End(Not run)

PnodeQ *Accesses a state-wise Q-matrix associated with a Pnode*

# Description

The function [calcDPCTable](#page-0-0) has an argument Q, which allows the designer to specify that only certain parent variables are relevant for the state transition. The function PnodeQ accesses the local Q-matrix for the [Pnode](#page-68-0) node.

#### Usage

PnodeQ(node) PnodeQ(node) <- value

# Arguments

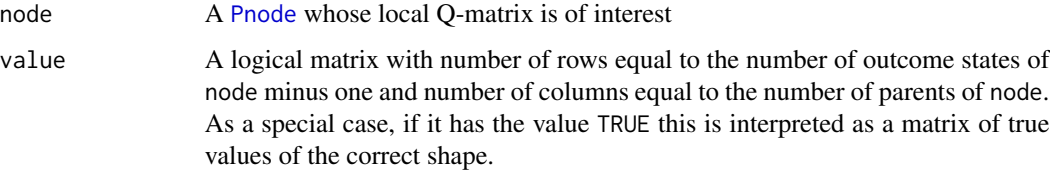

## Details

Consider a [partialCredit](#page-0-0) model, that is a [Pnode](#page-68-0) for which the value of [PnodeLink](#page-77-0) is "partialCredit". This model is represented as a series of transitions between the states  $s + 1$  and s (in [calcDPCTable](#page-0-0) states are ordered from high to low). The log odds of this transition is expressed with a function  $Z_s(eTheta)$  where  $Z_s()$  is the value of [PnodeRules\(](#page-94-0)node) and  $eTheta$  is the result of the call [PnodeParentTvals\(](#page-89-0)node).

Let  $q_{sj}$  be true if the parent variable  $x_j$  is relevant for the transition between states  $s+1$  and s. Thus the function which is evaluated to calculate the transition probabilities is  $Z_s(eTheta_i, Q[s,]])$ ; that is, the parent variables for which  $q_{sj}$  is false are filtered out. The default value of TRUE means that no values are filtered.

Note that this currently makes sense only for the [partialCredit](#page-0-0) link function. The [gradedResponse](#page-0-0) link function assumes that the curves are parallel and therefore all of the curves must have the same set of variables (and values for [PnodeAlphas](#page-82-0).

#### Value

A logical matrix with number of rows equal to the number of outcome states of node minus one and number of columns equal to the number of parents of node, or the logical scalar TRUE if all parent variables are used for all transitions.

# Note

The functions PnodeQ and PnodeQ<- are abstract generic functions, and need specific implementations. See the [PNetica-package](#page-0-0) for an example.

The values of [PnodeLink](#page-77-0), [PnodeRules](#page-94-0), [PnodeQ](#page-92-0), [PnodeParentTvals](#page-89-0), [PnodeLnAlphas](#page-82-1), and [PnodeBetas](#page-71-0) all need to be consistent for this to work correctly, but no error checking is done on any of the setter methods.

Note that the setter form may destructively modify the Pnode object (this depends on the implementation).

# Author(s)

Russell Almond

# References

Almond, R. G. (2013) Discretized Partial Credit Models for Bayesian Network Conditional Probability Tables. Draft manuscript available from author.

Almond, R. G. (2015) An IRT-based Parameterization for Conditional Probability Tables. Paper presented at the 2015 Bayesian Application Workshop at the Uncertainty in Artificial Intelligence Conference.

# See Also

[Pnode](#page-68-0), [PnodeRules](#page-94-0), [PnodeLink](#page-77-0), [PnodeLnAlphas](#page-82-1), [PnodeAlphas](#page-82-0), [BuildTable](#page-12-0), [PnodeParentTvals](#page-89-0), [maxCPTParam](#page-25-0) [calcDPCTable](#page-0-0), [mapDPC](#page-0-0)

```
## Not run:
library(PNetica) ## Requires implementation
sess <- NeticaSession()
startSession(sess)
tNet <- CreateNetwork("TestNet",session=sess)
theta1 <- NewDiscreteNode(tNet,"theta1",
                         c("VH","High","Mid","Low","VL"))
NodeLevels(theta1) <- effectiveThetas(NodeNumStates(theta1))
NodeProbs(theta1) <- rep(1/NodeNumStates(theta1), NodeNumStates(theta1))
theta2 <- NewDiscreteNode(tNet,"theta2",
                         c("VH","High","Mid","Low","VL"))
```
#### PnodeRules 95

```
NodeLevels(theta2) <- effectiveThetas(NodeNumStates(theta2))
NodeProbs(theta2) <- rep(1/NodeNumStates(theta2),NodeNumStates(theta2))
partial3 <- NewDiscreteNode(tNet,"partial3",
                            c("FullCredit","PartialCredit","NoCredit"))
NodeParents(partial3) <- list(theta1,theta2)
partial3 <- Pnode(partial3,Q=TRUE, link="partialCredit")
PnodePriorWeight(partial3) <- 10
BuildTable(partial3)
## Default is all nodes relevant for all transitions
stopifnot(
   length(PnodeQ(partial3)) == 1,
  PnodeQ(partial3) == TRUE
)
## Set up so that first skill only needed for first transition, second
## skill for second transition; adjust alphas to match
PnodeQ(partial3) <- matrix(c(TRUE,TRUE,
                             TRUE,FALSE), 2,2, byrow=TRUE)
PnodeLnAlphas(partial3) <- list(FullCredit=c(-.25,.25),
                                PartialCredit=0)
BuildTable(partial3)
partial4 <- NewDiscreteNode(tNet,"partial4",
                            c("Score4","Score3","Score2","Score1"))
NodeParents(partial4) <- list(theta1,theta2)
partial4 <- Pnode(partial4, link="partialCredit")
PnodePriorWeight(partial4) <- 10
## Skill 1 used for first transition, Skill 2 used for second
## transition, both skills used for the 3rd.
PnodeQ(partial4) <- matrix(c(TRUE,TRUE,
                             FALSE,TRUE,
                             TRUE,FALSE), 3,2, byrow=TRUE)
PnodeLnAlphas(partial4) <- list(Score4=c(.25,.25),
                                Score3=0,
                                Score2=-.25)
BuildTable(partial4)
DeleteNetwork(tNet)
## End(Not run)
```
<span id="page-94-0"></span>

PnodeRules *Accesses the combination rules for a Pnode*

## Description

In constructing a conditional probability table using the discrete partial credit framework (see [calcDPCTable](#page-0-0)), the effective thetas for each parent variable are combined into a single effect theta using a combination rule. The function PnodeRules accesses the combination function associated with a [Pnode](#page-68-0).

## Usage

PnodeRules(node) PnodeRules(node) <- value

#### Arguments

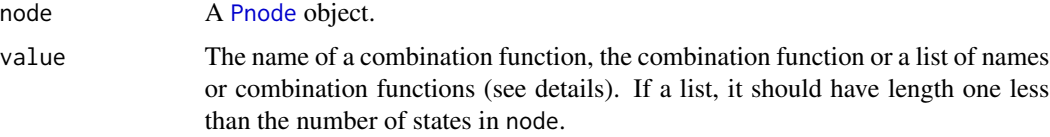

# Details

Following the framework laid out in Almond (2015), the function [calcDPCTable](#page-0-0) calculates a conditional probability table using the following steps:

- 1. Each set of parent variable states is converted to a set of continuous values called *effective thetas* (see [PnodeParentTvals](#page-89-0)). These are built into an array, eTheta, using [expand.grid](#page-0-0) where each column represents a parent variable and each row a possible configuration of parents.
- 2. For each state of the node except the last, the set of effective thetas is filtered using the local  $Q$ -matrix, Pnode $Q$ (node) =  $Q$ . Thus, the actual effect thetas for state s is eTheta[, $Q[s, ]]$ .
- 3. For each state of the node except the last, the corresponding rule is applied to the effective thetas to get a single effective theta for each row of the table. This step is essentially calls the expression: do.call(rules[[s]], list(eThetas[,Q[s,]]), PnodeAlphas(node)[[s]], PnodeBetas(node)[[s]]).
- 4. The resulting set of effective thetas are converted into conditional probabilities using the link function [PnodeLink\(](#page-77-0)node).

The function PnodeRules accesses the function used in step 3. It should should be the name of a function or a function with the general signature of a combination function described in [Compensatory](#page-0-0). Predefined choices include [Compensatory](#page-0-0), [Conjunctive](#page-0-0), [Disjunctive](#page-0-0), [OffsetConjunctive](#page-0-0), and [OffsetDisjunctive](#page-0-0). Note that the first three choices expect that there will be multiple alphas, one for each parent, and the latter two expect that there will be multiple betas, one for each beta. The value of [PnodeAlphas](#page-82-0) and [PnodeBetas](#page-71-0) should be set to match.

If the value of [PnodeLink](#page-77-0) is [partialCredit](#page-0-0), then the link function can be different for state of the node. (If it is [gradedResponse](#page-0-0) then the curves need to be parallel and it should be the same.) If the value of PnodeRules(node) is a list (note: list, not character vector), then a different rule is used for each state transition. The function [calcDPCTable](#page-0-0) assumes the states are ordered from highest to lowest, and no transition is needed into the lowest state.

### PnodeRules 97

# Value

A character scalar giving the name of a combination function or a combination function object, or a list of the same. If a list, its length is one less than the number of states of node.

Note that the setter form may destructively modify the Pnode object (this depends on the implementation).

# Note

The functions PnodeRules and PnodeRules<- are abstract generic functions, and need specific implementations. See the [PNetica-package](#page-0-0) for an example.

The values of [PnodeLink](#page-77-0), [PnodeRules](#page-94-0), [PnodeQ](#page-92-0), [PnodeParentTvals](#page-89-0), [PnodeLnAlphas](#page-82-1), and [PnodeBetas](#page-71-0) all need to be consistent for this to work correctly, but no error checking is done on any of the setter methods.

# Author(s)

Russell Almond

# References

Almond, R. G. (2015) An IRT-based Parameterization for Conditional Probability Tables. Paper presented at the 2015 Bayesian Application Workshop at the Uncertainty in Artificial Intelligence Conference.

Almond, R.G., Mislevy, R.J., Steinberg, L.S., Williamson, D.M. and Yan, D. (2015) *Bayesian Networks in Educational Assessment.* Springer. Chapter 8.

#### See Also

[Pnode](#page-68-0), [PnodeQ](#page-92-0), [PnodeLink](#page-77-0), [PnodeLnAlphas](#page-82-1), [PnodeBetas](#page-71-0), [BuildTable](#page-12-0), [PnodeParentTvals](#page-89-0), [maxCPTParam](#page-25-0), [calcDPCTable](#page-0-0), [mapDPC](#page-0-0), [Compensatory](#page-0-0), [OffsetConjunctive](#page-0-0)

```
## Not run:
library(PNetica) ## Requires implementation
sess <- NeticaSession()
startSession(sess)
tNet <- CreateNetwork("TestNet",session=sess)
theta1 <- NewDiscreteNode(tNet,"theta1",
                         c("VH","High","Mid","Low","VL"))
NodeLevels(theta1) <- effectiveThetas(NodeNumStates(theta1))
NodeProbs(theta1) <- rep(1/NodeNumStates(theta1),NodeNumStates(theta1))
theta2 <- NewDiscreteNode(tNet,"theta2",
                         c("VH","High","Mid","Low","VL"))
NodeLevels(theta2) <- effectiveThetas(NodeNumStates(theta2))
NodeProbs(theta2) <- rep(1/NodeNumStates(theta2), NodeNumStates(theta2))
```
#### essays and the set of the set of the set of the set of the set of the set of the set of the set of the set of the set of the set of the set of the set of the set of the set of the set of the set of the set of the set of th

```
partial3 <- NewDiscreteNode(tNet,"partial3",
                            c("FullCredit","PartialCredit","NoCredit"))
NodeParents(partial3) <- list(theta1,theta2)
## Usual way to set rules is in constructor
partial3 <- Pnode(partial3,rules="Compensatory", link="partialCredit")
PnodePriorWeight(partial3) <- 10
BuildTable(partial3)
stopifnot(
  PnodeRules(partial3) == "Compensatory"
)
## Use different rules for different levels
## Compensatory for 2nd transition, conjunctive for 1st
## Note: Position is important, names are just for documentation.
PnodeRules(partial3) <- list(FullCredit="Compensatory",
                             PartialCredit="Conjunctive")
BuildTable(partial3)
DeleteNetwork(tNet)
## End(Not run)
```
<span id="page-97-0"></span>PnodeStates *Accessor for states of a parameterized node.*

# Description

This function returns a list associated with a [Pnode](#page-68-0). The function PnodeStates returns or manipulates them. Depending on the implementation, states may have restrictions on the names to it is best to stick with variable naming conventions (start with a letter, no embedded spaces or punctuation).

# Usage

```
PnodeStates(node)
PnodeStates(node) <- value
```
# Arguments

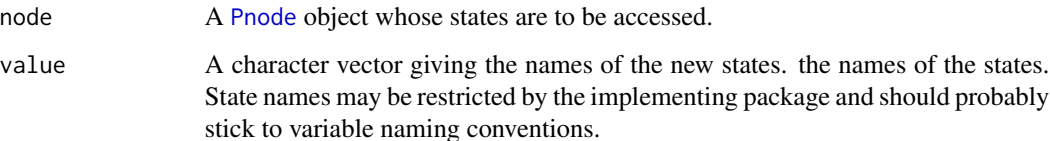

#### PnodeStates 99

# Details

The states are important when building conditional probability tables (CPTs). In particular, the state names are used to label the columns of the CPT. Thus, state names can be used to address arrays in the same way that [dimnames](#page-0-0) can. In particular, the state names can be used to index the vectors returned by [PnodeStates\(](#page-97-0)), [PnodeStateTitles\(](#page-99-0)), [PnodeStateTitles\(](#page-99-0)), and [PnodeStateValues\(](#page-101-0)).

# Value

The function PnodeStates() returns a character vector whose values and names are both set to the state names. The setter version of this function invisibly returns the node object.

## Note

Changing the number of states once a conditional probability table is set will change the dimensions of the table, and hence will likely remove it.

## Author(s)

Russell Almond

# See Also

[Pnode](#page-68-0), [PnodeName\(](#page-86-0)), [PnodeStateTitles\(](#page-99-0)), [PnodeStateValues\(](#page-101-0)), [PnodeStateDescriptions\(](#page-99-1)),

```
## Not run:
library(PNetica)##Requires PNetica
sess <- NeticaSession()
startSession(sess)
anet <- CreateNetwork("Annette", session=sess)
## Discrete Nodes
nodel2 <- NewDiscreteNode(anet,"TwoLevelNode")
stopifnot(
  length(PnodeStates(nodel2))==2,
  PnodeStates(nodel2)==c("Yes","No")
)
PnodeStates(nodel2) <- c("True","False")
stopifnot(
  PnodeStates(nodel2)==c("True","False")
)
nodel3 <- NewDiscreteNode(anet,"ThreeLevelNode",c("High","Med","Low"))
stopifnot(
  PnodeStates(nodel3)==c("High","Med","Low"),
  PnodeStates(nodel3)[2]=="Med"
)
```

```
PnodeStates(nodel3)[2] <- "Median"
stopifnot(
 PnodeStates(nodel3)[2]=="Median"
)
PnodeStates(nodel3)["Median"] <- "Medium"
stopifnot(
 PnodeStates(nodel3)[2]=="Medium"
\mathcal{L}DeleteNetwork(anet)
stopSession(sess)
## End(Not run)
```
<span id="page-99-0"></span>PnodeStateTitles *Accessors for the titles and descriptions associated with states of a parameterized node.*

# <span id="page-99-1"></span>**Description**

Each state of a [Pnode](#page-68-0) has a short name (which could be restricted by the implementation) and a longer title (which generally can contain emedded spaces and other details to make it more readable). Each state also can have a description associated with it. These functions get or set the state titles or descriptions.

## Usage

```
PnodeStateTitles(node)
PnodeStateTitles(node) <- value
PnodeStateDescriptions(node)
PnodeStateDescriptions(node) <- value
```
## Arguments

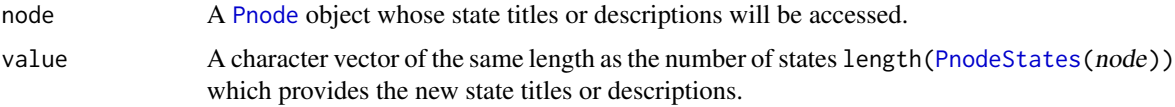

# Details

The titles are meant to be a more human readable version of the state names and are not subject the variable naming restrictions. The descriptions are meant to be a longer free form notes.

Both titles and descriptions are returned as a named character vector with names corresponding to the state names. Therefore one can change a single state title or description by accessing it either using the state number or the state name.

# PnodeStateTitles 101

# Value

Both PnodeStateTitles() and PnodeStateDescriptions() return a character vector of length length[\(PnodeStates\(](#page-97-0)node)) giving the titles or descriptions respectively. The names of this vector are [PnodeStates\(](#page-97-0)node).

The setter methods return the modified [Pnode](#page-68-0) object invisibly.

# Author(s)

Russell Almond

# See Also

[Pnode](#page-68-0), [PnodeStates\(](#page-97-0)), [PnodeStateValues\(](#page-101-0))

```
## Not run:
library(PNetica)##Requires PNetica
sess <- NeticaSession()
startSession(sess)
cnet <- CreateNetwork("CreativeNet", session=sess)
orig <- NewDiscreteNode(cnet,"Originality", c("H","M","L"))
PnodeStateTitles(orig) <- c("High","Medium","Low")
PnodeStateDescriptions(orig)[1] <- "Produces solutions unlike those typically seen."
stopifnot(
  PnodeStateTitles(orig) == c("High","Medium","Low"),
  grep("solutions unlike", PnodeStateDescriptions(orig))==1,
  PnodeStateDescriptions(orig)[3]==""
  )
sol <- NewDiscreteNode(cnet,"Solution",
       c("Typical","Unusual","VeryUnusual"))
stopifnot(
  all(PnodeStateTitles(sol) == ""),
  all(PnodeStateDescriptions(sol) == "")
  )
PnodeStateTitles(sol)["VeryUnusual"] <- "Very Unusual"
PnodeStateDescriptions(sol) <- paste("Distance from typical solution",
                      c("1", "1--2", "2")stopifnot(
  PnodeStateTitles(sol)[3]=="Very Unusual",
  PnodeStateDescriptions(sol)[1] == "Distance from typical solution <1"
  )
DeleteNetwork(cnet)
stopSession(sess)
## End(Not run)
```
<span id="page-101-0"></span>PnodeStateValues *Accesses the numeric values associated with the state of a parameterized node.*

## Description

The values are a numeric value (on a standard normal scale) associated with the levels of a discrete [Pnode](#page-68-0). This function fetches or retrieves the numeric values for the states of node.

Note that the default method for the funciton [PnodeParentTvals](#page-89-0) uses the values of PnodeStateValues on the parent nodes.

# Usage

PnodeStateValues(node) PnodeStateValues(node) <- value

# Arguments

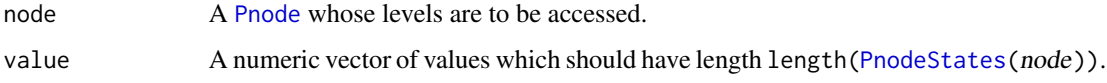

#### Details

This function behaves differently for discrete and continuous nodes (see [isPnodeContinuous](#page-23-1)). For discrete nodes, the states are numeric values associated with the states. These are used in a number of ways, most importantly, as [PnodeParentTvals](#page-89-0). Note that the first time the PnodeStateValues() are set, the entire vector must be set. After that point individual values may be changed.

For continuous nodes, the state values are set by setting the [PnodeStateBounds](#page-23-0) for the node. The value is the midpoint of each interval. (Note this produces an infinite state value if one of the state bounds in infinite).

#### Value

A numeric vector of length length(Pnodetates()), with names equal to the state names. If levels have not be set, NAs will be returned.

# Author(s)

Russell Almond

## See Also

[Pnode](#page-68-0), [PnodeStates\(](#page-97-0)), [PnodeName\(](#page-86-0)), [PnodeStateTitles\(](#page-99-0)), [PnodeParentTvals\(](#page-89-0))

# PnodeStats 103

```
## Not run:
library(PNetica)##Requires PNetica
sess <- NeticaSession()
startSession(sess)
lnet <- CreateNetwork("LeveledNet", session=sess)
vnode <- NewDiscreteNode(lnet,"volt_switch",c("Off","Reverse","Forwards"))
stopifnot(
  length(PnodeStateValues(vnode))==3,
  names(PnodeStateValues(vnode)) == NodeStates(vnode),
  all(is.na(PnodeStateValues(vnode)))
\mathcal{L}## Don't run this until the levels for vnode have been set,
## it will generate an error.
try(PnodeStateValues(vnode)[2] <- 0)
PnodeStateValues(vnode) <- 1:3
stopifnot(
  length(PnodeStateValues(vnode))==3,
  names(PnodeStateValues(vnode)) == PnodeStates(vnode),
  PnodeStateValues(vnode)[2]==2
)
PnodeStateValues(vnode)["Reverse"] <- -2
## Continuous nodes get the state values from the bounds.
theta0 <- NewContinuousNode(lnet,"theta0")
stopifnot(length(PnodeStateValues(theta0))==0L)
norm5 <-
   matrix(c(qnorm(c(.001,.2,.4,.6,.8)),
            qnorm(c(.2,.4,.6,.8,.999))),5,2,
          dimnames=list(c("VH","High","Mid","Low","VL"),
                        c("LowerBound","UpperBound")))
PnodeStateBounds(theta0) <- norm5
PnodeStateValues(theta0) ## Note these are medians not mean wrt normal!
PnodeStateBounds(theta0)[1,1] <- -Inf
PnodeStateValues(theta0) ## Infinite value!
DeleteNetwork(lnet)
stopSession(sess)
## End(Not run)
```
# Description

These functions compute statistics of the marginal distribution of the corresponding node. These are designed to be used with [Statistic](#page-114-0) objects.

# Usage

PnodeMargin(net, node) PnodeEAP(net, node) PnodeSD(net, node) PnodeMedian(net, node) PnodeMode(net, node)

# Arguments

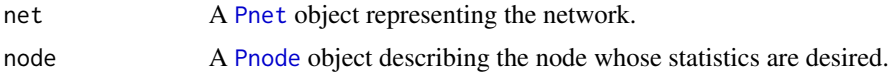

# Details

These are the functions that implement the statistics. These are typically called by [calcStat](#page-112-0) which finds the nodes corresponding to the named nodes in the statistics. Both the net and node are passes as arguments as this may be needed in some implementations.

# Value

PnodeMargin returns a vector corresponding to the states of node giving the marginal probabilities of the states.

PnodeEAP returns a numeric scalar giving the expected a posteriori value (mean) of the [PnodeStateValues](#page-101-0) of the node. PnodeSD gives the standard deviation.

PnodeMedian assumes the states are ordered, and returns the state at the 50th percentile. This is a factor (character) value.

PnodeMode returns the most likely state as a factor (character) value.

## Author(s)

Russell Almond

## References

Almond, R.G., Mislevy, R.J. Steinberg, L.S., Yan, D. and Willamson, D. M. (2015). *Bayesian Networks in Educational Assessment*. Springer. Chapter 13.

# See Also

Statistics Class: [Statistic](#page-114-0) Constructor function: [Statistic](#page-112-1) [calcStat](#page-112-0)

#### PnodeTitle 105

## Examples

## Not run:

```
library(PNetica) ## Need a specific implementation
sess <- NeticaSession()
startSession(sess)
irt10.base <- ReadNetworks(paste(library(help="PNetica")$path,
                           "testnets","IRT10.2PL.base.dne",
                           sep=.Platform$file.sep),session=sess)
irt10.base <- as.Pnet(irt10.base) ## Flag as Pnet, fields already set.
irt10.theta <- NetworkFindNode(irt10.base,"theta")
irt10.items <- PnetPnodes(irt10.base)
## Flag items as Pnodes
for (i in 1:length(irt10.items)) {
  irt10.items[[i]] <- as.Pnode(irt10.items[[i]])
}
## Make some statistics
marginTheta <- Statistic("PnodeMargin","theta","Pr(theta)")
meanTheta <- Statistic("PnodeEAP","theta","EAP(theta)")
sdTheta <- Statistic("PnodeSD","theta","SD(theta)")
medianTheta <- Statistic("PnodeMedian","theta","Median(theta)")
modeTheta <- Statistic("PnodeMedian","theta","Mode(theta)")
BuildAllTables(irt10.base)
CompileNetwork(irt10.base) ## Netica requirement
calcStat(marginTheta,irt10.base)
calcStat(meanTheta,irt10.base)
calcStat(sdTheta,irt10.base)
calcStat(medianTheta,irt10.base)
calcStat(modeTheta,irt10.base)
DeleteNetwork(irt10.base)
```
## End(Not run)

<span id="page-104-0"></span>PnodeTitle *Gets the title or Description associated with a parameterized node node.*

# Description

The title is a longer name for a node which is not subject to the naming restrictions. The description is a free form text associated with a node.

# Usage

```
PnodeTitle(node)
PnodeTitle(node) <- value
PnodeDescription(node)
PnodeDescription(node) <- value
```
# Arguments

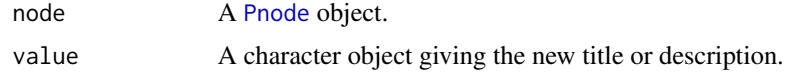

# Details

The title is meant to be a human readable alternative to the name, which is not limited to the variable name restrictions (i.e., it can contain spaces and punctuation). The title may also affect how the node is displayed.

The description is any text the user chooses to attach to the node. If value has length greater than 1, the vector is collapsed into a long string with newlines separating the components.

# Value

A character vector of length 1 providing the title or description.

# Author(s)

Russell Almond

# See Also

[Pnode](#page-68-0), [PnodeName\(](#page-86-0))

# Examples

```
## Not run:
library(PNetica) ## Requires PNetica
sess <- NeticaSession()
startSession(sess)
net2 <- CreateNetwork("secondNet", session=sess)
firstNode <- NewDiscreteNode(net2,"firstNode")
PnodeTitle(firstNode) <- "My First Bayesian Network Node"
stopifnot(PnodeTitle(firstNode)=="My First Bayesian Network Node")
now <- date()
PnodeDescription(firstNode)<-c("Node created on",now)
```

```
stopifnot(PnodeDescription(firstNode) ==
 paste(c("Node created on",now),collapse="\n"))
```
## Print here escapes the newline, so is harder to read

# Qmat2Pnet 107

```
cat(PnodeDescription(firstNode),"\n")
DeleteNetwork(net2)
stopSession(sess)
```
## End(Not run)

Qmat2Pnet *Makes or adjusts parameterized networks based on augmented Qmatrix*

# Description

In augmented Q-matrix, there is a set of rows for each [Pnode](#page-68-0) which describes the conditional probability table for that node in terms of the model parameters (see [BuildTable](#page-12-0)). As the Pnodes could potentially come from multiple nets, the key for the table is ("Model", "Node"). As there are multiple rows per node, "State" is the third part of the key.

The function Qmat2Pnet adjusts the conditional probability tables of a node to conform to the supplied Q-matrix.

# Usage

Qmat2Pnet(Qmat, nethouse, nodehouse, defaultRule = "Compensatory", defaultLink = "partialCredit", defa

# Arguments

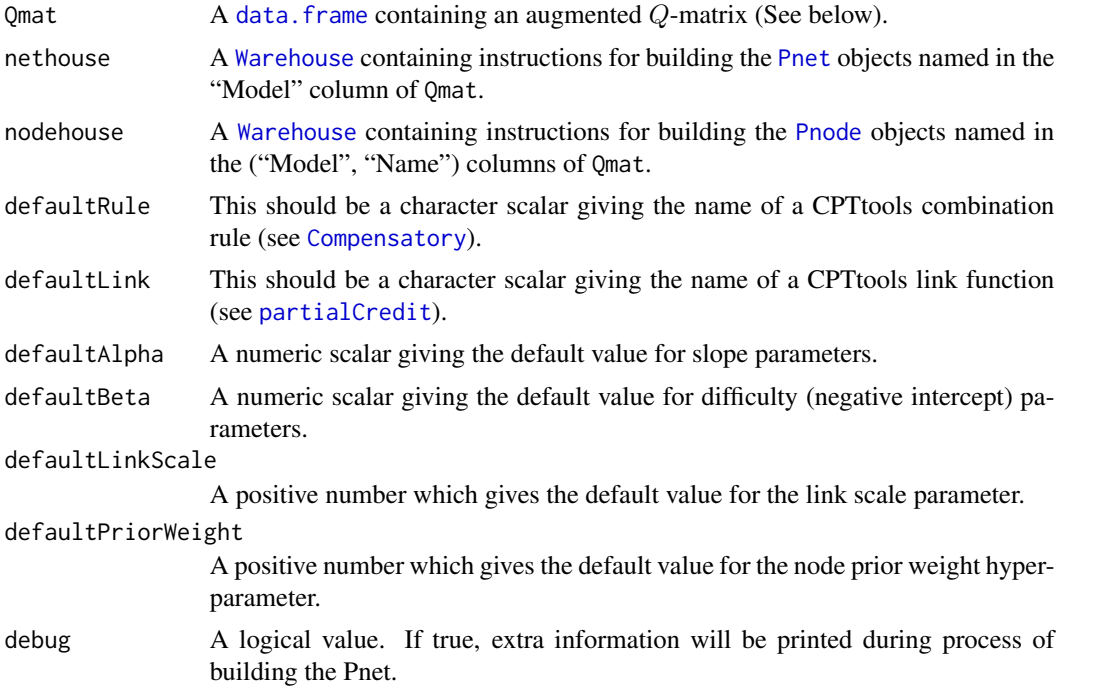

override A logical value. If false, differences between any exsiting structure in the graph and the Qmat will raise an error. If true, the graph will be modified to conform to the matrix.

# Details

A Q-matrix is a 0-1 matrix which describes which proficiency (latent) variables are connected to which observable outcome variables;  $q_{jk} = 1$  if and only if proficiency variable k is a parent of observable variable  $j$ . Almond (2010) suggested that augmenting the  $Q$ -matrix with additional columns representing the combination rules ([PnodeRules](#page-94-0)), link function ([PnodeLink](#page-77-0)), link scale parameter (if needed, [PnodeLinkScale](#page-80-0)) and difficulty parameters ([PnodeBetas](#page-71-0)). The discrimination parameters ([PnodeAlphas](#page-82-0)) could be overloaded with the Q-matrix, with non-zero parameters in places where there were 1's in the Q-matrix.

This arrangement worked fine with combination rules (e.g., [Compensatory](#page-0-0)) which contained multiple alpha (discrimination) parameters, one for each parent variable, and a single beta (difficulty). The introduction of a new type of offset rule (e.g., [OffsetDisjunctive](#page-0-0)) which uses a multiple difficulty parameters, one for each parent variable, and a single alpha. Almond (2016) suggested a new augmentation which has three matrixes in a single table (a Qmat): the Q-matrix, which contains structural information; the A-matrix, which contains discrimination parameters; and the B-matrix, which contains the difficulty parameters. The names for the columns for these matrixes contain the names of the proficiency variables, prepended with "A." or "B." in the case of the Amatrix and B-matrix. There are two additional columns marked "A" and "B" which are used for the discrimination and difficulty parameter in the multiple-beta and multiple-alpha cases. There is some redundancy between the  $Q$ ,  $A$  and  $B$  matrixes, but this provides an opportunity for checking the validity of the input.

The introduction of the partial credit link function ([partialCredit](#page-0-0)) added a further complication. With the partial credit model, there could be a separate set of discrimination or difficulty parameters for each transition for a polytomous item. Even the [gradedResponse](#page-0-0) link function requires a separate difficulty parameter for each level of the varaible save the first. The rows of the Qmat data structure are hence augmented to include one row for every state but the lowest-level state. There should be of fewer rows of associated with the node than the value in the "Nstates" column, and the names of the states (values in the "State" column) should correspond to every state of the target variable except the first. It is an error if the number of states does not match the existing node, or if the state names do not match what is already used for the node or is in the manifest for the node [Warehouse](#page-117-0).

Note that two nodes in different networks may share the same name, and two states in two different nodes may have the same name as well. Thus, the formal key for the Qmat data frame is ("Model", "Node", "State"), however, the rows which share the values for ("Model", "Node") form a subtable for that particular node. In particular, the rows of the Q-matrix subtable for that node form the *inner Q-matrix* for that node. The inner Q-matrix shows which variables are relevant for each state transition in a partial credit model. The column-wise maximum of the inner Q-matrix forms the row of the outer Q-matrix for that node. This shows which proficiency nodes are the parent of the observable node. This corresponds to [PnodeQ\(](#page-92-0)node).

The function Qmat2Pnet creates and sets the parameters of the observable [Pnode](#page-68-0)s referenced in the Qmat argument. As it needs to reference, and possibly create, a number of [Pnet](#page-36-0)s and Pnodes, it requires both a network and a node [Warehouse](#page-117-0). If the override parameter is true, the networks will be modified so that each node has the correct parents, otherwise Qmat2Pnet will signal an error if the existing network structure is inconsistent with the Q-matrix.
# <span id="page-108-0"></span>Qmat2Pnet 109

As there is only one link function for each node, the values of [PnodeLink\(](#page-77-0)node) and [PnodeLinkScale\(](#page-80-0)node) are set based on the values in the "Link" and "LinkScale" columns and the first row corresponding to node. Note that the choice of link functions determines what is sensible for the other values but this is not checked by the code.

The value of [PnodeRules\(](#page-94-0)node) can either be a single value or a list of rule names. The first value in the sub-Qmat must a character value, but if the other values are missing then a single value is used. If not, all of the entries should be non-missing. If this is a single value, then effectively the same combination rule is used for each transition.

The interpretation of the A-matrix and the B-matrix depends on the value in the "Rules" column. There are two types of rules, multiple-A rules and multiple-B rules (offset rules). The CPTtools funciton [isOffsetRule](#page-0-0) checks to see what kind of a rule it is. The multiple-A rules, of which [Compensatory](#page-0-0) is the canonical example, have one discrimination (or slope) parameter for every parent variable (values of 1 in the  $Q$ -matrix) and have a single difficulty (negative intercept) parameter which is in the "B" column of the Qmat. The multiple-B or offset rules, of which [OffsetConjunctive](#page-0-0) is the canonical example, have a difficulty (negative intercept) parameter for each parent variable and a single discrimination (slope) parameter which is in the "A" column. The function Qmat2Pnet uses the value of isOffsetRule to determine whether to use the multiple-B (true) or multiple-A (false) paradigm.

A simple example is a binary observable variable which uses the [Compensatory](#page-0-0) rule. This is essentially a regression model (logistic regression with [partialCredit](#page-0-0) or [gradedResponse](#page-0-0) link funcitons, linear regression with [normalLink](#page-0-0) link function) on the parent variables. The linear predictor is:

$$
\frac{1}{\sqrt{K}}(a_1\theta_1+\ldots+a_K\theta_K)-b.
$$

The values  $\theta_1, \ldots, \theta_K$  are effective thetas, real values corresponding to the states of the parent variables. The value  $a_i$  is stored in the column "A.namei" where namei is the name of the *i*th proficiency variable; the value of [PnodeAlphas\(](#page-82-0)node) is the vector  $a_1, \ldots, a_k$  with names corresponding to the parent variables. The value of  $b$  is stored in the "B" column; the value of [PnodeBetas\(](#page-71-0)node) is b.

The multiple-B pattern replaces the A-matrix with the  $B$ -matrix and the column "A" with "B". Consider binary observable variable which uses the [OffsetConjunctive](#page-0-0) rule. The linear predictor is:

$$
a\min(\theta_1-b+1,\ldots,\theta_K-b_K).
$$

The value  $b_i$  is stored in the column "B.namei" where namei is the name of the *i*th proficiency variable; the value of [PnodeBetas\(](#page-71-0)node) is the vector  $b_1, \ldots, b_k$  with names corresponding to the parent variables. The value of  $a$  is stored in the "A" column; the value of [PnodeBetas\(](#page-71-0)node) is  $a$ .

When there are more than two states in the output varible, [PnodeRules](#page-94-0), [PnodeAlphas\(](#page-82-0)node) and [PnodeBetas\(](#page-71-0)node) become lists to indicate that a different value should be used for each transition between states. If there is a single value in the "Rules" column, or equivalently the value of [PnodeRules](#page-94-0) is a scalar, then the same rule is repeated for each state transition. The same is true for [PnodeAlphas\(](#page-82-0)node) and [PnodeBetas\(](#page-71-0)node). If these values are a list, that indicates that a different value is to be used for each transition. If they are a vector that means that different values (of discriminations for multiple-a rules or difficulties for multiple-b rules) are needed for the parent variables, but the same set of values is to be used for each state transition. If different values are to be used then the values are a list of vectors.

The necessary configuration of  $a$ 's and  $b$ 's depends on the type of link function. Here are the rules for the currently existing link funcitons:

- <span id="page-109-0"></span>normal (normallink) This link function uses the same linear predictor for each transition, so there should be a single rule, and [PnodeAlphas\(](#page-82-0)node) and [PnodeBetas\(](#page-71-0)node) should both be vectors (with  $b$  of length 1 for a multiple-a rule). This rule also requires a positive value for the [PnodeLinkScale\(](#page-80-0)node) in the ""LinkScale"" column. The values in the "A.name" and "B.name" for rows after the first can be left as NA's to indicate that the same values are reused.
- graded response ([gradedResponse](#page-0-0)) This link function models the probability of getting at or above each state and then calculates the differences between them to produce the conditional probability table. In order to avoid negative probabilities, the probability of being in a higher state must always be nonincreasing. The surest way to ensure this is to both use the same combination rules at each state and the same set of discrimination parameters for each state. The difficulty parameters must be nondecreasing. Again, values for rows after the first can be left as NAs to indicate that the same value should be resused.
- **partial credit** ([partialCredit](#page-0-0)) This link function models the conditional probability from moving from the previous state to the current state. As such, there is no restriction on the rules or parameters. In particular, it can alternate between multiple-a and multiple-b style rules from row to row.

Another restriction that the use of the partial credit rule lifts is the restriction that all parent variable must be used in each transition. Note that there is one row of the Q-matrix (the inner Q-matrix) for each state transition. Only the parent variables with 1's in the particular state row are considered when building the [PnodeAlphas\(](#page-82-0)node) and [PnodeBetas\(](#page-71-0)node) for this model. Note that only the partial credit link function can take advantage of the multiple parents, the other two require all parents to be used for every state.

The function Qmat2Pnet takes a data frame containing a Qmat sets the properties of the corresponding nodes to match the description in the Qmat. It assumes that the proficiency variables have already been built, so it is almost always a good idea to first run [Omega2Pnet](#page-31-0) to build the proficiency variables.

The function Qmat2Pnet loops through the values in the "Model" column, calling on the network [Warehouse](#page-117-0) argument to supply (fetch or build) the requested network. It then loops through the values in the "Node" column, calling on the node [Warehouse](#page-117-0) to supply them. First, it attempts to adjust the parents of node to match the Q-matrix. If the parent nodes are not in the current model, stub nodes are created by referencing the corresponding nodes in the proficiency model (the model corresponding to [PnetHub](#page-53-0)). If override is TRUE, the network will be modified so that node has the indicated parents; if it is FALSE an error will be signaled if the pattern in the Q-matrix does not match the network structure. Then the values of various properties of a [Pnode](#page-68-0), in particular, the link function, the combination rules and the parameters, are set based on the values in Qmat (as described above).

#### Value

Invisibly returns a list of models visited.

#### Q-Matrix (Qmat) Structure

The output augmented Q-matrix is a data frame with the columns described below. The number of columns is variable, with items marked prof actually corresponding to a number of columns with names taken from the proficiency variables (the prof argument).

Model The name of the [Pnet](#page-36-0) in which the node in this row lives.

- <span id="page-110-0"></span>Node The name of the [Pnode](#page-68-0) described in this row. Except for the multiple rows corresponding to the same node, the value of this column needs to be unique within "Model".
- Nstates The number of states for this node. Generally, each node should have one fewer rows than this number.
- State The name of the state for this row. This should be unique within the ("Model", "Node") combination.
- Link The name of a link function. This corresponds to [PnodeLink\(](#page-77-0)node).
- LinkScale Either a positive number giving the link scale parameter or an NA if the link function does not need scale parameters. This corresponds to [PnodeLinkScale\(](#page-80-0)node).
- prof There is one column for each proficiency variable. This corresponds to the structural part of the  $Q$ -matrix. There should be 1 in this column if the named proficiency is used in calculating the transition to this state for this particular node, and a 0 otherwise.
- **Rules** The name of the combination rule to use for this row. This corresponds to PnodeRules (node).
- A.prof There is one column for each proficiency with the proficiency name appended to "A.". If a multiple-alpha style combination rule (e.g., [Compensatory](#page-0-0)) this column should contain the appropriate discriminations, otherwise, its value should be NA.
- A If a multiple-beta style combination rule (e.g.,  $0$ ffsetConjunctive) this column should contain the single discrimination, otherwise, its value should be NA.
- **B.**prof There is one column for each proficiency with the proficiency name appended to "B.". If a multiple-bet style combination rule (e.g., [OffsetConjunctive](#page-0-0)) this column should contain the appropriate difficulty (negative intercept), otherwise, its value should be NA.
- **B** If a multiple-beta style combination rule (e.g., [Compensatory](#page-0-0)) this column should contain the single difficulty (negative intercept), otherwise, its value should be NA.
- Prior Weight The amount of weight which should be given to the current values when learning conditional probability tables. See [PnodePriorWeight](#page-61-0).

# Side Effects

This function destructively modifies the networks and nodes referenced in the Qmat and supplied by the warehouses.

Note that unlike typical R implementations, this is not necessarily safe. In particular, if the Qmat references 10 models, and an error is raised when trying to modify the 5th model, the first 4 models will be modifid, the last 5 will not be and the 5th model may be partially modified. This is different from most R functions where changes are not committed unless the function returns successfully.

# Author(s)

Russell Almond

# References

Almond, R. G. (2010). 'I can name that Bayesian network in two matrixes.' *International Journal of Approximate Reasoning.* 51, 167-178.

Almond, R. G. (presented 2017, August). Tabular views of Bayesian networks. In John-Mark Agosta and Tomas Singlair (Chair), *Bayeisan Modeling Application Workshop 2017*. Symposium conducted at the meeting of Association for Uncertainty in Artificial Intelligence, Sydney, Australia. (International) Retrieved from <http://bmaw2017.azurewebsites.net/>

# See Also

The inverse operation is [Pnet2Qmat](#page-43-0).

See [Warehouse](#page-117-0) for description of the network and node warehouse arguments. The functions [PnetMakeStubNodes](#page-55-0) and [PnetRemoveStubNodes](#page-55-1) are used internally to create the stub nodes in evidence models.

See [partialCredit](#page-0-0), [gradedResponse](#page-0-0), and [normalLink](#page-0-0) for currently available link functions. See [Conjunctive](#page-0-0) and [OffsetConjunctive](#page-0-0) for more information about available combination rules.

The node attributes set from the Omega matrix include: [PnodeParents\(](#page-87-0)node), [PnodeLink\(](#page-77-0)node), [PnodeLinkScale\(](#page-80-0)node), [PnodeQ\(](#page-92-0)node), [PnodeRules\(](#page-94-0)node), [PnodeAlphas\(](#page-82-0)node), [PnodeBetas\(](#page-71-0)node), and [PnodePriorWeight\(](#page-61-0)node)

# Examples

```
## Sample Q matrix
Q1 <- read.csv(paste(library(help="Peanut")$path, "auxdata",
                           "miniPP-Q.csv", sep=.Platform$file.sep),
               stringsAsFactors=FALSE)
## Not run:
library(PNetica) ## Needs PNetica
sess <- NeticaSession()
startSession(sess)
curd \leq getwd()
netman1 <- read.csv(paste(library(help="Peanut")$path, "auxdata",
                          "Mini-PP-Nets.csv", sep=.Platform$file.sep),
                    row.names=1,stringsAsFactors=FALSE)
nodeman1 <- read.csv(paste(library(help="Peanut")$path, "auxdata",
                           "Mini-PP-Nodes.csv", sep=.Platform$file.sep),
                     row.names=1,stringsAsFactors=FALSE)
omegamat <- read.csv(paste(library(help="Peanut")$path, "auxdata",
                           "miniPP-omega.csv", sep=.Platform$file.sep),
                     row.names=1,stringsAsFactors=FALSE)
## Insures we are building nets from scratch
setwd(tempdir())
## Network and node warehouse, to create networks and nodes on demand.
Nethouse <- BNWarehouse(manifest=netman1,session=sess,key="Name")
Nodehouse <- NNWarehouse(manifest=nodeman1,
                         key=c("Model","NodeName"),
                         session=sess)
## Build the proficiency model first:
CM <- WarehouseSupply(Nethouse,"miniPP_CM")
CM1 <- Omega2Pnet(omegamat,CM,Nodehouse,override=TRUE,debug=TRUE)
```
<span id="page-111-0"></span>

#### <span id="page-112-2"></span>Statistic 113

```
## Build the nets from the Qmat
Qmat2Pnet(Q1, Nethouse,Nodehouse,debug=TRUE)
## Build the Qmat from the nets
## Generate a list of nodes
obs <-unlist(sapply(list(sess$nets$PPcompEM,sess$nets$PPconjEM,
                  sess$nets$PPtwostepEM,sess$nets$PPdurAttEM),
            NetworkAllNodes))
Q2 <- Pnet2Qmat(obs,NetworkAllNodes(CM))
stopSession(sess)
setwd(curd)
## End(Not run)
```
<span id="page-112-1"></span>Statistic *Key functions for the Statistics class*

# <span id="page-112-0"></span>Description

A [Statistic](#page-114-0) is a functional that when applied to a Bayesian network returns a value. Usually, the statistic is a function of the distribution of a single node, but it could also be a function of several nodes. Statistic objets have a [calcStat](#page-112-0) method, which when applied to a network, produces the value. Lists of statistics are often maintained by Bayes net engines to report values at designated times (e.g., after new evidence arrives). The Statistic function is the constructor or Statistic objects.

# Usage

```
Statistic(fun, node, name = sprintf("%s(%s)", fun, node), ...)
calcStat(stat, net)
```
# Arguments

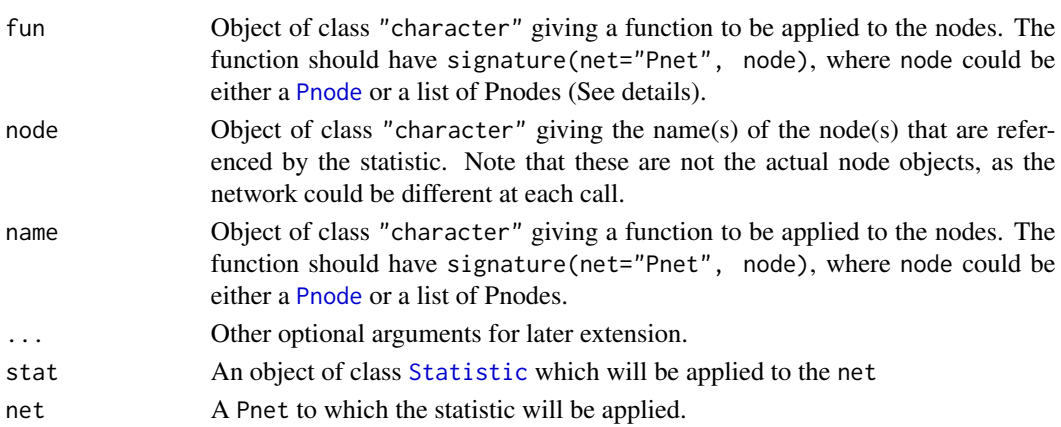

# <span id="page-113-0"></span>Details

The [Statistic](#page-114-0) class represents a functional which can be applied to a Bayes net (a distribution, [Pnet](#page-36-0)), which returns a value of interest. Usually the functional is a function of the marginal or joint distribution of a number of nodes, [Pnode](#page-68-0). Some connonical examples are the expected value and the median of the marginal distribution for a node.

Because the functional can be applied to different networks, the nodes are referenced by name instead of actual node objects. The [calcStat](#page-112-0) method finds the nodes in the network, and then calls the refenced fun with arguments signature(net="Pnet", node), where node can either be a node or list of nodes. (Note that the network object may or may not be needed to calculate the statistic value).

Note that the statistic is free to return any kind of value. The mean of a discrete variable is typically numeric (using [PnodeStateValues](#page-101-0) to link states of the node with numeric values). The mode and median return a [factor](#page-0-0) variable, and the margin is a vector of values on the unit simplex.

The current statistics are currently supported are:

[PnodeMargin](#page-102-0) Provides the marginal distribution of a node.

[PnodeEAP](#page-102-0) Provides the expected a posteriori (i.e., mean) of a node using numeric values for the state from [PnodeStateValues](#page-101-0).

[PnodeSD](#page-102-0) Provides the standard deviation of a node using numeric values for the state from [PnodeStateValues](#page-101-0).

[PnodeMedian](#page-102-0) Provides the median value for a node, that is if the states are ordered, the one which is reached at a probability mass of 0.5.

[PnodeMode](#page-102-0) Returns the most likely state for (the marginal distribution of) node.

# Value

The Statistic function returns an object of class [Statistic](#page-114-0).

#### Author(s)

Russell Almond

# References

Almond, R.G., Mislevy, R.J. Steinberg, L.S., Yan, D. and Willamson, D. M. (2015). *Bayesian Networks in Educational Assessment*. Springer. Chapter 13.

# See Also

Class: [Statistic](#page-114-0)

#### [calcStat](#page-112-0)

Avaliable Statistic functions: [PnodeMargin](#page-102-0), [PnodeEAP](#page-102-0), [PnodeSD](#page-102-0), [PnodeMedian](#page-102-0), [PnodeMode](#page-102-0).

# <span id="page-114-1"></span>Statistic-class 115

# Examples

```
## Not run:
library(PNetica) ## Need a specific implementation
sess <- NeticaSession()
startSession(sess)
irt10.base <- ReadNetworks(paste(library(help="PNetica")$path,
                           "testnets","IRT10.2PL.base.dne",
                           sep=.Platform$file.sep),session=sess)
irt10.base <- as.Pnet(irt10.base) ## Flag as Pnet, fields already set.
irt10.theta <- NetworkFindNode(irt10.base,"theta")
irt10.items <- PnetPnodes(irt10.base)
## Flag items as Pnodes
for (i in 1:length(irt10.items)) {
  irt10.items[[i]] <- as.Pnode(irt10.items[[i]])
}
## Make some statistics
marginTheta <- Statistic("PnodeMargin","theta","Pr(theta)")
meanTheta <- Statistic("PnodeEAP","theta","EAP(theta)")
sdTheta <- Statistic("PnodeSD","theta","SD(theta)")
medianTheta <- Statistic("PnodeMedian","theta","Median(theta)")
modeTheta <- Statistic("PnodeMedian","theta","Mode(theta)")
BuildAllTables(irt10.base)
CompileNetwork(irt10.base) ## Netica requirement
calcStat(marginTheta,irt10.base)
calcStat(meanTheta,irt10.base)
calcStat(sdTheta,irt10.base)
calcStat(medianTheta,irt10.base)
calcStat(modeTheta,irt10.base)
DeleteNetwork(irt10.base)
```
## End(Not run)

<span id="page-114-0"></span>Statistic-class *Class* "Statistic"

# Description

A statistic is a functional that when applied to a Bayesian network returns a value. Usually, the statistic is a function of the distribution of a single node, but it could also be a function of several nodes. Statistic objets have a [calcStat](#page-112-0) method, which when applied to a network, produces the value. Lists of statistics are often maintained by Bayes net engines to report values at designated times (e.g., after new evidence arrives).

# <span id="page-115-0"></span>Objects from the Class

```
Objects are created using the function Static(fun, node, name, ...).
```
# Slots

name: Object of class "character" giving an identifier for the statistic.

- node: Object of class "character" giving the name(s) of the node(s) that are referenced by the statistic. Note that these are not the actual node objects, as the network could be different at each call.
- fun: Object of class "character" giving a function to be applied to the nodes. The function should have signature(net="Pnet", node), where node could be either a [Pnode](#page-68-0) or a list of Pnodes.

# Methods

calcStat signature(stat = "Statistic", net): This method (a) finds the nodes referenced in node, (b) applies fun (using do.call to net and the actual nodes.

**name** signature( $x =$  "Statistic"): Returns the name of the statistic.

# Author(s)

Russell Almond

# References

Almond, R.G., Mislevy, R.J. Steinberg, L.S., Yan, D. and Willamson, D. M. (2015). *Bayesian Networks in Educational Assessment*. Springer. Chapter 13.

# See Also

Avaliable Statistic functions: [PnodeMargin](#page-102-0), [PnodeEAP](#page-102-0), [PnodeSD](#page-102-0), [PnodeMedian](#page-102-0), [PnodeMode](#page-102-0).

```
Constructor function: Statistic
```
[calcStat](#page-112-0)

# Examples

## Not run:

```
library(PNetica) ## Need a specific implementation
sess <- NeticaSession()
startSession(sess)
irt10.base <- ReadNetworks(paste(library(help="PNetica")$path,
                           "testnets","IRT10.2PL.base.dne",
                           sep=.Platform$file.sep),session=sess)
```

```
irt10.base <- as.Pnet(irt10.base) ## Flag as Pnet, fields already set.
```

```
irt10.theta <- NetworkFindNode(irt10.base,"theta")
```

```
irt10.items <- PnetPnodes(irt10.base)
```
#### <span id="page-116-0"></span>topsort the contract of the contract of the contract of the contract of the contract of the contract of the contract of the contract of the contract of the contract of the contract of the contract of the contract of the co

```
## Flag items as Pnodes
for (i in 1:length(irt10.items)) {
 irt10.items[[i]] <- as.Pnode(irt10.items[[i]])
}
## Make some statistics
marginTheta <- Statistic("PnodeMargin","theta","Pr(theta)")
meanTheta <- Statistic("PnodeEAP","theta","EAP(theta)")
sdTheta <- Statistic("PnodeSD","theta","SD(theta)")
medianTheta <- Statistic("PnodeMedian","theta","Median(theta)")
modeTheta <- Statistic("PnodeMedian","theta","Mode(theta)")
BuildAllTables(irt10.base)
CompileNetwork(irt10.base) ## Netica requirement
calcStat(marginTheta,irt10.base)
calcStat(meanTheta,irt10.base)
calcStat(sdTheta,irt10.base)
calcStat(medianTheta,irt10.base)
calcStat(modeTheta,irt10.base)
DeleteNetwork(irt10.base)
## End(Not run)
```
topsort *Topologically sorts the rows and columns of an Omega matrix*

#### Description

The structural part of the  $\Omega$ -matrix is an incidence matrix where the entry is 1 if the node represented by the column is a parent of the node represented by the child. This sorts the rows and columns of the matrix (which should have the same names) so that the ancestors of a node always appear prior to it in the sequence. As a consequence, the values in the upper triangle of the  $\Omega$ -matrix are always zero after sorting.

# Usage

```
topsort(Omega, noisy = FALSE)
```
# Arguments

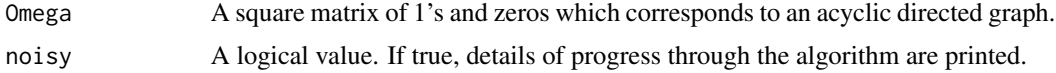

# Value

An ordering of the rows and columns which will sort the matrix.

<span id="page-117-1"></span>

This will generate an error if the graph represented by the matrix is cyclic.

# Author(s)

Russell Almond

# See Also

[Pnet2Omega](#page-39-0) uses this function to sort the columns in the Omega matrix.

# Examples

```
## Sample Omega matrix.
omegamat <- read.csv(paste(library(help="Peanut")$path, "auxdata",
                           "miniPP-omega.csv", sep=.Platform$file.sep),
                     row.names=1,stringsAsFactors=FALSE)
omega <- as.matrix(omegamat[,2:6])
## omega is already sorted so scramble it.
shuffle <- sample.int(5)
omegas <- omega[shuffle,shuffle]
ord <- topsort(omegas)
omegas[ord,ord]
```
<span id="page-117-0"></span>Warehouse *A cache for Pnets or Pnodes*

# Description

A warehouse is an object which stores a collection of [Pnode](#page-68-0)s or [Pnet](#page-36-0)s. When requested, it will supply the given object. If the object already exists, it is returned. If it does not yet exist, it is built using meta-data in the warehouse's manifest.

#### Usage

```
WarehouseSupply(warehouse, name)
WarehouseFetch(warehouse, name)
WarehouseMake(warehouse, name)
WarehouseFree(warehouse, name)
ClearWarehouse(warehouse)
is.PnetWarehouse(obj)
is.PnodeWarehouse(obj)
```
#### <span id="page-118-0"></span>Warehouse 119

# **Arguments**

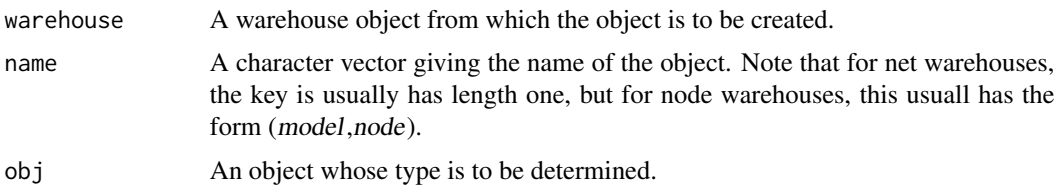

# Details

The warehouse is a combination of a cache and a factory. The idea is that when a Pnet or Pnode object is needed, it is requested from the corresponding warehouse. If the object exists, it is returned. If the object does not exist, then the information in the manifest (see [WarehouseManifest\(](#page-121-0)) is used to create a new object. The key function is WarehouseSupply(warehouse,name); this function looks for an object corresponding to name in warehouse. If it exists, it is returned, if not a new one is created.

The generic functions WarehouseFetch(warehouse, name) and WarehouseMake(warehouse, name) implement the supply protocol. WarehouseFetch(warehouse, name) searches for an object corresponding to name in the warehouse and returns it if it exists or returns NULL if it does not. The generic function WarehouseMake(warehouse,name) creates the object using the data in the manifest.

The WarehouseFree and WarehouseClear functions complete the Warehouse prototocl. These respectively remove the named object from the cache, and clear the cache. Note that these may our may not make sense with the implementation. (In the current [PNetica-package](#page-0-0) implementation, the cache is maintained by the underlying [RNetica-package](#page-0-0) objects, and hence it doesn't make sense to free an object without deleting it.)

Each warehouse has a manifest which supplies the necessary data to build a praticular object. The generic function [WarehouseManifest\(](#page-121-0)) accesses the manifest, which generally takes the form of a [data.frame](#page-0-0) object. The functions [BuildNetManifest\(](#page-6-0)) and [BuildNodeManifest\(](#page-8-0)) build mani-fests for network and node objects respectively. The generic function [WarehouseData\(](#page-121-1)warehouse, name) returns the rows of the manifest which correspond to a paraticular name.

The Peanut package is concerned with two kinds of warehouses: Pnet warehouses and Pnode warehouses. Pnet warehouses contain Pnets, and the key is the name of the network. Each Pnet corresponds to a single line in the manifest, and the *name* is a character scalar. A Pnet warehouse should return true when the generic function is.PnetWarehouse() is called.

Pnode warehouses contain Pnodes, and the name is a character vector of length 2, with structure (netname, nodename). This is because nodes with the same name will frequently exist in two different networks. Currently the manifest for a node contains one line for each possible state of the node. A Pnode warehouse should return true when the generic function is.PnodeWarehouse() is called.

The warehouse object is an abstract class, and implementing classes need to provide methods for the generic functions WarehouseFetch(), WarehouseMake(), WarehouseFree(), WarehouseData(), WarehouseManifest(), and ClearWarehouse() as well as one of the generic functions is.PnetWarehouse or is.PnodeWarehouse.

There are two reference implementations in [BNWarehouse](#page-0-0) and [NNWarehouse](#page-0-0) (network and node warehouses respectively). Both of these take advantage of the fact that the session and network <span id="page-119-0"></span>objects in [RNetica-package](#page-0-0) have built in environments which cache the networks and nodes respectively. The [Warehouse-class](#page-0-0) object is a generic implementation that also may be of some use to potential implementors.

# Value

The return type of most functions will depend on the type of the warehouse. In most cases, the functions return an object of the type of the warehouse.

Pnet Warehouses

These return TRUE from the function is.PnetWarehouse(), and an object of type [Pnet](#page-36-0) or NULL from the functions WarehouseSupply(), WarehouseFetch(), and WarehouseMake(). NULL is returned when the requested net is not in the warehouse or the manifest.

#### Pnode Warehouses

These return TRUE from the function is.PnodeWarehouse(), and an object of type [Pnode](#page-68-0) or NULL from the functions WarehouseSupply(), WarehouseFetch(), and WarehouseMake(). NULL is returned when the requested net is not in the warehouse or the manifest.

The returns from the functions WarehouseFree() and ClearWarehouse() are arbitrary depending on the implementation.

#### Note

The cache part of the warehouse, almost certainly needs to be implemented using the reference class system of Chambers (2016). In particular, an [environment](#page-0-0) object provides the kind of persistent storage and object persistance and uniqueness necessary (this breaks the usual functional programming paradigm of R).

# Author(s)

Russell G. Almond

# References

Almond, R. G. (presented 2017, August). Tabular views of Bayesian networks. In John-Mark Agosta and Tomas Singlair (Chair), *Bayeisan Modeling Application Workshop 2017*. Symposium conducted at the meeting of Association for Uncertainty in Artificial Intelligence, Sydney, Australia. (International) Retrieved from <http://bmaw2017.azurewebsites.net/>

Chambers, J. M. (2016) *Extending R*. CRC Press.

# See Also

These functions support the manifest process. [WarehouseManifest\(](#page-121-0)), [WarehouseData\(](#page-121-1))

These functions construct manifests: [BuildNetManifest\(](#page-6-0)), [BuildNodeManifest\(](#page-8-0))

These functions use the warehouse to build networks: [Omega2Pnet](#page-31-0) [Qmat2Pnet](#page-106-0)

# Warehouse 121

# Examples

```
## Not run:
## Requires PNetica package
library(PNetica)
sess <- NeticaSession()
startSession(sess)
### This tests the manifest and factory protocols.
nodeman1 <- read.csv(paste(library(help="Peanut")$path, "auxdata",
                           "Mini-PP-Nodes.csv", sep=.Platform$file.sep),
                     row.names=1,stringsAsFactors=FALSE)
netman1 <- read.csv(paste(library(help="Peanut")$path, "auxdata",
                          "Mini-PP-Nets.csv", sep=.Platform$file.sep),
                    row.names=1, stringsAsFactors=FALSE)
### Test Net building
Nethouse <- BNWarehouse(manifest=netman1,session=sess,key="Name")
stopifnot(is.PnetWarehouse(Nethouse))
setwd(paste(library(help="PNetica")$path, "testnets",sep=.Platform$file.sep))
CM <- WarehouseSupply(Nethouse,"miniPP_CM")
stopifnot(is.null(WarehouseFetch(Nethouse,"PPcompEM")))
EM1 <- WarehouseMake(Nethouse,"PPcompEM")
EMs <- lapply(c("PPcompEM","PPconjEM", "PPtwostepEM"),
              function(nm) WarehouseSupply(Nethouse,nm))
### Test Node Building with already loaded nets
Nodehouse <- NNWarehouse(manifest=nodeman1,
                         key=c("Model","NodeName"),
                         session=sess)
stopifnot(is.PnodeWarehouse(Nodehouse))
phyd <- WarehouseData(Nodehouse,c("miniPP_CM","Physics"))
p3 <- MakePnode.NeticaNode(CM,"Physics",phyd)
phys <- WarehouseSupply(Nodehouse,c("miniPP_CM","Physics"))
stopifnot(p3==phys)
for (n in 1:nrow(nodeman1)) {
  name <- as.character(nodeman1[n,c("Model","NodeName")])
  if (is.null(WarehouseFetch(Nodehouse,name))) {
    cat("Building Node ",paste(name,collapse="::"),"\n")
    WarehouseSupply(Nodehouse,name)
  }
}
```

```
stopSession(sess)
```
## End(Not run)

<span id="page-121-0"></span>WarehouseManifest *Manipulates the manifest for a warehouse*

# <span id="page-121-1"></span>Description

A [Warehouse](#page-117-0) is an object which can either retrieve an existing object or create a new one on demand. The *manifest* is a data. frame which contains data used for building the objects managed by the warehouse on demand. The function WarehouseManifest access the entire manifest and WarehouseData extracts the warehouse data for a single item.

#### Usage

WarehouseManifest(warehouse) WarehouseManifest(warehouse) <- value WarehouseData(warehouse, name)

# Arguments

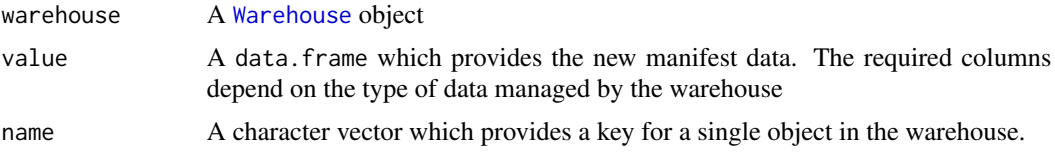

# Details

The [Warehouse](#page-117-0) design pattern is a combination of a factory and a cache. The idea is that if an object is needed, the warehouse will search the cache and return it if it already exists. If it does not exits, the warehouse will create it using the data in the *manifest*. The manifest is a data. frame with one or more columns serving as keys. The function ManifestData extracts the data necessary to create a given object.

Two kinds of warehouses are needed in the Peanut interface: *net warehouses* and *node warehouses*.

*Net Warehouse*. A network warehouse will return an already existing network, read the network from disk, or build it from scratch as needed. The required fields for a network warehouse manifest are given in the documentation for [BuildNetManifest](#page-6-0). The key is the "Name" column which should be unique for each row. The name argument to WarehouseData should be a character scalar corresponding to name, and it will return a data. frame with a single row.

*Node Warehouse*. A network warehouse will return an already existing node in a network, or build it from scratch as needed. The required fields for a network warehouse manifest are given in the documentation for [BuildNodeManifest](#page-8-0). Note that node names are only unique within a network, so the key is the pair of columns "Model" and "NodeName". If the variable has more than 2 states,

# <span id="page-122-0"></span>WarehouseManifest 123

there may be more than two rows of the manifest which correspond to that node. These should have unique values for the field "StateName". The name argument to WarehouseData should be a character vector with the first element being the model name and the section the node name. That function will return a data. frame with multiple rows (depending on the number of states).

# Value

The function WarehouseManifest returns a [data.frame](#page-0-0) giving the complete warehouse manifest. The function WarehouseData returns selected rows from that data.frame.

The setter function returns the warehouse object.

# Note

The best way to build a manifest is probably to call [BuildNetManifest](#page-6-0) or [BuildNodeManifest](#page-8-0) on a couple of objects and use that to build a skeleton, which can then be edited with the specific needed data.

#### Author(s)

Russell Almond

# References

Almond, R. G. (presented 2017, August). Tabular views of Bayesian networks. In John-Mark Agosta and Tomas Singlair (Chair), *Bayeisan Modeling Application Workshop 2017*. Symposium conducted at the meeting of Association for Uncertainty in Artificial Intelligence, Sydney, Australia. (International) Retrieved from <http://bmaw2017.azurewebsites.net/>

#### See Also

[Warehouse](#page-117-0), [BuildNetManifest](#page-6-0), [BuildNodeManifest](#page-8-0)

# Examples

```
## This provides an example network manifest.
netman1 <- read.csv(paste(library(help="Peanut")$path, "auxdata",
                          "Mini-PP-Nets.csv", sep=.Platform$file.sep),
                    row.names=1, stringsAsFactors=FALSE)
```

```
## This provides an example node manifest
nodeman1 <- read.csv(paste(library(help="Peanut")$path, "auxdata",
                           "Mini-PP-Nodes.csv", sep=.Platform$file.sep),
                     row.names=1,stringsAsFactors=FALSE)
```

```
## Not run:
library(PNetica) ## Example requires PNetica
sess <- NeticaSession()
startSession(sess)
```
## BNWarehouse is the PNetica Net Warehouse.

```
Nethouse <- BNWarehouse(manifest=netman1,session=sess,key="Name")
stopifnot(all.equal(WarehouseManifest(Nethouse),netman1))
stopifnot(all.equal(WarehouseData(Nethouse,"miniPP_CM"),
  netman1["miniPP_CM",]))
netman2 <- netman1
netman2["miniPP_CM","Pathname"] <- "mini_CM.dne"
WarehouseManifest(Nethouse) <- netman2
stopifnot(all.equal(WarehouseData(Nethouse,"miniPP_CM"),
   netman2["miniPP_CM",]))
Nodehouse <- NNWarehouse(manifest=nodeman1,
                         key=c("Model","NodeName"),
                         session=sess)
WarehouseData(Nodehouse,c("miniPP_CM","Physics"))
stopSession(sess)
```
## End(Not run)

# Index

∗Topic IO PnetSerialize, [65](#page-64-0) ∗Topic attributes PnodeLabels, [76](#page-75-0) ∗Topic attribute BNgenerics, [5](#page-4-0) PnetHub, [54](#page-53-1) PnetName, [58](#page-57-0) PnetPathname, [59](#page-58-0) PnetTitle, [67](#page-66-0) PnodeName, [87](#page-86-0) PnodeStateTitles, [100](#page-99-0) PnodeStateValues, [102](#page-101-1) PnodeTitle, [105](#page-104-0) ∗Topic attrib defaultAlphas, [19](#page-18-0) PnetPnodes, [60](#page-59-0) PnetPriorWeight, [62](#page-61-1) PnodeBetas, [72](#page-71-1) PnodeLink, [78](#page-77-1) PnodeLinkScale, [81](#page-80-1) PnodeLnAlphas, [83](#page-82-1) PnodeParentTvals, [90](#page-89-0) PnodeQ, [93](#page-92-1) PnodeRules, [95](#page-94-1) ∗Topic classes Pnet, [37](#page-36-1) Pnode, [69](#page-68-1) Statistic, [113](#page-112-2) Statistic-class, [115](#page-114-1) ∗Topic class Warehouse, [118](#page-117-1) ∗Topic distribution BuildTable, [13](#page-12-0) Omega2Pnet, [32](#page-31-1) Pnet2Omega, [40](#page-39-1) Pnet2Qmat, [44](#page-43-1) Qmat2Pnet, [107](#page-106-1) ∗Topic graphs

BuildNetManifest, [7](#page-6-1) BuildNodeManifest, [9](#page-8-1) calcPnetLLike, [17](#page-16-0) GEMfit, [20](#page-19-0) Peanut-package, [2](#page-1-0) Pnet, [37](#page-36-1) PnetAdjoin, [50](#page-49-0) PnetFindNode, [53](#page-52-0) PnetSerialize, [65](#page-64-0) Pnode, [69](#page-68-1) PnodeParents, [88](#page-87-1) PnodeStates, [98](#page-97-0) PnodeStats, [103](#page-102-1) Statistic, [113](#page-112-2) Statistic-class, [115](#page-114-1) WarehouseManifest, [122](#page-121-2) ∗Topic graph defaultAlphas, [19](#page-18-0) Omega2Pnet, [32](#page-31-1) Pnet2Omega, [40](#page-39-1) Pnet2Qmat, [44](#page-43-1) PnetHub, [54](#page-53-1) PnetMakeStubNodes, [56](#page-55-2) PnetName, [58](#page-57-0) PnetPathname, [59](#page-58-0) PnetTitle, [67](#page-66-0) Qmat2Pnet, [107](#page-106-1) topsort, [117](#page-116-0) ∗Topic interface BuildNetManifest, [7](#page-6-1) BuildNodeManifest, [9](#page-8-1) NodeGadget, [29](#page-28-0) Pnet, [37](#page-36-1) PnetFindNode, [53](#page-52-0) PnetHub, [54](#page-53-1) PnetName, [58](#page-57-0) PnetPathname, [59](#page-58-0) PnetTitle, [67](#page-66-0) Pnode, [69](#page-68-1)

PnodeLabels, [76](#page-75-0) PnodeName, [87](#page-86-0) PnodeParents, [88](#page-87-1) PnodeStates, [98](#page-97-0) PnodeStateTitles, [100](#page-99-0) PnodeStateValues, [102](#page-101-1) PnodeTitle, [105](#page-104-0) Warehouse, [118](#page-117-1) WarehouseManifest, [122](#page-121-2) ∗Topic manip calcExpTables, [14](#page-13-0) GEMfit, [20](#page-19-0) isPnodeContinuous, [24](#page-23-0) maxAllTableParams, [26](#page-25-0) NodeGadget, [29](#page-28-0) PnetAdjoin, [50](#page-49-0) PnetMakeStubNodes, [56](#page-55-2) ∗Topic package Peanut-package, [2](#page-1-0) ∗Topic utilities PnetFindNode, [53](#page-52-0) as.Pnet *(*Pnet*)*, [37](#page-36-1) as.Pnode *(*Pnode*)*, [69](#page-68-1) barchart.CPF, *[30,](#page-29-0) [31](#page-30-0)* BNgenerics, [5](#page-4-0) BNWarehouse, *[119](#page-118-0)* BuildAllTables, *[3](#page-2-0)*, *[15](#page-14-0)*, *[17](#page-16-0)*, *[21–](#page-20-0)[23](#page-22-0)*, *[27](#page-26-0)*, *[38,](#page-37-0) [39](#page-38-0)*, *[61](#page-60-0)*, *[77](#page-76-0)* BuildAllTables *(*BuildTable*)*, [13](#page-12-0) BuildNetManifest, [7,](#page-6-1) *[11](#page-10-0)*, *[38,](#page-37-0) [39](#page-38-0)*, *[119,](#page-118-0) [120](#page-119-0)*, *[122,](#page-121-2) [123](#page-122-0)* BuildNodeManifest, *[7,](#page-6-1) [8](#page-7-0)*, [9,](#page-8-1) *[119,](#page-118-0) [120](#page-119-0)*, *[122,](#page-121-2) [123](#page-122-0)* BuildTable, [13,](#page-12-0) *[15](#page-14-0)*, *[24](#page-23-0)*, *[38](#page-37-0)*, *[44](#page-43-1)*, *[63](#page-62-0)*, *[71](#page-70-0)*, *[75](#page-74-0)*, *[80](#page-79-0)*, *[82](#page-81-0)*, *[85](#page-84-0)*, *[89](#page-88-0)*, *[92](#page-91-0)*, *[94](#page-93-0)*, *[97](#page-96-0)*, *[107](#page-106-1)* calcDNTable, *[79](#page-78-0)*, *[81](#page-80-1)* calcDPCFrame, *[31](#page-30-0)* calcDPCTable, *[2](#page-1-0)*, *[13,](#page-12-0) [14](#page-13-0)*, *[70–](#page-69-0)[75](#page-74-0)*, *[78–](#page-77-1)[85](#page-84-0)*, *[90](#page-89-0)[–94](#page-93-0)*, *[96,](#page-95-0) [97](#page-96-0)* calcExpTables, [14,](#page-13-0) *[18](#page-17-0)*, *[21–](#page-20-0)[23](#page-22-0)*, *[27,](#page-26-0) [28](#page-27-0)*, *[38,](#page-37-0) [39](#page-38-0)* calcPnetLLike, *[15,](#page-14-0) [16](#page-15-0)*, [17,](#page-16-0) *[21–](#page-20-0)[23](#page-22-0)*, *[27,](#page-26-0) [28](#page-27-0)*, *[38,](#page-37-0) [39](#page-38-0)* calcStat, *[104](#page-103-0)*, *[113](#page-112-2)[–116](#page-115-0)* calcStat *(*Statistic*)*, [113](#page-112-2) calcStat,Statistic-method *(*Statistic-class*)*, [115](#page-114-1)

ClearWarehouse *(*Warehouse*)*, [118](#page-117-1) Compensatory, *[19](#page-18-0)*, *[30](#page-29-0)*, *[33](#page-32-0)[–36](#page-35-0)*, *[41](#page-40-0)[–43](#page-42-0)*, *[45,](#page-44-0) [46](#page-45-0)*, *[48](#page-47-0)*, *[73](#page-72-0)*, *[75](#page-74-0)*, *[80](#page-79-0)*, *[82](#page-81-0)*, *[84,](#page-83-0) [85](#page-84-0)*, *[96,](#page-95-0) [97](#page-96-0)*, *[107](#page-106-1)[–109](#page-108-0)*, *[111](#page-110-0)* CompensatoryGadget *(*NodeGadget*)*, [29](#page-28-0) Conjunctive, *[36](#page-35-0)*, *[43](#page-42-0)*, *[49](#page-48-0)*, *[73](#page-72-0)*, *[84](#page-83-0)*, *[96](#page-95-0)*, *[112](#page-111-0)* CPTtools, *[2,](#page-1-0) [3](#page-2-0)*

data.frame, *[7](#page-6-1)*, *[10](#page-9-0)*, *[34,](#page-33-0) [35](#page-34-0)*, *[41,](#page-40-0) [42](#page-41-0)*, *[107](#page-106-1)*, *[119](#page-118-0)*, *[122,](#page-121-2) [123](#page-122-0)* DBI, *[3](#page-2-0)* defaultAlphas, [19](#page-18-0) defaultBetas *(*defaultAlphas*)*, [19](#page-18-0) dimnames, *[99](#page-98-0)* Disjunctive, *[73](#page-72-0)*, *[84](#page-83-0)*, *[96](#page-95-0)* DPCGadget *(*NodeGadget*)*, [29](#page-28-0) dump, *[66](#page-65-0)*

effectiveThetas, *[91,](#page-90-0) [92](#page-91-0)* environment, *[120](#page-119-0)* expand.grid, *[73](#page-72-0)*, *[79](#page-78-0)*, *[84](#page-83-0)*, *[91,](#page-90-0) [92](#page-91-0)*, *[96](#page-95-0)*

factor, *[114](#page-113-0)* flog.appender, *[22](#page-21-0)* flog.logger, *[8](#page-7-0)*, *[11](#page-10-0)*, *[13](#page-12-0)*, *[21,](#page-20-0) [22](#page-21-0)*, *[28](#page-27-0)*, *[35](#page-34-0)* flog.threshold, *[8](#page-7-0)*, *[11](#page-10-0)*, *[13](#page-12-0)*, *[21,](#page-20-0) [22](#page-21-0)*, *[28](#page-27-0)*, *[35](#page-34-0)*

GEMfit, *[3](#page-2-0)*, *[15,](#page-14-0) [16](#page-15-0)*, *[18](#page-17-0)*, [20,](#page-19-0) *[21](#page-20-0)*, *[27,](#page-26-0) [28](#page-27-0)*, *[38,](#page-37-0) [39](#page-38-0)*, *[61](#page-60-0)[–63](#page-62-0)*, *[70,](#page-69-0) [71](#page-70-0)*, *[77](#page-76-0)* get, *[66](#page-65-0)* GetPriorWeight, *[13](#page-12-0)[–15](#page-14-0)*, *[61](#page-60-0)*, *[71](#page-70-0)* GetPriorWeight *(*PnetPriorWeight*)*, [62](#page-61-1) gradedResponse, *[30](#page-29-0)*, *[46,](#page-45-0) [47](#page-46-0)*, *[49](#page-48-0)*, *[74](#page-73-0)*, *[79](#page-78-0)*, *[81](#page-80-1)*, *[84,](#page-83-0) [85](#page-84-0)*, *[93](#page-92-1)*, *[96](#page-95-0)*, *[108](#page-107-0)[–110](#page-109-0)*, *[112](#page-111-0)*

is.Pnet *(*Pnet*)*, [37](#page-36-1) is.PnetWarehouse *(*Warehouse*)*, [118](#page-117-1) is.Pnode *(*Pnode*)*, [69](#page-68-1) is.PnodeWarehouse *(*Warehouse*)*, [118](#page-117-1) isOffsetRule, *[19,](#page-18-0) [20](#page-19-0)*, *[46](#page-45-0)*, *[109](#page-108-0)* isPnodeContinuous, [24,](#page-23-0) *[71](#page-70-0)*, *[102](#page-101-1)*

mapDPC, *[15](#page-14-0)*, *[21](#page-20-0)*, *[26](#page-25-0)[–28](#page-27-0)*, *[71](#page-70-0)*, *[74,](#page-73-0) [75](#page-74-0)*, *[80](#page-79-0)*, *[82](#page-81-0)[–85](#page-84-0)*, *[92](#page-91-0)*, *[94](#page-93-0)*, *[97](#page-96-0)* maxAllTableParams, *[15,](#page-14-0) [16](#page-15-0)*, *[18](#page-17-0)*, *[21](#page-20-0)[–23](#page-22-0)*, [26,](#page-25-0) *[38,](#page-37-0) [39](#page-38-0)* maxCPTParam, *[39](#page-38-0)*, *[71](#page-70-0)*, *[75](#page-74-0)*, *[80](#page-79-0)*, *[82](#page-81-0)*, *[85](#page-84-0)*, *[92](#page-91-0)*, *[94](#page-93-0)*, *[97](#page-96-0)* maxCPTParam *(*maxAllTableParams*)*, [26](#page-25-0) mongo, *[66](#page-65-0)*

# INDEX 127

name,Statistic-method *(*Statistic-class*)*, [115](#page-114-1) NeticaBN, *[38](#page-37-0)* NeticaNode, *[5](#page-4-0)*, *[69](#page-68-1)* NNWarehouse, *[119](#page-118-0)* NodeExperience, *[27](#page-26-0)* NodeGadget, [29](#page-28-0) NodeName, *[5](#page-4-0)* NodeProbs, *[27](#page-26-0)* normalLink, *[30](#page-29-0)*, *[33](#page-32-0)[–36](#page-35-0)*, *[41–](#page-40-0)[43](#page-42-0)*, *[46,](#page-45-0) [47](#page-46-0)*, *[49](#page-48-0)*, *[109,](#page-108-0) [110](#page-109-0)*, *[112](#page-111-0)* OffsetConjunctive, *[19](#page-18-0)*, *[36](#page-35-0)*, *[43](#page-42-0)*, *[46–](#page-45-0)[49](#page-48-0)*, *[73](#page-72-0)[–75](#page-74-0)*, *[80](#page-79-0)*, *[82](#page-81-0)*, *[84,](#page-83-0) [85](#page-84-0)*, *[96,](#page-95-0) [97](#page-96-0)*, *[109](#page-108-0)*, *[111,](#page-110-0) [112](#page-111-0)* OffsetDisjunctive, *[45](#page-44-0)*, *[73,](#page-72-0) [74](#page-73-0)*, *[84](#page-83-0)*, *[96](#page-95-0)*, *[108](#page-107-0)* OffsetGadget *(*NodeGadget*)*, [29](#page-28-0) Omega2Pnet, *[7](#page-6-1)*, *[9](#page-8-1)*, [32,](#page-31-1) *[39](#page-38-0)*, *[42,](#page-41-0) [43](#page-42-0)*, *[110](#page-109-0)*, *[120](#page-119-0)* partialCredit, *[30](#page-29-0)*, *[45–](#page-44-0)[47](#page-46-0)*, *[49](#page-48-0)*, *[74](#page-73-0)*, *[79](#page-78-0)*, *[81](#page-80-1)*, *[84](#page-83-0)*, *[93](#page-92-1)*, *[96](#page-95-0)*, *[107](#page-106-1)[–110](#page-109-0)*, *[112](#page-111-0)* Peanut *(*Peanut-package*)*, [2](#page-1-0) Peanut-package, [2](#page-1-0) Pnet, *[2,](#page-1-0) [3](#page-2-0)*, *[7](#page-6-1)*, *[13](#page-12-0)*, *[15](#page-14-0)[–18](#page-17-0)*, *[20,](#page-19-0) [21](#page-20-0)*, *[23](#page-22-0)*, *[26–](#page-25-0)[28](#page-27-0)*, *[33,](#page-32-0) [34](#page-33-0)*, [37,](#page-36-1) *[41,](#page-40-0) [42](#page-41-0)*, *[45,](#page-44-0) [46](#page-45-0)*, *[48](#page-47-0)*, *[51–](#page-50-0)[56](#page-55-2)*, *[58](#page-57-0)[–61](#page-60-0)*, *[63](#page-62-0)*, *[65–](#page-64-0)[68](#page-67-0)*, *[70,](#page-69-0) [71](#page-70-0)*, *[104](#page-103-0)*, *[107,](#page-106-1) [108](#page-107-0)*, *[110](#page-109-0)*, *[114](#page-113-0)*, *[118](#page-117-1)*, *[120](#page-119-0)* Pnet,ANY-method *(*Pnet*)*, [37](#page-36-1) Pnet2Omega, *[7](#page-6-1)*, *[9](#page-8-1)*, *[33](#page-32-0)*, *[35,](#page-34-0) [36](#page-35-0)*, *[39,](#page-38-0) [40](#page-39-1)*, [40,](#page-39-1) *[118](#page-117-1)* Pnet2Qmat, *[7](#page-6-1)*, *[9](#page-8-1)*, *[36](#page-35-0)*, *[39](#page-38-0)*, *[43](#page-42-0)*, [44,](#page-43-1) *[55](#page-54-0)*, *[112](#page-111-0)* PnetAdjoin, *[38,](#page-37-0) [39](#page-38-0)*, [50,](#page-49-0) *[55–](#page-54-0)[57](#page-56-0)* PnetDescription, *[7,](#page-6-1) [8](#page-7-0)*, *[38,](#page-37-0) [39](#page-38-0)* PnetDescription *(*PnetTitle*)*, [67](#page-66-0) PnetDescription<- *(*PnetTitle*)*, [67](#page-66-0) PnetDetach, *[38,](#page-37-0) [39](#page-38-0)* PnetDetach *(*PnetAdjoin*)*, [50](#page-49-0) PnetFindNode, *[39](#page-38-0)*, [53,](#page-52-0) *[88](#page-87-1)* PnetHub, *[7,](#page-6-1) [8](#page-7-0)*, *[10,](#page-9-0) [11](#page-10-0)*, *[38](#page-37-0)*, *[52](#page-51-0)*, [54,](#page-53-1) *[57](#page-56-0)*, *[110](#page-109-0)* PnetHub<- *(*PnetHub*)*, [54](#page-53-1) PNetica, *[3](#page-2-0)* PNetica-package, *[119](#page-118-0)* PnetMakeStubNodes, *[38,](#page-37-0) [39](#page-38-0)*, *[52](#page-51-0)*, [56,](#page-55-2) *[112](#page-111-0)* PnetName, *[7,](#page-6-1) [8](#page-7-0)*, *[38,](#page-37-0) [39](#page-38-0)*, [58,](#page-57-0) *[65](#page-64-0)*, *[68](#page-67-0)* PnetName<- *(*PnetName*)*, [58](#page-57-0) PnetPathname, *[7,](#page-6-1) [8](#page-7-0)*, *[38,](#page-37-0) [39](#page-38-0)*, [59](#page-58-0) PnetPathname<- *(*PnetPathname*)*, [59](#page-58-0) PnetPnodes, *[13](#page-12-0)*, *[22](#page-21-0)*, *[26–](#page-25-0)[28](#page-27-0)*, *[38,](#page-37-0) [39](#page-38-0)*, [60,](#page-59-0) *[77](#page-76-0)* PnetPnodes<- *(*PnetPnodes*)*, [60](#page-59-0) PnetPriorWeight, *[38,](#page-37-0) [39](#page-38-0)*, [62](#page-61-1)

PnetPriorWeight<- *(*PnetPriorWeight*)*, [62](#page-61-1) PnetRemoveStubNodes, *[38,](#page-37-0) [39](#page-38-0)*, *[112](#page-111-0)* PnetRemoveStubNodes *(*PnetMakeStubNodes*)*, [56](#page-55-2) PnetSerialize, [65](#page-64-0) PnetTitle, *[7,](#page-6-1) [8](#page-7-0)*, *[38,](#page-37-0) [39](#page-38-0)*, *[58,](#page-57-0) [59](#page-58-0)*, [67](#page-66-0) PnetTitle<- *(*PnetTitle*)*, [67](#page-66-0) PnetUnserialize *(*PnetSerialize*)*, [65](#page-64-0) Pnode, *[2,](#page-1-0) [3](#page-2-0)*, *[9](#page-8-1)*, *[13](#page-12-0)[–15](#page-14-0)*, *[19,](#page-18-0) [20](#page-19-0)*, *[25](#page-24-0)[–28](#page-27-0)*, *[30,](#page-29-0) [31](#page-30-0)*, *[38,](#page-37-0) [39](#page-38-0)*, *[41](#page-40-0)*, *[44](#page-43-1)[–46](#page-45-0)*, *[48](#page-47-0)*, *[51](#page-50-0)*, *[53](#page-52-0)*, *[56](#page-55-2)*, *[60](#page-59-0)[–63](#page-62-0)*, [69,](#page-68-1) *[73](#page-72-0)*, *[75](#page-74-0)[–78](#page-77-1)*, *[80](#page-79-0)[–83](#page-82-1)*, *[85](#page-84-0)*, *[87](#page-86-0)[–89](#page-88-0)*, *[91](#page-90-0)[–94](#page-93-0)*, *[96](#page-95-0)[–102](#page-101-1)*, *[104](#page-103-0)*, *[106](#page-105-0)[–108](#page-107-0)*, *[110,](#page-109-0) [111](#page-110-0)*, *[113,](#page-112-2) [114](#page-113-0)*, *[116](#page-115-0)*, *[118](#page-117-1)*, *[120](#page-119-0)* PnodeAlphas, *[14](#page-13-0)*, *[35,](#page-34-0) [36](#page-35-0)*, *[42,](#page-41-0) [43](#page-42-0)*, *[45](#page-44-0)*, *[47](#page-46-0)*, *[49](#page-48-0)*, *[70,](#page-69-0) [71](#page-70-0)*, *[73,](#page-72-0) [74](#page-73-0)*, *[79](#page-78-0)*, *[93,](#page-92-1) [94](#page-93-0)*, *[96](#page-95-0)*, *[108](#page-107-0)[–110](#page-109-0)*, *[112](#page-111-0)* PnodeAlphas *(*PnodeLnAlphas*)*, [83](#page-82-1) PnodeAlphas<- *(*PnodeLnAlphas*)*, [83](#page-82-1) PnodeBetas, *[14](#page-13-0)*, *[19,](#page-18-0) [20](#page-19-0)*, *[22](#page-21-0)*, *[28](#page-27-0)*, *[34](#page-33-0)[–36](#page-35-0)*, *[42,](#page-41-0) [43](#page-42-0)*, *[45](#page-44-0)*, *[47](#page-46-0)*, *[49](#page-48-0)*, *[69](#page-68-1)[–71](#page-70-0)*, [72,](#page-71-1) *[74](#page-73-0)*, *[79,](#page-78-0) [80](#page-79-0)*, *[82](#page-81-0)*, *[84,](#page-83-0) [85](#page-84-0)*, *[92](#page-91-0)*, *[94](#page-93-0)*, *[96,](#page-95-0) [97](#page-96-0)*, *[108](#page-107-0)[–110](#page-109-0)*, *[112](#page-111-0)* PnodeBetas<- *(*PnodeBetas*)*, [72](#page-71-1) PnodeDescription, *[10,](#page-9-0) [11](#page-10-0)*, *[70,](#page-69-0) [71](#page-70-0)* PnodeDescription *(*PnodeTitle*)*, [105](#page-104-0) PnodeDescription<- *(*PnodeTitle*)*, [105](#page-104-0) PnodeEAP, *[10,](#page-9-0) [11](#page-10-0)*, *[114](#page-113-0)*, *[116](#page-115-0)* PnodeEAP *(*PnodeStats*)*, [103](#page-102-1) PnodeLabels, *[10,](#page-9-0) [11](#page-10-0)*, *[70,](#page-69-0) [71](#page-70-0)*, [76](#page-75-0) PnodeLabels<- *(*PnodeLabels*)*, [76](#page-75-0) PnodeLink, *[14](#page-13-0)*, *[35,](#page-34-0) [36](#page-35-0)*, *[42,](#page-41-0) [43](#page-42-0)*, *[45,](#page-44-0) [46](#page-45-0)*, *[48,](#page-47-0) [49](#page-48-0)*, *[70,](#page-69-0) [71](#page-70-0)*, *[73](#page-72-0)[–75](#page-74-0)*, [78,](#page-77-1) *[81](#page-80-1)*, *[84,](#page-83-0) [85](#page-84-0)*, *[92](#page-91-0)[–94](#page-93-0)*, *[96,](#page-95-0) [97](#page-96-0)*, *[108,](#page-107-0) [109](#page-108-0)*, *[111,](#page-110-0) [112](#page-111-0)* PnodeLink<- *(*PnodeLink*)*, [78](#page-77-1) PnodeLinkScale, *[14](#page-13-0)*, *[35,](#page-34-0) [36](#page-35-0)*, *[42,](#page-41-0) [43](#page-42-0)*, *[45](#page-44-0)[–49](#page-48-0)*, *[70,](#page-69-0) [71](#page-70-0)*, *[79,](#page-78-0) [80](#page-79-0)*, [81,](#page-80-1) *[82](#page-81-0)*, *[108](#page-107-0)[–112](#page-111-0)* PnodeLinkScale<- *(*PnodeLinkScale*)*, [81](#page-80-1) PnodeLnAlphas, *[14](#page-13-0)*, *[19,](#page-18-0) [20](#page-19-0)*, *[22](#page-21-0)*, *[28](#page-27-0)*, *[69](#page-68-1)[–71](#page-70-0)*, *[74,](#page-73-0) [75](#page-74-0)*, *[80](#page-79-0)*, *[82](#page-81-0)*, [83,](#page-82-1) *[85](#page-84-0)*, *[92](#page-91-0)*, *[94](#page-93-0)*, *[97](#page-96-0)* PnodeLnAlphas<- *(*PnodeLnAlphas*)*, [83](#page-82-1) PnodeMargin, *[114](#page-113-0)*, *[116](#page-115-0)* PnodeMargin *(*PnodeStats*)*, [103](#page-102-1) PnodeMedian, *[114](#page-113-0)*, *[116](#page-115-0)* PnodeMedian *(*PnodeStats*)*, [103](#page-102-1) PnodeMode, *[114](#page-113-0)*, *[116](#page-115-0)* PnodeMode *(*PnodeStats*)*, [103](#page-102-1) PnodeName, *[10,](#page-9-0) [11](#page-10-0)*, *[42](#page-41-0)*, *[53](#page-52-0)*, *[70,](#page-69-0) [71](#page-70-0)*, [87,](#page-86-0) *[99](#page-98-0)*, *[102](#page-101-1)*, *[106](#page-105-0)*

PnodeName<- *(*PnodeName*)*, [87](#page-86-0) PnodeNet, *[10,](#page-9-0) [11](#page-10-0)*, *[53](#page-52-0)*, *[63](#page-62-0)*, *[70,](#page-69-0) [71](#page-70-0)* PnodeNet *(*PnetPnodes*)*, [60](#page-59-0) PnodeNumParents, *[71](#page-70-0)* PnodeNumParents *(*BNgenerics*)*, [5](#page-4-0) PnodeNumStates, *[10,](#page-9-0) [11](#page-10-0)*, *[70,](#page-69-0) [71](#page-70-0)* PnodeNumStates *(*BNgenerics*)*, [5](#page-4-0) PnodeParentNames, *[71](#page-70-0)* PnodeParentNames *(*BNgenerics*)*, [5](#page-4-0) PnodeParents, *[36](#page-35-0)*, *[42,](#page-41-0) [43](#page-42-0)*, *[49](#page-48-0)*, *[71](#page-70-0)*, [88,](#page-87-1) *[112](#page-111-0)* PnodeParents<- *(*PnodeParents*)*, [88](#page-87-1) PnodeParentTvals, *[26](#page-25-0)*, *[30](#page-29-0)*, *[71](#page-70-0)*, *[73–](#page-72-0)[75](#page-74-0)*, *[79,](#page-78-0) [80](#page-79-0)*, *[82](#page-81-0)*, *[84,](#page-83-0) [85](#page-84-0)*, *[89](#page-88-0)*, [90,](#page-89-0) *[93,](#page-92-1) [94](#page-93-0)*, *[96,](#page-95-0) [97](#page-96-0)*, *[102](#page-101-1)* PnodePriorWeight, *[14](#page-13-0)*, *[35,](#page-34-0) [36](#page-35-0)*, *[42,](#page-41-0) [43](#page-42-0)*, *[48,](#page-47-0) [49](#page-48-0)*, *[70,](#page-69-0) [71](#page-70-0)*, *[111,](#page-110-0) [112](#page-111-0)* PnodePriorWeight *(*PnetPriorWeight*)*, [62](#page-61-1) PnodePriorWeight<- *(*PnetPriorWeight*)*, [62](#page-61-1) PnodeQ, *[14](#page-13-0)*, *[30](#page-29-0)*, *[46](#page-45-0)*, *[49](#page-48-0)*, *[70,](#page-69-0) [71](#page-70-0)*, *[73–](#page-72-0)[75](#page-74-0)*, *[79,](#page-78-0) [80](#page-79-0)*, *[82](#page-81-0)*, *[84,](#page-83-0) [85](#page-84-0)*, *[91,](#page-90-0) [92](#page-91-0)*, [93,](#page-92-1) *[94](#page-93-0)*, *[96,](#page-95-0) [97](#page-96-0)*, *[108](#page-107-0)*, *[112](#page-111-0)* PnodeQ<- *(*PnodeQ*)*, [93](#page-92-1) PnodeRules, *[14](#page-13-0)*, *[35,](#page-34-0) [36](#page-35-0)*, *[42,](#page-41-0) [43](#page-42-0)*, *[45–](#page-44-0)[49](#page-48-0)*, *[69–](#page-68-1)[75](#page-74-0)*, *[79,](#page-78-0) [80](#page-79-0)*, *[82](#page-81-0)[–85](#page-84-0)*, *[91–](#page-90-0)[94](#page-93-0)*, [95,](#page-94-1) *[97](#page-96-0)*, *[108,](#page-107-0) [109](#page-108-0)*, *[111,](#page-110-0) [112](#page-111-0)* PnodeRules<- *(*PnodeRules*)*, [95](#page-94-1) PnodeSD, *[10,](#page-9-0) [11](#page-10-0)*, *[114](#page-113-0)*, *[116](#page-115-0)* PnodeSD *(*PnodeStats*)*, [103](#page-102-1) PnodeStateBounds, *[71](#page-70-0)*, *[92](#page-91-0)*, *[102](#page-101-1)* PnodeStateBounds *(*isPnodeContinuous*)*, [24](#page-23-0) PnodeStateBounds<- *(*isPnodeContinuous*)*, [24](#page-23-0) PnodeStateDescriptions, *[10,](#page-9-0) [11](#page-10-0)*, *[70,](#page-69-0) [71](#page-70-0)*, *[99](#page-98-0)* PnodeStateDescriptions *(*PnodeStateTitles*)*, [100](#page-99-0) PnodeStateDescriptions<- *(*PnodeStateTitles*)*, [100](#page-99-0) PnodeStates, *[10](#page-9-0)*, *[70,](#page-69-0) [71](#page-70-0)*, [98,](#page-97-0) *[99–](#page-98-0)[102](#page-101-1)* PnodeStates<- *(*PnodeStates*)*, [98](#page-97-0) PnodeStateTitles, *[10,](#page-9-0) [11](#page-10-0)*, *[70,](#page-69-0) [71](#page-70-0)*, *[99](#page-98-0)*, [100,](#page-99-0) *[102](#page-101-1)* PnodeStateTitles<- *(*PnodeStateTitles*)*, [100](#page-99-0) PnodeStateValues, *[10,](#page-9-0) [11](#page-10-0)*, *[26](#page-25-0)*, *[71](#page-70-0)*, *[92](#page-91-0)*, *[99](#page-98-0)*, *[101](#page-100-0)*, [102,](#page-101-1) *[104](#page-103-0)*, *[114](#page-113-0)* PnodeStateValues<- *(*PnodeStateValues*)*, [102](#page-101-1) PnodeStats, [103](#page-102-1)

PnodeTitle, *[10,](#page-9-0) [11](#page-10-0)*, *[70,](#page-69-0) [71](#page-70-0)*, *[87,](#page-86-0) [88](#page-87-1)*, [105](#page-104-0)

PnodeTitle<- *(*PnodeTitle*)*, [105](#page-104-0) Qmat2Pnet, *[7](#page-6-1)*, *[9](#page-8-1)*, *[38,](#page-37-0) [39](#page-38-0)*, *[49](#page-48-0)*, *[52](#page-51-0)*, *[55](#page-54-0)[–57](#page-56-0)*, [107,](#page-106-1) *[120](#page-119-0)* qnorm, *[91,](#page-90-0) [92](#page-91-0)* recover, *[13](#page-12-0)*, *[27,](#page-26-0) [28](#page-27-0)*, *[33](#page-32-0)*, *[35](#page-34-0)* RegressionGadget *(*NodeGadget*)*, [29](#page-28-0) RNetica, *[3](#page-2-0)* RNetica-package, *[119](#page-118-0)* serialize, *[65](#page-64-0)* Statistic, *[104](#page-103-0)*, *[113](#page-112-2)*, [113,](#page-112-2) *[114](#page-113-0)*, *[116](#page-115-0)* Statistic-class, [115](#page-114-1) topsort, [117](#page-116-0) unserializePnet *(*PnetSerialize*)*, [65](#page-64-0) Warehouse, *[7](#page-6-1)[–9](#page-8-1)*, *[11](#page-10-0)*, *[33,](#page-32-0) [34](#page-33-0)*, *[36](#page-35-0)*, *[39](#page-38-0)*, *[46](#page-45-0)*, *[49](#page-48-0)*, *[67](#page-66-0)*, *[107,](#page-106-1) [108](#page-107-0)*, *[110](#page-109-0)*, *[112](#page-111-0)*, [118,](#page-117-1) *[122,](#page-121-2) [123](#page-122-0)* WarehouseData, *[9](#page-8-1)*, *[119,](#page-118-0) [120](#page-119-0)* WarehouseData *(*WarehouseManifest*)*, [122](#page-121-2) WarehouseFetch *(*Warehouse*)*, [118](#page-117-1) WarehouseFree *(*Warehouse*)*, [118](#page-117-1) WarehouseMake *(*Warehouse*)*, [118](#page-117-1) WarehouseManifest, *[8](#page-7-0)*, *[11](#page-10-0)*, *[119,](#page-118-0) [120](#page-119-0)*, [122](#page-121-2) WarehouseManifest<- *(*WarehouseManifest*)*, [122](#page-121-2) WarehouseSupply *(*Warehouse*)*, [118](#page-117-1) write.CaseFile, *[18](#page-17-0)*, *[21](#page-20-0)*